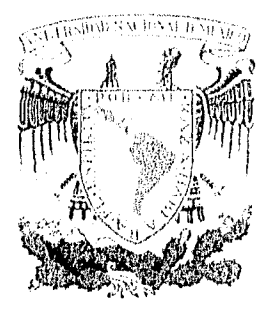

## **UNIVERSIDAD NACIONAL AUTÓNOMA DE MÉXICO**

 $\frac{38}{14}$ 

### **FACULTAD DE CIENCIAS**

**CURVAS DE DE DISTRIBUCIÓN DE ENERGÍA DE UN CONCENTRADOR SOLAR DE 1 9** 

**ESPEJOS PARABÓLICOS** 

## **T ESIS**

**QUE PARA OBTENER EL TÍTULO DE** 

## **FÍSICO**

**PRESENTA:** 

**David Riveros Rosas** 

**Director de tesis: Dr. Néctar G. Riveros Rotge** 

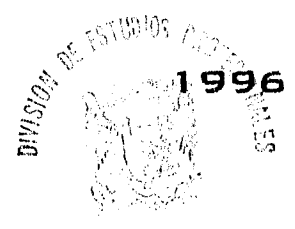

**TESIS CON<br>FALLA DE ORIGEN** 

FACULTAD DE CIENCIAS SECCION ESCOLAR

 TESIS CON FALLA DE ORIGEN

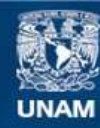

Universidad Nacional Autónoma de México

**UNAM – Dirección General de Bibliotecas Tesis Digitales Restricciones de uso**

### **DERECHOS RESERVADOS © PROHIBIDA SU REPRODUCCIÓN TOTAL O PARCIAL**

Todo el material contenido en esta tesis esta protegido por la Ley Federal del Derecho de Autor (LFDA) de los Estados Unidos Mexicanos (México).

**Biblioteca Central** 

Dirección General de Bibliotecas de la UNAM

El uso de imágenes, fragmentos de videos, y demás material que sea objeto de protección de los derechos de autor, será exclusivamente para fines educativos e informativos y deberá citar la fuente donde la obtuvo mencionando el autor o autores. Cualquier uso distinto como el lucro, reproducción, edición o modificación, será perseguido y sancionado por el respectivo titular de los Derechos de Autor.

**TESIS** 

# **COMPLETA**

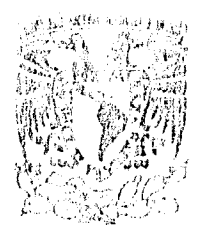

**VAIVERSEAD NACIONAL AVENTA LL MEXICO** 

 $\frac{14}{3}$ 

ŧ

M. en C. Virginia Abrín Batule Jefe de la División de Estudios Profesionales de la Facultad de Ciencias Presente

Comunicamos a usted que hemos revisado el trabajo de Tesis: "Curvas de Distribución" de Energía de un Concentrador Solar de 19 Espejos Parabólicos"

realizado por DAVID RIVEROS ROSAS

con número de cuenta 3624211-4, pasante de la carrera de FISICA

Dicho trabajo cuenta con nuestro voto aprobatorio.

Atentamente

Director de Tesis Propietario DR. HECTOR GERARDO RIVEROS ROTGE Propietario DR. MAYO VILLAGRAN MUÑIZ Propietario DR. HECTOR OCTAVIO MURRIETA SANCHE Suplente DR. CLAUDIO ESTRADA GASCA Suplente DR. EDUARDO RINCON MEJIA ्य स<sub>ास्था</sub><br>प  $\mathcal{L}$ Conséjo Departamental de Física ¿A.-- • DR. ROTERTO ALEJANDRO RUELAS MAYORGA Coordinador de Licenciatura  $\bigg($ 

A mis padres: Héctor y Lucía. Por mi pensar

> A Héctor y Angélica por muchos buenos ratos

> > A Alejandra porque la amo.

**A** mi gata Misha Porque como mascota ... a sabido cumplir sus deberes Siempre son muchas las personas a las cuales hay algo que agradecer durante el desarrollo de una tesis, todos me brindaron su mejor atención al momento que la necesite por lo que a todos quiero decirles gracias.

Espesialmente quiero agradecer a Héctor G. Riveros Rotge , mi padre y director de tesis, por la confianza, libertad y apoyo brindado para realizar este trabajo y por mostrarme que la física es un divertido y profundo pretexto para dedicarse a pensar.

A Claudio Estrada Gasca, por su paciencia para revsar el trabajo así como su colaboración para la realización del mismo y por la oportunidad de dedicarme a uno de los tenias que me interesaron y motivaron a estudiar física: la busqueda de nuevas formas de obtención de energia..

A Eduardo Rincón, Héctor Murrieta y Mayo Villagran por la revisión del trabajo y sus comentarios del mismo, los cuales me fueron de mucha utilidad; además de su paciencia en mis varios tropiezos. A Enrique Cabrera Bravo por su paciencia para revisar y corregir mis sencillos e intrincados

programas de trazado de rayos.

A Jesus A. Lara por su preocupación y aliento durante mi desgastante proceso de titulación A Andres Porta Contreras, por su paciencia, en todos mis proyectos y tropiezos; y el interes que siempre ha mostrado durante mi desarrollo profesional.

A Alfredo Alba por sus consejos durante mis pininos al empezar los programas de la tesis y por ser un amigo siempre .

 $\overline{11}$ 

### ÍNDICE

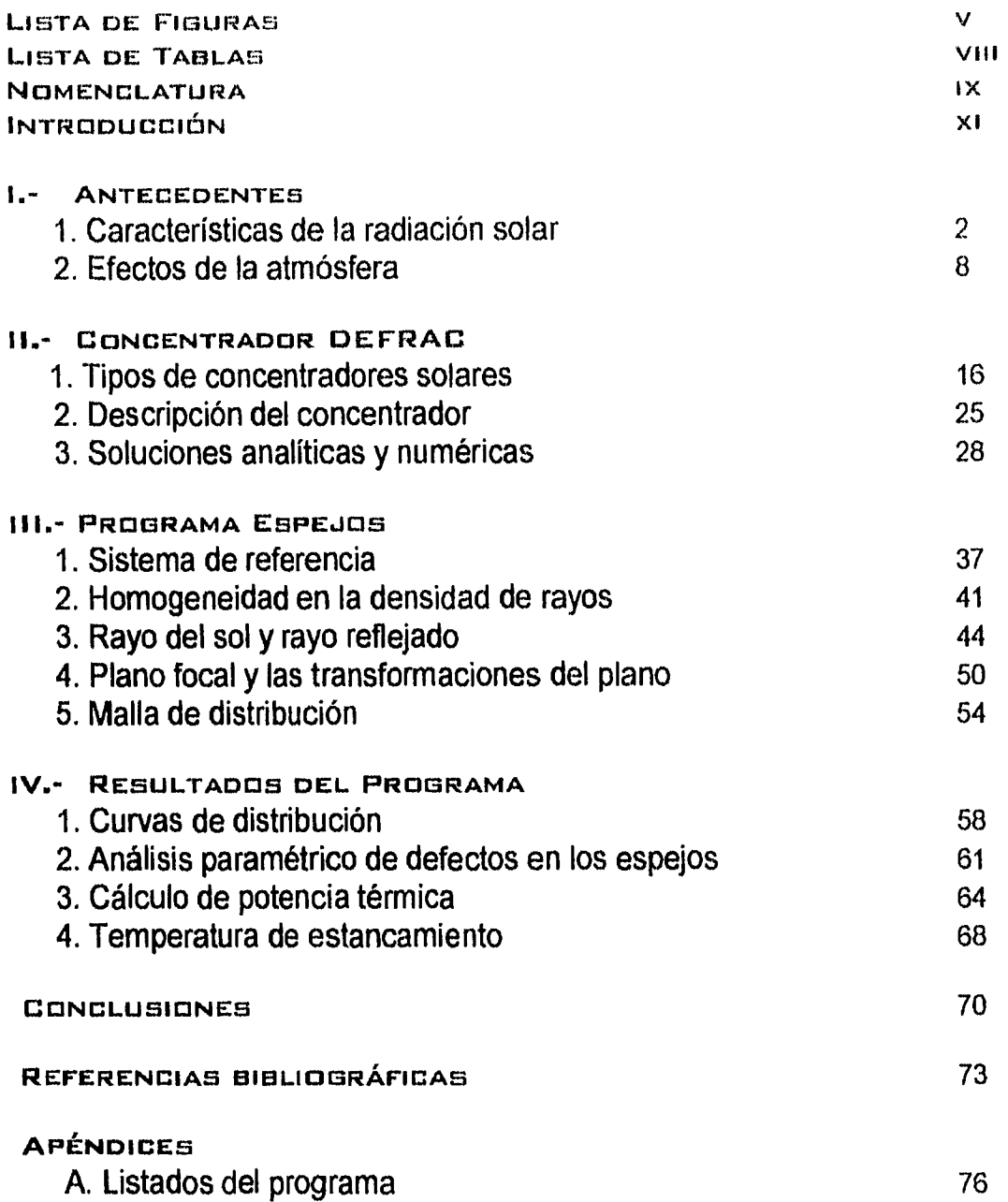

### **LISTA DE FIGURAS**

- **Fig. 1.1.-** Distribución espectral de energía fuera de la atmósfera de la radiación proveniente del sol.
- **Fig. 1.2.-** Comparación de la distribución de Plank con el Espectro del sol fuera de la atmósfera.
- **Fig. 1.3.-** Gráfica de la temperatura superficial del sol.
- **Fig 1.4.-** Penetración de la radiación Solar en la Atmósfera. La curva indica el nivel al cual la intensidad disminuye a e-1 .
- **Fig. 1.5.-** Efectos de las principales bandas de absorción de la atmósfera sobre la radiación solar.
- **Fig. 1.6.-** Distribución de Energía para direntes masas opticas del aire. (a) para atmosfera limpia. (b) para una atmosfera humeda.
- **Fig. 1.7.-** Curvas de reflectividad especular para diferentes metales utiliados para aplicaciones solares.
- **Fig. 2.1.-** Ejemplos de colectores solares estacionarios.
- **Fig. 2.2.-** Corte transversal de un concentrador CPC
- **Fig. 2.3.-** Concentradores cilíndricos
- **Fig.** 2.4.-Sistema de Torre Central
- **Fig. 2.5.-a)** Jet Propulsion Laboratory test bed concentrator
	- **b)** McDonell Douglas Corparation concentrator
	- C) Vanguard I concentrator
	- d) Cummins Power Generetion CPG-460
	- e) Schaich, Bergermann und Partner 17-m single-facet concentrator (izq.). General Electric PDC-1 concentrator (der.).
- **Fig. 2.6.-** Concentrador solar DEFRAC
- **Fig.** 2.7.-Marcos y ejes de Giro del DEFRAC
- **Fig. 2.8.-** Distancia focal e inclinación que deben tener los espejos para poder concentrar los rayos solares en el foco del sistema.
- **Fig. 2.9.-** Corie transversal del paraboloide de revolución y su posición respecto al origen de coordenadas.
- **Fig.** 2.10.-Distribución del rayo incidente y el rayo reflejado.
- **Fig. 3.1.-** Vista superior del arreglo de espejos, agrupados en tres círculos distintos.
- **Fig. 3.2.-** Condicion para calcular la distancia focal e inclinacion de un espejo cercano al central.
- **Flg. 3.3.-** Dos maneras posibles de particionar un circulo. Cada figura tiene 48 porciones y todas las porciones tienen la misma área que las demás. En el caso ( **A)** se hizo la partición con segmentos radiales constantes, mientras que en caso ( **B )** se hizo con particiones angulares constantes.
- **Fig. 3.4.-** Vista de una porción del disco solar en el cielo. Abajo a la izquierda se muestra una proyección sobre el plano de las componentes del vector de dirección de la porción **(vs.x, vs.y, vs.z).**
- **Fig. 3.5.-** Disposición del plano tangente y su vector normal de un punto en el espejo.
- **Fig. 3.6.-** Condición para calcular la distancia focal e inclinación de un espejo cercano al central.
- **Fig.** 3.7.-Valor de la oordenada X' medida en el plano focal.
- **Fig. 3.8.-** Orientaciones de diferentes espejos.
- **Fig. 3.9.-** Punto sobre el plano focal medido en cm. y en celdas.
- **Fig. 4.1.-** Sección Transversal de las curvas de distribución de energía para un espejos de cada círculo. Dichos cortes se realizaron por el centro de la curva de distribución de energía. Reflectividad de los espejos = 1. Errores de curvatura <= 5 minutos de arco, Insolación = 0.1 Watts/cm2.
- **Fig. 4.2.-** Flujo Pico calculado al centro de la malla de distribución para un espejo de cada circulo.
- **Fig. 4.3.-** Forma de las manchas de luz en el plano focal por un espejo de cada con caracteristicas ideales: a) circulo cercano, b) circulo medio, c) circulo lejano, d) Arreglo completo. Las unidades de distancia son en centímetros.
- **Fig. 4.4.-** Flujo de Energía Pico para un espejo parabólico con un área equivalente a la del arreglo de espejos. La barra nombrada "Acumulada por espejo" son el cálculo de un solo espejo de cada círculo tomando en cuenta que cada circulo representa la tercera parte del área efectiva.
- **Fig. 4.5.-** Disminución de la concentración pico de energía de cada tipo de espejo en función de los errores de curvatura en los espejos.
- **Fig.** 4.6.-Comparación entre el arreglo de espejos y el espejo parabólico de área equivalente.
- **Fig. 4.7.-** Cada curva es un corte transversal pasando por el centro de la superficie de distribución de energía. La reflectividad de los espejos es de 100%.
- **Fig. 4.8.-** Ejemplos de posibles absorbedores que pueden ser utilizados para el aprovechamiento de la energía concentrada (Corte transversal).
- **Fig. 4.9.-** Curvas que ejernplifican la forma de la eficiencia del colector. En ellas se observa que hay un tamaño óptimo para el absorbedor que maximizan la eficiencia del colector.

### LISTA DE TABLAS

- Tabla 1.1.- Clasificación de la radiación de acuerdo con su longitud de onda y su contribución al espectro de energías del sol fuera de la atmósfera.
- Tabla 1.2- Temperaturas que corresponden a la radiación que recibimos del sol según la región espectral que estemos observando.
- **Tabla 1.3.-** Valores del coerficiente de dispersión  $(\alpha_{\lambda})$  y transmisión  $(q_{\lambda})$ .
- **Tabla 1.4.-** Balance de radiación solar en el sistema Tierra-Atmósfera.
- **Tabla 2.1.-** Desempeño Comparativo de algunos concentradores solares en el mundo.
- **Tabla 2.2.-** Datos que ejemplifican el calculo de algunos parámetros de los espejos.
- **Tabla 3.1.-** Datos que ejemplifican el cálculo de algunos parámetros de los espejos.
- **Tabla 4.1.-** Porcentaje de captación de energía en el recibidor respecto al total de energía captada por los espejos.

### **NOMENCLATURA**

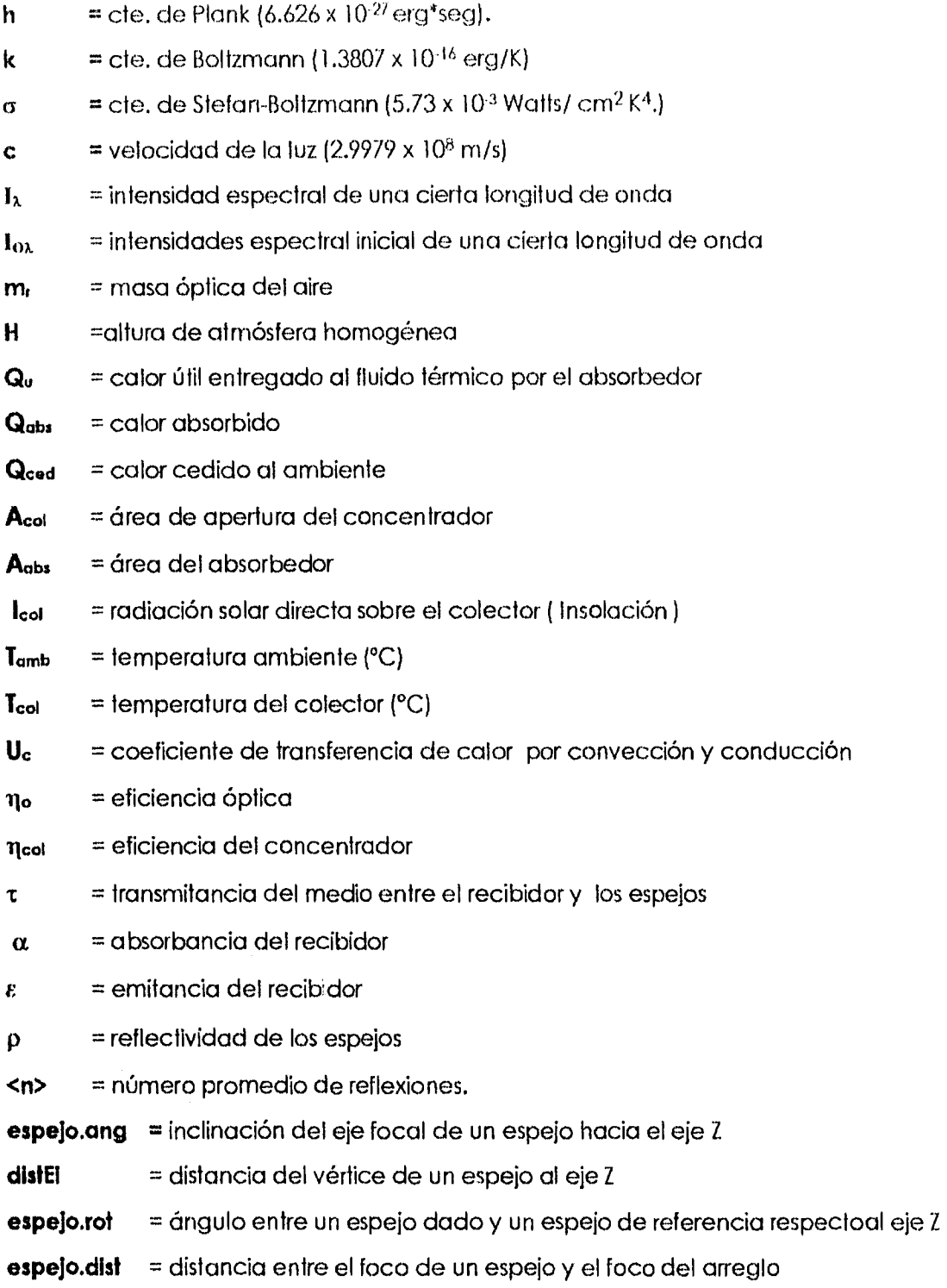

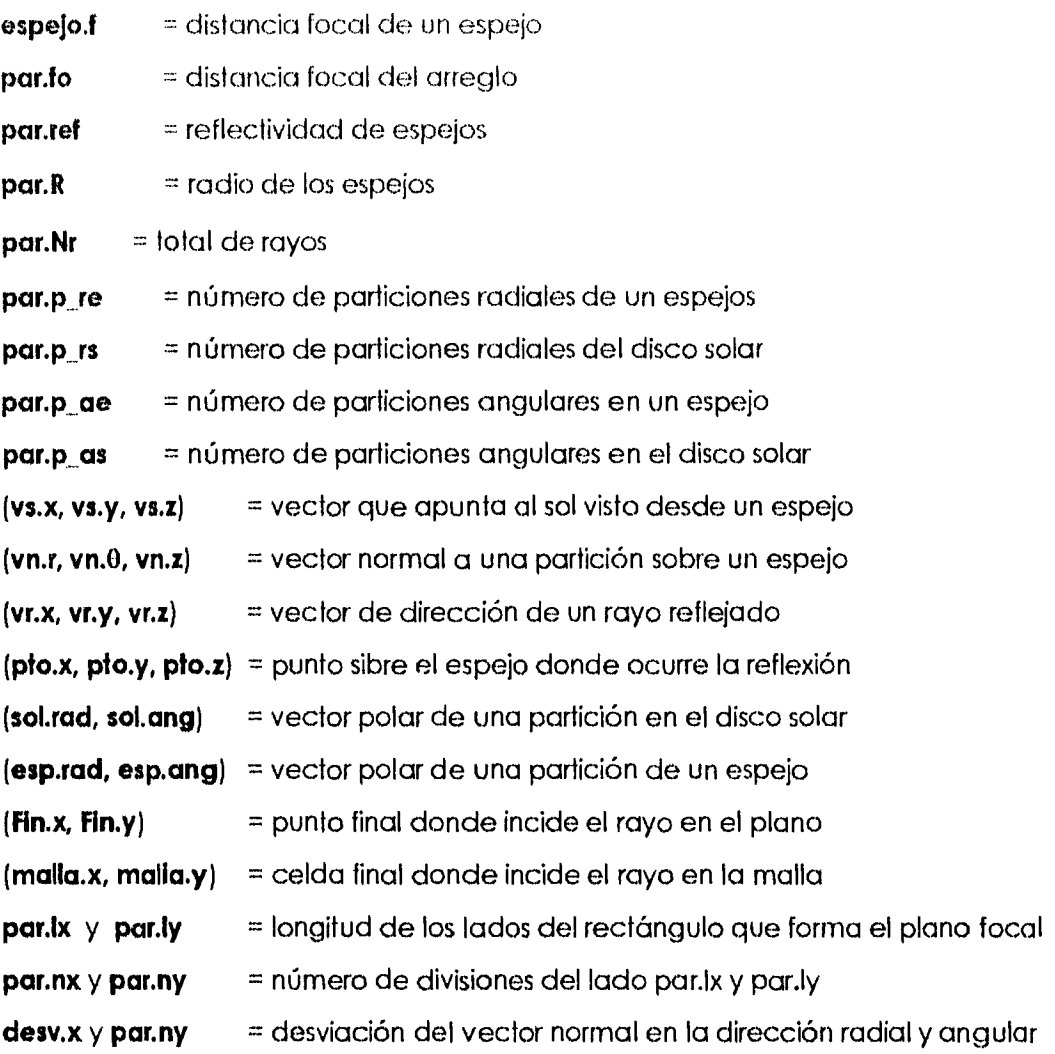

 $\bar{\mathbf{x}}$ 

### INTRODUCCION

La energía solar podemos percibirla cada mañana, nos da luz para observar nuestro entorno y es en todos los sentidos un flujo que alimenta la vida que nos rodea; pero, g es todo lo que recibimos de ella ? . Estarnos acostumbrados a utilizar la luz del sol para nuestra iluminación, calentarnos e incluso eliminar la humedad de nuestras prendas y diversos objetos.

Es de alguna manera comprensible entender por que la atención del hombre no se ha centrado en la luz del sol como fuente de energía. Desde que se inició la carrera tecnológica el siglo pasado con la máquina de vapor, hemos generado la mayor parte de la energía que requerimos hasta nuestros días con la quema de combustibles, utilizando cada vez mejores y más sofisticadas máquinas térmicas, primero alimentadas con leña y carbón, después con petróleo y sus derivados. iodo esto ha permitido el desarrollo tecnológico en todos sus aspectos corno las ciencias, medicina, comunicaciones, etc, mejorando el modo de vida de muchos países en el mundo. Sin embargo, las consecuencias van mas allá de cualquier beneficio; se ha propiciado el crecimiento de la población mundial desde principios de este siglo, lo que ha requerido aumentar la generación de energía para satisfacer sus necesidades, ocasionando graves problemas de contaminación y poniendo en peligro el equilibrio ecológico de todo el planeta, sin contar la posibilidad de una crisis petrolera para el próximo siglo cuando empiecen a agotarse los principales yacimientos petroleros.

Hoy en día hay dos problemas que se están poniendo de moda: El control de la contaminación y el suministro de energía para sociedades cada vez más demandantes de ella. Ambos temas parecen estar en conflicto si sólo se piensa en los métodos convencionales como es el petróleo, carbón y la energía nuclear, por ello debe fijarse la atención en las fuentes de energía limpia. La energía solar como fuente opcional es de las más atractivas por la abundancia de lugares con alto índice de insolación, es limpia y ha sido poco estudiada por lo que tiene grandes posibilidades

de desarrollo, y sobre todo el problema económico de ésta no es producirla, sino el cómo aprovecharla. Dado que el uso actual de la energía solar depende fundamentalmente del costo de los dispositivos necesarios para utilizarla, el encontrar aquellos más económicos facilitaría y popularizaría su uso. Un gran numero de universidades y compañías en el mundo se han lanzado a la búsqueda del diseño y construcción de dispositivos absorbedores y concentradores solares, corno es el caso de los Estados Unidos, España, Alemania, Japón, etc.; en particular en Japón hay ya un gran número de edificios cuya energía eléctrica es obtenida únicamente por medio de la luz solar.

Por otro lado, la computadora se ha convertido en una herramienta poderosa de diseño, atraves de técnicas de cálculo numérico. Para el caso de la transferencia de calor por flujos radiativos, las técnicas de trazado de rayos con auxilio de las computadoras son una herramienta de diseño ideal para los concentradores solares. El objetivo de esta tesis es el de utilizar las técnicas de diseño de trazado de rayos para determinar el funcionamiento radiativo de un concentrador solar formado por un arreglo de 18 espejos parabólicos y compararlo con el de un solo espejo parabólico de grandes dimensiones con área efectiva equivalente al anterior y cuyo costo es superior al de los 18 espejos chicos.

Para realizar la comparación, se obtuvo mediante el trazado de rayos las curvas de distribución de energía en el foco del espejo parabólico de grandes dimensiones y en el foco del concentrador de 18 espejos parabólicos que se encuentran en arreglo de Panal; para ello se trabajó con espejos no ideales, modelando imperfecciones en su superficie, y considerando al sol como un disco de emisividad uniforme y diámetro de medio grado. En el cálculo se observó la deformación en la mancha de luz producida por los espejos al concentrar la radiación fuera de foco, pues la luz incide de manera inclinada respecto al eje focal de cada uno de los espejos (pero de manera paralela al eje focal del arreglo).

El arreglo de 18 espejos parabólicos simulado, es el mismo que el concentrador llamado DEFRAC[Estradaj con el que se está experimentando actualmente en el Laboratorio de Energía Solar del Instituto de Investigación en Materiales de la UNAM en Temixco, Mor. Queda pendiente el comparar las predicciones de la simulación numérica con los resultados que se obtengan del dispositivo experimental.

El capítulo 1 de la tesis trata sobre el origen de la radiación solar y las características del espectro de la radiación del sol. En este capítulo se concluye cuál es el valor de la insolación en la tierra, cuáles son las condiciones óptimas de claridad en la atmósfera, así como que fracción del rango de frecuencias que finalmente llega hasta el suelo, es prácticamente reflejado en su totalidad por los espejos de aluminio, por lo que no hay que dar mayor atención a algún rango de frecuencias en particular.

En el capítulo 2 se describen las características de los diferentes tipos de concentradores y sus diversos usos, se hace una descripción detallada del concentrador al que se quiere predecir los niveles de concentración, y se hace una comparación de un planteamiento analítico y las ventajas del trazado de rayos como un método de integración tan preciso como mayor sea el número de particiones con que se realiza el trazado.

En el capítulo 3 se hace una descripción completa de las ecuaciones y del programa para realizar los trazados de rayos y finalmente en el capítulo 4, se hace el análisis comparativo entre el concentrador de 18 espejos y el concentrador de un solo espejo de área equivalente junto con un análisis de imperfecciones en la superficie de los espejos.

## Capítulo I

Haya en el firmamento de los cielos lumbreras para separar el día de la noche y servir de señales a estaciones, días y años y luzcan en el firmamento de los cielos para alumbrar la tierra.

La Biblia (Génesis 1)

### 1.- ANTECEDENTES

### **1.1 Características de la radiación del Sol**

El sol, como toda estrella, es un globo de hidrógeno con trazas de otros elementos, donde por las enormes presiones de su interior ocurren reacciones de fusión nuclear que liberan grandes cantidades de energía. Dicha energía, está compuesta básicamente por radiación gama y rayos X; sin embargo, no es esta la radiación que se recibe directamente del sol; como consecuencia de la interacción entre la radiación y la materia, las capas que rodean al núcleo, se comportan como un cuerpo negro que absorbe toda la radiación generada en el interior mediante los choques y recornbinaciones con los átomos y electrones, a lo largo del radio solar. Finalmente la energía que se libera al espacio es un continuo de frecuencias (ver tabla 1.1) en las que prevalece la luz visible y el infrarrojo (ver figura 1.1).

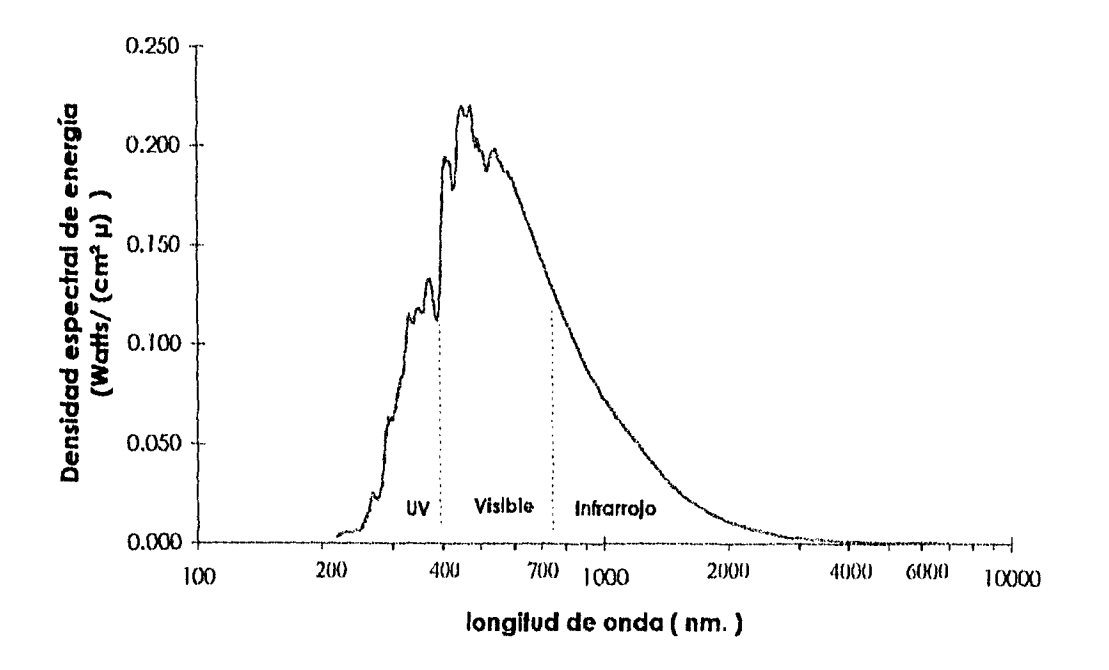

### **Fig. 1.1** Distribución espectral de energía fuera de la atmósfera de la radiación proveniente del sol [Robinson].

| Long. de Onda                     | composition at expective de energies del son loci d'est a anticonera filosofiscili<br>Tipo de Radiación | Contribución al |  |
|-----------------------------------|----------------------------------------------------------------------------------------------------|-----------------|--|
|                                   |                                                                                                    | Espectro        |  |
| $\leq$ 1 nm                       | Rayos X y rayos gama                                                                                    |                 |  |
| $1 \text{ nm} - 200 \text{ nm}$   | Ultravioleta lejano                                                                                     | $< 02 \%$       |  |
| $200 \text{ nm} - 315 \text{ nm}$ | Ultravioleta medio                                                                                      | 2.0%            |  |
| $315 \text{ nm}$ - 380 nm         | Ultravioleta cercano                                                                                    | 5.3%            |  |
| 380 nm - 720 nm                   | Visible                                                                                                 | 43.5%           |  |
| 720 nm - $1.5 \mu$                | infrarrojo cercano                                                                                      | 36.8%           |  |
| $1.5 \mu - 5.6 \mu$               | infrarrojo medio                                                                                        | 12.1%           |  |
| $5.6 \mu - 1$ mm                  | infrarrojo lejano                                                                                       | $< 0.3 \%$      |  |
| $>1$ mm                           | micro y ondas de radio                                                                                  |                 |  |

**Tabla 1.1.-** Clasificación de la radiación de acuerdo con su longitud de onda y su contribución al espectro de energías del sol fuera de la atmósfera (Robinson).

Es común modelar la radiación que se recibe de la fotósfera del sol con la de un cuerpo negro en equilibrio termodinámico, considerando un balance de energía entre lo que se genera en el núcleo y lo que se emite al espacio, radiando a la misma temperatura. La ecuación de Plank (ec 1.1) da la curva de distribución teórica que se debería esperar para el sol si éste fuera un cuerpo negro; el tamaño y la forma de la distribución dependen exclusivamente de la temperatura del cuerpo que se encuentre radiando.

$$
E_{\lambda} \delta \lambda = \frac{\left(hc^{2} / \lambda^{5}\right)cos(\theta)}{exp(hc / \lambda kT) - 1} \delta \lambda
$$
 ... ec. 1.1

 $\theta$  = ángulo respecto a la normal del área que radia.

 $E_{\lambda} \delta \lambda$  = cantidad de energía linealmente polarizada que es radiada entre las longitudes de onda  $\lambda$  y  $\lambda$  +  $\delta\lambda$ .

 $h =$  constante de Plank (6.626 x 10<sup>-27</sup> erg<sup>\*</sup>seg).

 $k =$  constante de Boltzmann (1.3807 x 10<sup>-16</sup> erg/K)

**T=** temperatura a la que radia el cuerpo negro.

**c =** velocidad de la luz (2.9979 x 108m/s)

De esta ecuación se pueden deducir otras relaciones que permiten calcular las características físicas observables en el sol. Por ejemplo, a partir de la temperatura a la que radia el cuerpo negro se puede calcular la longitud de onda a la que ocurre la máxima emisión de energía o viceversa, esta relación se conoce como "ley de desplazamiento de Wien" (ec. 1.2); que puede deducirse a partir de la misma ec. de Plank.

$$
\lambda_{\rm m} \mathrm{T} = \frac{2\pi c\hbar}{4.965\mathrm{k}} \qquad \qquad \dots \text{ec. 1.2}
$$

 $\lambda_m$  = longitud de onda a la que mas radia el cuerpo negro.

También, conociendo el espectro del sol y la ley de Wien, se puede calcular la temperatura (la cual es llamada de color). Por ejemplo, si el máximo de emision ocurre a  $\lambda_m$  = 460nm, entonces:

$$
T_{\rm col} = 6260
$$
°K

La temperatura puede obtenerse también de la ecuación de Plank a través de la relación conocida como "ley de Stefan-Boltzman" (ec. 1.3). Con el flujo total de energía que se recibe del sol, se obtiene la temperatura equivalente que debe tener un cuerpo negro para radiar la misma cantidad de energía. A esta temperatura se le conoce como temperatura efectiva del sol (T<sub>efc</sub>) o temperatura equivalente. Así :

$$
f = \sigma T^4 \qquad \qquad \text{....}ec. 1.3
$$

**f =** total de energía radiada por seg por unidad de área (1352 Watts / fuera de la atmosfera).

 $\sigma$  = constante de Stefan-Boltzmann (5.73 x 10<sup>-3</sup> Watts/ cm<sup>2</sup> K<sup>4</sup>.)

De esta ecuación se obtiene:

$$
T_{\text{elc}} = 5770 \text{ K}
$$

Al disponer de mediciones del espectro solar (figura 1.1), se puede comparar la curva que se obtiene con diferentes curvas de distribución de Plank y determinar a que temperatura se da el mejor ajuste por mínimos cuadrados (T<sub>mc</sub>)(fig. 1.2). Utilizando este método se encuetra que la temperatura del sol es de:

 $2.5$ Densidad espectral de radiación<br>(Watts / cm² nm)  $\overline{c}$ Distribución de Plank a 5813 K  $1.5$ Fuera de la atmósfera 1  $0.5$ o 220 720 1220 1720 2220 2720 **Longitud de onda ( nm )** 

 $T_{\text{mc}}$  = 5813 K

**Fig. 1.2 Comparación de la distribución de Plank con el espectro del sol fuera de la atmósfera.** 

**Existen diferencias para aproximar las características del sol con las de un cuerpo negro. La primera es que, diferentes regiones espectrales en el sol corresponden a diferentes temperaturas de cuerpo negro (tabla 1.2); como consecuencia de que la radiación solar se emite simultáneamente por capas que tienen diversas temperaturas, profundidades y propiedades físicas. Sin embargo, la capa que más predomina en el espectro es la comprendida dentro de la fotósfera (superficie del sol), porque dentro de ella se encuentra más del 99% de la masa contenida en el** 

sol y cuya temperatura oscilo alrededor de los 5,800 K. Lo mayor parte de la radiación total llega a la tierra acorde a esta temperatura (98% comprendida entre 325nm y 6000 nm con un error de aproximadamente 12%).

Las regiones del espectro del sol que menos se apegan a la distribución de cuerpo negro se encuentran muy alejadas de la región visible y su contribución en la radiación total es inferior al 2%. Por otro lado, la atmósfera permite el paso principalmente de la radiación visible (que corresponde a lo que emite principalmente la fotosfera); las frecuencias superiores al violeta se absorben por las capas superiores de la atmósfera, como se explica en la siguente sección; para propósitos de modelar la radiación solar que llega hasta la tierra, las ecuaciones de cuerpo negro dan un error inferior al 10% ( 6% de error entre 325nm y 750nm) respecto a las medidas experimentales. No se puede pasar por alto los picos que se observan en la figura en la distribución del sol comparada con el mejor ajuste de cuerpo negro y estos son debidos a trazas de otros elementos diferentes al hidrógeno de la fotósfera.

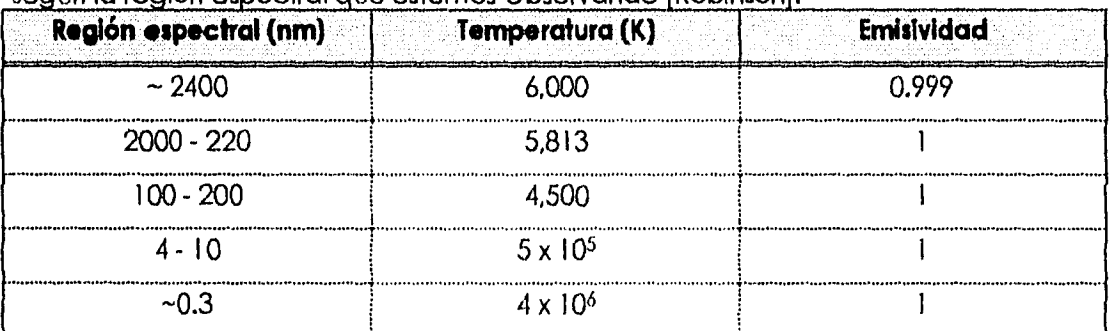

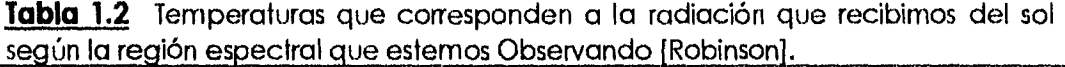

Otra dificultad es que la temperatura del disco solar no es uniforme, sino que varía a lo largo de su radio para un observador en la tierra (figura 1.3). Sin embargo la diferencia media es inferior al 12% de las temperaturas mas alta y mas baja en la gráfica (temperaturas vistas por un observador desde la tierra).

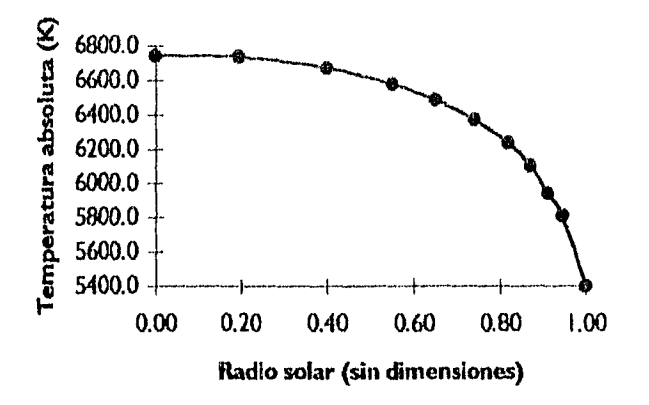

**Fig. 1.3.-** Gráfica de la temperatura superficial del sol [Robinsonl

Como la distribución espectral de energía se ajusta de manera muy aproximada a la distribución de cuerpo negro, se puede tomar en cuenta la variación en la temperatura suponiendo que la energía total que se emite en cada elemento de área en el sol se ajusta a una cierta curva de distribución. Pero antes de realizar este ajuste se deben tomar en cuenta otros efectos como es el caso de los atmosféricos.

### 1.2 Efectos atmosféricos

La atmósfera terrestre consta de diferentes capas con características físicas distintas y por consiguiente con distintos efectos sobre la radiación que la atraviesa, como son:

Dispersión por la atmósfera (Rayleigh scaltering) El efecto del albedo en la tierra Vapores y gases Contenido de agua en la atmósfera Partículas sólidas suspendidas

El efecto más simple es la dispersión por la sola presencia de la atmósfera y es llamado "dispersión de Rayleigh" (suponiendo una atmósfera limpia y homogénea con patículas en el aire con radio inferior a  $0.1\mu$ ). De este modelo se obtiene la tabla 1.3, donde se muestra la variación del coeficiente de dispersión (a,) de la fórmula de Raylegh (I<sub>x</sub>=I<sub>m</sub>exp(a<sub>nme</sub>III); en donde m, y H son la masa óptica del aire y la altura de atmósfera homogénea respectivamente;  $I_{\lambda}$  e  $I_{0\lambda}$  son las intensidades espectrales de una cierta longitud de onda antes y después de atravesar la atmosfera respectivamente. La masa óptica puede entenderse como la razón entre el cambio de intensidad a lo largo de cierto camino óptico y el cambio de intensidad a lo largo de la vertical. En dicha tabla se observa que el coeficiente de dispersión para la luz azul  $\{\lambda \sim 400 \text{ nm}\}\,$ es mucho mas alto que para el rojo  $\{\lambda \sim 700\}$ nm), lo cual explica la coloración azul del cielo. Como la luz azul se desvía del haz principal, el haz que incide tiene una porción grande de luz roja. Para  $\lambda$  < 290 nm la atmósfera resulta opaca y para el caso de frecuencias en el infrarojo o mayores, una atmósfera de Rayleigh es prácticamente transparente.

En presencia de partículas más grandes todos los colores son dispersados en mayor proporción, por lo que la apariencia del cielo resulta más blanca que azul; éste es el caso de las nubes. La atmósfera de Rayleigh es aplicable cuando el radio de las partículas es inferior a 0.1X. cuando es mayor a 25X se usa la óptica geométrica para calcular la dispersión. En el rango de 0.1k < d < 25X (con d diámetro de la partícula) es necesaria una teoría más complicada corno la desarrollada por Míe.

| Long. de Onda(nm) | σ <sub>λ</sub> × 10 <sup>8</sup> | $q_{\lambda}$ |  |  |
|-------------------|----------------------------------|---------------|--|--|
| 200               | 954                              | 0.0005        |  |  |
| 250               | 338                              | 0.0669        |  |  |
| 300               | 152                              | 0.295         |  |  |
| 350               | 79                               | 0.530         |  |  |
| 400               | 45                               | 0.696         |  |  |
| 450               | 28                               | 0.800         |  |  |
| 500               | 18                               | 0.865         |  |  |
| 600               | 8.6                              | 0.933         |  |  |
| 700               | 4.6                              | 0.964         |  |  |
| 800               | 2.7                              | 0.979         |  |  |
| 900               | 1.7                              | 0.987         |  |  |
| 1000              | 1.1                              | 0.991         |  |  |
| 1100              | 0.74                             | 0.994         |  |  |
| 1200              | 0.53                             | 0.996         |  |  |
| 1500              | 0.21                             | 0.998         |  |  |
| 2000              | 0.068                            | 0.999         |  |  |
| 4000              | 0.042                            | 1.000         |  |  |

Los coeficientes son cantidades adimensionales.

Además de la dispersión, ocurre el fenómeno de la absorción, debido a componentes atmosféricos como son O<sub>2</sub>, O<sub>3</sub>, H<sub>2</sub>O, CO<sub>2</sub>, N<sub>2</sub>, NO, NO<sub>2</sub>, CO, CH<sub>4</sub>, O y N principalmente. La absorción no ocurre en todas las regiones del espectro, las frecuencias más afectadas son la regiones de ultravioleta e infrorrojo, pues el espectro de transiciones electrónicas de las moléculas y de los átomos de oxígeno, nitrógeno y ozono ocurren en la región ultravioleta, mientras las frecuencias vibracionales y rotacionales de las moléculas de agua, dióxido de carbono y ozono se dan en la región infraroja.

En el caso del ultravioleta, ésta es responsable de la formación de la capa de ionización entre los 90 y 160 km, donde fotones con longitudes de onda inferiores a los 180nm se absorben produciendo la ionización de moléculas de 02, N2 y NO. La capa superior de ozono se forma entre los 30 y 60 km principalmente, debido a la acción fotoquímica del sol con el oxígeno, dichas reacciones absorben la radiación comprendida entre los 190 y 320 nm. La profundidad alcanzada en la atmósfera por las frecuencias de la región ultravioleta se presentan en la figura 1.4.

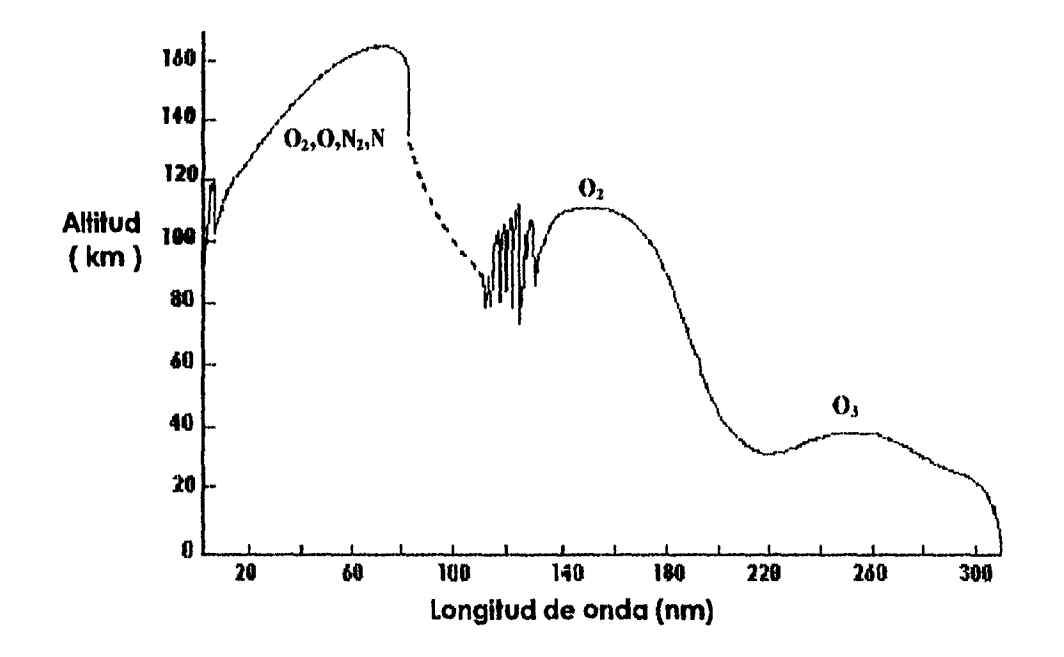

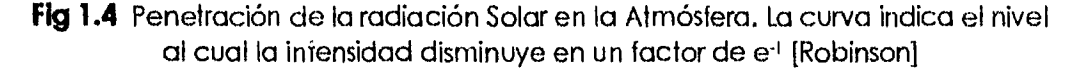

En la región visible hay muy poca absorción, pero sí la hay; ésta se da en una banda de ozono y en las bandas rojas del oxígeno molecular que ocurren alrededor de los 690 y 760 nm.

La absorción del infrarrojo, como ya se había mecionado ocurre por las transiciones vibracionales y rotacionales de moléculas como las del el vapor de agua, dióxido de carbono y ozono. De la figura 1.5 podemos observar el espectro solar a nivel del mar, donde claramente se observan las bandas de absorción al infrarrojo e incluso a la región visible. La energía absorbida en la atmósfera baja es la que mantiene caliente nuestra atmósfera. Debemos mencionar que esta figura puede variar fuertemente dependiendo del clima y humedad presente en la atmósfera, la latitud y altura geográfica en la que nos encontremos (ver fig. 1.6),

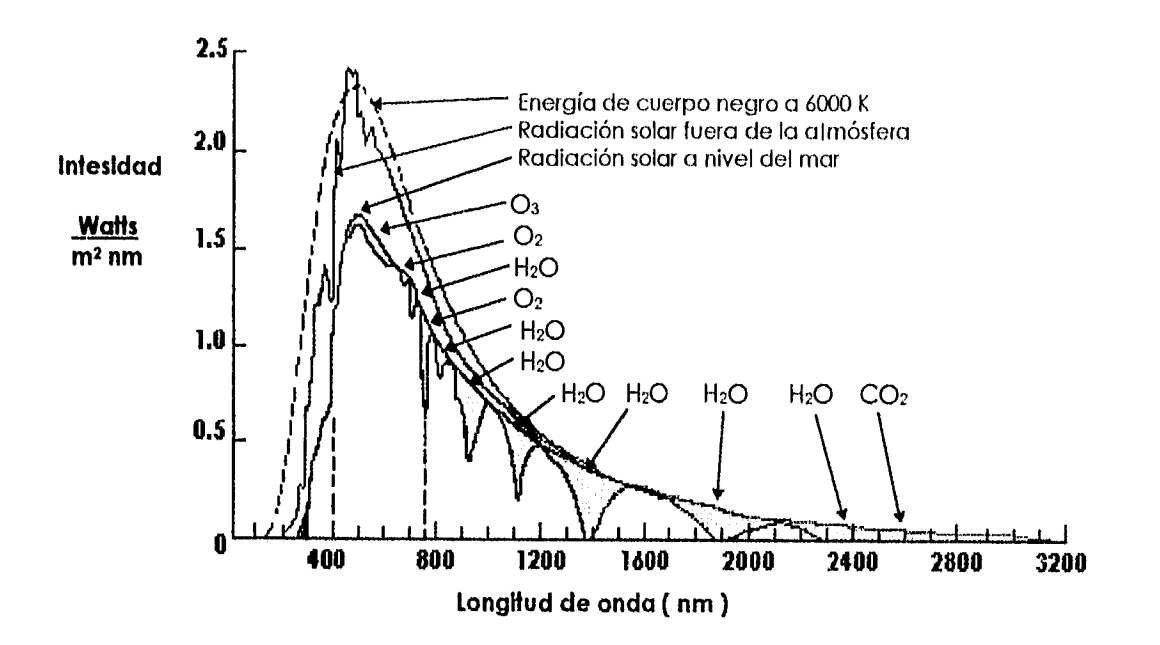

**Fig. 1.5** Efectos de las principales bandas de absorción de la atmósfera sobre la radiación solar [Robinson]

Corno se ha visto, poco varía la forma relativo del espectro de distribución del sol al atravesar la atmósfera; mas bien ésta actúa como un filtro para la radiación ultravioleta del sol, y muy diversas bandas de infrarrojo. Lo que varía es la intensidad en todas las frecuencias que finalmente recibirnos al llegar la radiación a la tierra, Dicha variación depende básicamente de la masa óptica del aire, e incluso de la turbiedad del aire<sup>1</sup> como puede observarse en las figuras 1.6a y 1.6b

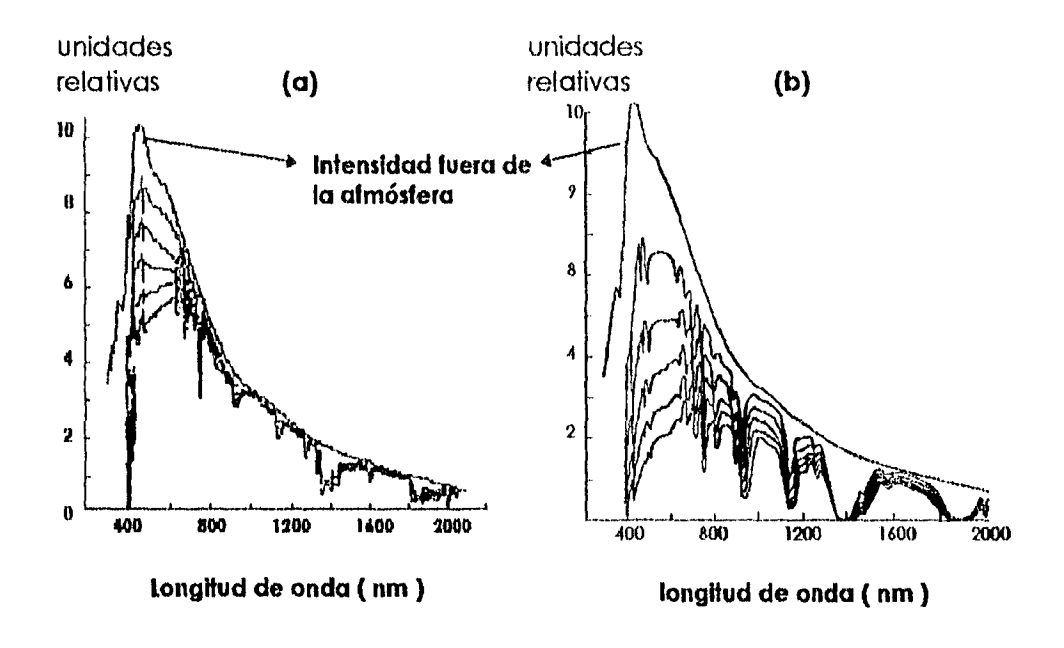

**Fig. 1.6** Distribución de Energía para direntes masas opticas del aire: (a) para atmósfera limpia; (b) para una atmósfera húmeda [Robinson).

A manera de resumen se muestra en la siguiente tabla lo que ocurre con la radiación solar que llega a la tierra:

<sup>1</sup> La turbiedad es una buena medida de la bruma, aerosoles , contaminantes, etc. en la atmósfera.

| <b>FENOMENO</b>                       | <b>PORCENTAJE</b> | <b>RADIACION</b> |
|---------------------------------------|-------------------|------------------|
|                                       | %                 | W/m <sup>2</sup> |
| Radiación que llega a la Tierra:      |                   |                  |
| Radiación total fuera de la atmósfera | 100               | 1353             |
| Reflexión de las nubes al espacio     | 21                | 284              |
| Reflexión difusa al espacio           | 5                 | 68               |
| Reflexión directa en la superficie    | 6                 | 81               |
| <b>Reflexión Total</b>                | 32                | 433              |
| Absorción en las nubes                | 3                 | 41               |
| Absorción molécular                   | 15                | 203              |
| Absorción en la superficie            | 50                | 676              |
| <b>Absorción Total</b>                | 68                | 920              |
| Radiación emitida por la Tierra:      |                   |                  |
| Radiación emitida por la superficie   | 21                | 282              |
| Radiación emitida por la atmósfera    | 47                | 638              |
| Radiación Total Emitida               | 68                | 920              |

**Tabla 1.4:** Balance de radiación solar en el sistema Tierra-Atmósfera [Efraín].

Los porcentajes pueden variar dependiendo de las condiciones atmosféricas

Finalmente, necesitaríamos comparar la radiación que nos llega directamente del sol con las carecterísticas de reflectividad en los espejos, para determinar que radiación es la que finalmente se va a concentrar en el absoberdor de calor (el cual suponemos un cuerpo negro). En la fig. 1.7 se muestra la respuesta en reflectividad de diferentes metales y en ésta se observa que el aluminio tiene un reflectividad casi constante desde el cercano ultravioleta hasta el lejano infrarrojo donde sufre una considerable bajada; sin embargo, ésta no es importante pues además de no ser muy abrupta (-7%), ocurre en una región del espectro (mediano infrarrojo) que se ve afectada por las condiciones atmosféricas, por lo que si supusiéramos un coeficiente de reflectividad constante al 92%, entonces el error que tendríamos por no tornar en cuenta esta bajada sería inferior al 1.5% (entre 700 y 1000 nm llega el 20% de la radiación de todo el espectro). Más allá de los 1500 nm, la reflectividad del aluminio es ya muy cercana al 96%, sin embargo, tampoco esto debe tomarse mucho en cuenta pues en esta región del espectro, la energía que recibimos es inferior al 10% del total.

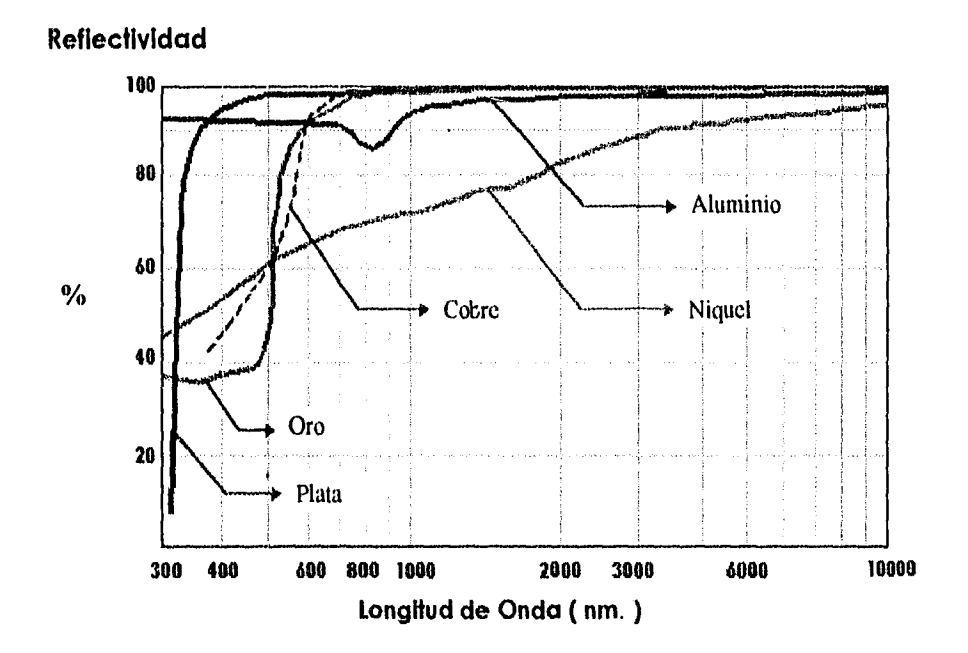

**Fig. 1.7.-** Curvas de reflectividad especular para diferentes metales utiliados para aplicaciones solares.

Ahora, si se considera al receptor del colector idealmente como un cuerpo negro, entonces cada rayo que llega del sol es absobido en el receptor y por consiguiente debe calentar al material independientemente de la longitud de onda que tenga el rayo. Esto nos lleva a que básicamente nos interesa la energía total que llega hasta los espejos y es reflejada por ellos, la cual depende principalmente de las condiciones de claridad de la atmósfera, como es el caso de la masa óptica del aire, la turbiedad, etc.

14

## Capitulo 2

Tanto tiempo hemos recibido esta luz y sólo después de ver el daño causado hacernos los primeros intentos por obtener energía sin necesidad de la combustión

### **II.- CONCENTRADOR DEFRAC**

### **2.1 Tipos de Concedradores Solares**

Un concentrador solar es un dispositivo que transforma la energía solar en calor mediante la concentración de radiación solar sobre un absorbedor para obtener altas densidades de flujo radiativo. Las temperaturas alcanzadas pueden ser de cientos e incluso miles de grados celcius, dependiendo de la complejidad del dispositivo. Mediante un balance de energía puede mostrarse que la eficiencia de un concentrador aumenta mientras mayor sea el flujo de energía por unidad de superficie, y menor sea el área del absorbedor, esto reduce las pérdidas térmicas logrando temperaturas más altas.

Sea Q<sub>u</sub> el calor útil entregado al fluido térmico por el absorbedor:

 $Q_u = Q_{obs} - Q_{cod}$  ;  $Q_{obs} =$  Calor absorbido  $Q_{\text{cnd}}$  = Calor cedido al medio ambiente

El calor absorbido y el calor cedido se encuentran dados por [Stine]:

 $Q<sub>abs</sub> = \eta_0$  Acol *col* 

 $Q_{\text{ced}} = U_c$  ( $I_{\text{col}} \cdot I_{\text{amb}}$ )  $A_{\text{abs}} + \sigma \varepsilon (I^4_{\text{col}} \cdot I^4_{\text{amb}})A_{\text{obs}}$  ..., ec 2.1

donde:

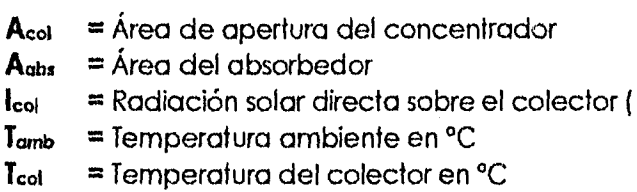

 $U_c$  = Coef. de transf. de calor por convección y conducción.

insolación )

- $n_0$  = Eficiencia óptica
- **o =** Constante de Stefan-Boltzman
- $\tau$  = Transmitancia del medio entre el recibidor y los espejos
- $\alpha$  = Absorbancia del recibidor
- **E =** Emitancia del recibidor

Como la eficiencia del colector o concentrador es

**nem = Qu / ( 1.1 Acm )** 

entonces

$$
\eta_{\text{cal}} = \eta_0 - \frac{U_c (T_{\text{col}} - T_{\text{amb}}) - \sigma \epsilon (T_{\text{col}}^4 - T_{\text{amb}}^4)}{I_{\text{col}}} \bullet \frac{1}{C_g} \qquad \qquad \text{....} \text{ ec } 2.2
$$

donde:  $C_e = A_{col} / A_{obs}$ 

A mayor valor de  $C_{\mu}$ , mayor es la eficiencia. Este sencillo análisis muestra que la eficiencia del dispositivo depende mucho del factor de concentración C<sub>a</sub>; sin embargo, el análisis debe realizarse con más cuidado, pues entre mayor sea la densidad de energía en el recibidor mayores son las pérdidas por transferencia de calor con el ambiente. Se debe tener en cuenta que entre más alta sea la densidad de energía requerida, la geometría del concentrador, así como el sistema de seguimiento del sol deben ser lo más precisas posible.

La eficiencia óptica (no) se define como el cociente de la energía que se recibe en el foco del concentrador, entre la energía total incidente en el area de captación, lo que puede escribirse como:

$$
\eta_0 = S \alpha \rho^{< n>} \tau \qquad \qquad \dots \text{ec } 2.3
$$

Donde **S** es la fracción de los espejos no sombreada por el recibidor o la estructura del concentrador, p es la reflectividad de los espejos y **<n>** es el número promedio de reflexiones.

Un parámetro usualmente utilizado para comparar concentradores solares es la razón de concentración óptica. definida como:

$$
C_0 = 1 / I_{\text{col}}
$$
;  $I_{\text{col}} =$ Insolación .... ec 2.4

En esta expresión **1** es la intensidad de flujo en una cierto región en el recibidor, debe tornarse en cuenta que de manera real no se produce un flujo uniforme de energía en la zona focal, generalmente es más alta al centro del recibidor y decrece en las orillas.

Los concentradores pueden dividirse en: concentradores estacionarios Y concentradores de seguimiento continuo del sol.

Concentradores Estacionarios

Se caracterizan por su baja concentración (en general mayor que 1 y menor que 10); son los menos complejos, no requieren seguimiento continuo del sol ni curvaturas geométricas precisas. Ejemplos de los más simples se muestran en la figura 2.1.

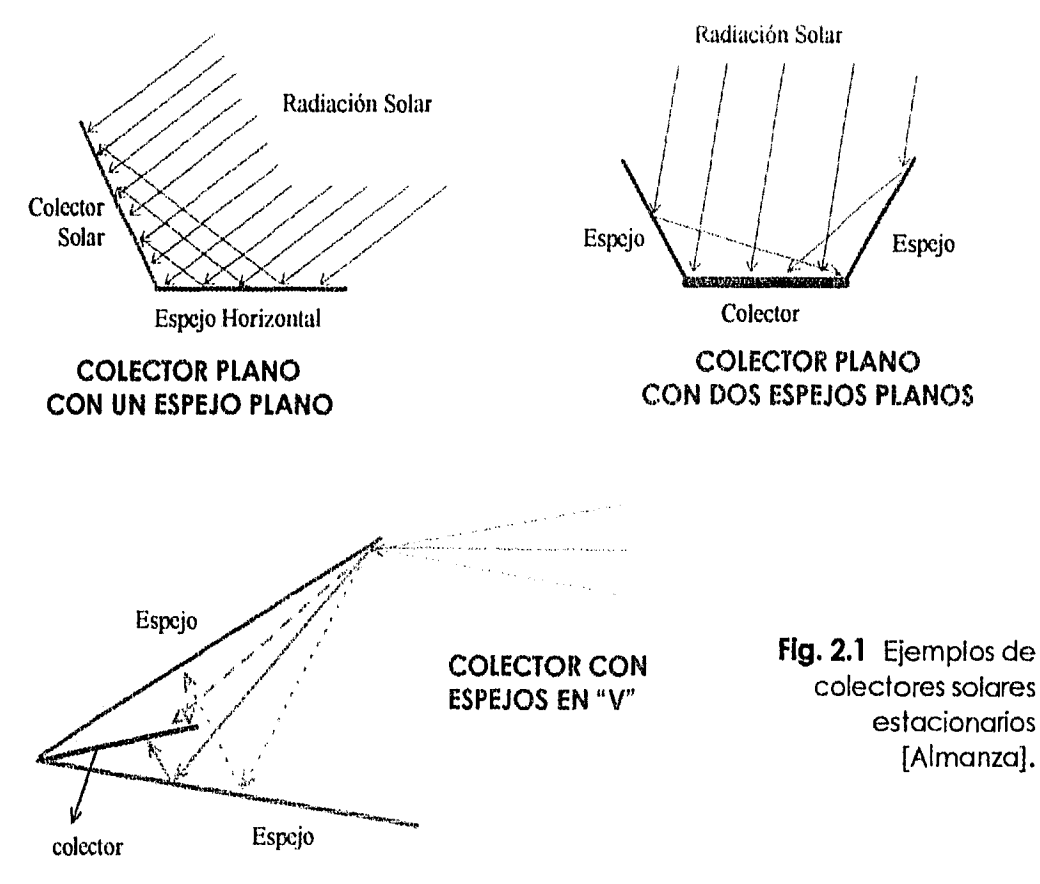

185

Los concentradores estacionarios de mayor concentración son los llamados "parabólicos compuestos" (CPC), los cuales vistos en un corte Transversal, pueden describirse como dos segmentos parabólicos colocados uno frente al otro haciendo coincidir el foco de un segmento con la parábola opuesta. La razón de concentración esta dada por la relación de áreas que existe entre la entrada y salida ( $C = A_a / A_i$ ) del concentrador, siempre y cuando la radiación incida dentro de los límites de aceptación del CPC( ver figura 2.2 ).

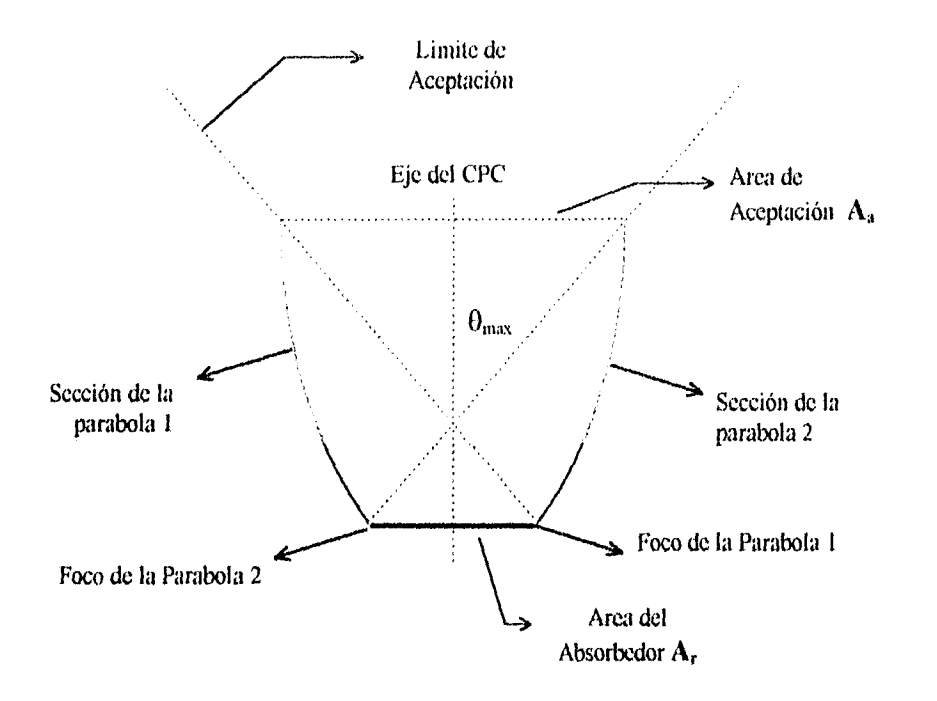

**Fig. 2.2** Corte transversal de un concentrador CPC

#### Concentradores de Seguimiento continuo al Sol.

Dentro de este tipo podemos encontrar concentradores cilíndricos de curvatura circular o parabólica o los de curvatura compuesta como los paraboloides de revolución o los casquetes semiesféricos, u otras formas cóncavas que permitan altas concentraciones de energía. Los dispositivos de curvatura sencilla o cilíndricos alcanzan por lo general concentraciones de 15 a 50 con temperaturas entre 200 y 350 °C, solo requieren de un grado de libertad en su mecanismo seguidor, la orientación del concentrador puede

ser Norte-Sur ó Este-Oeste, dependiendo de la energía requerida a lo largo del día. La orientación N-S permite una concentración mas directa durante mas tiempo que en la orientación Este-Oeste; sin embargo en esta última, el ángulo de seguimiento del sol es mínimo durante el día (4 hrs. antes y después del mediodía). En la figura 2.3 se muestran algunos ejemplos de concentradores cilíndricos.

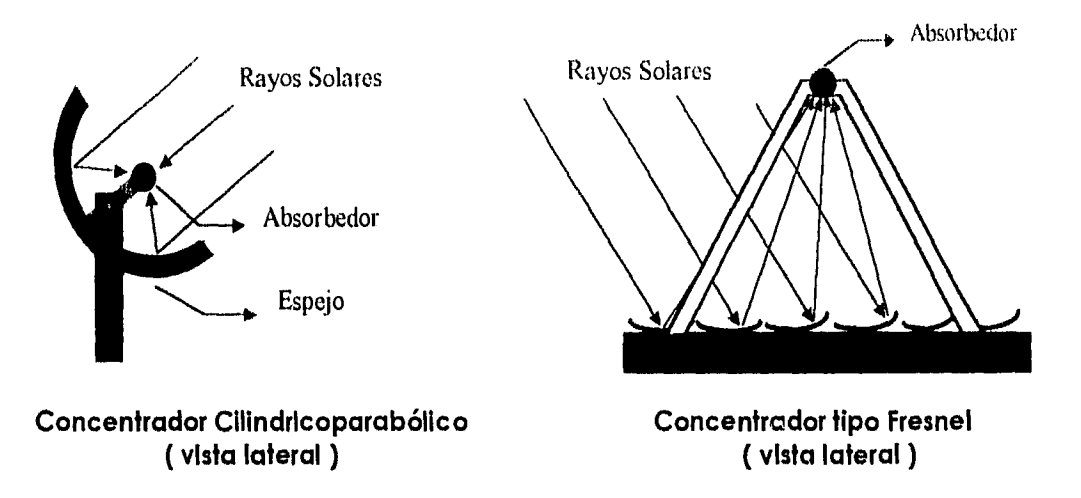

#### **Fig. 2.3.-** concentradores cilíndricos [Almanza]

Los concentradores de curvatura compuesta se utilizan cuando se requieren concentraciones superiores a 50, con rangos de temperaturas que van de 500°C hasta más de 3,000°C. Estos dispositivos requieren de mecanismos de seguimiento con dos grados de libertad que puedan seguir al sol a lo largo del día. El ejemplo mas sofisticado de ellos son los sistemas de torre central que consiste en un conjunto de helióstatos que reflejan la radiación solar directa hacia una torre central con un absorbedor en lo alto de la torre. Estos sistemas logran razones de concentración máximas de 3000 y temperaturas de alrededor de 2,000°C. El alto costo de esta instalación se debe a la gran cantidad de helióstatos que requieren movimiento y que el absorbedor debe ser capaz de recibir flujos radiativos del orden de decenas o centenas de MW (debido a la gran área de captación que pueden cubrirse con los helióstatos). La potencia que por lo tanto pueden generar estos sistemas es también del orden de decenas o centenas MW (ver fig. 2.4).
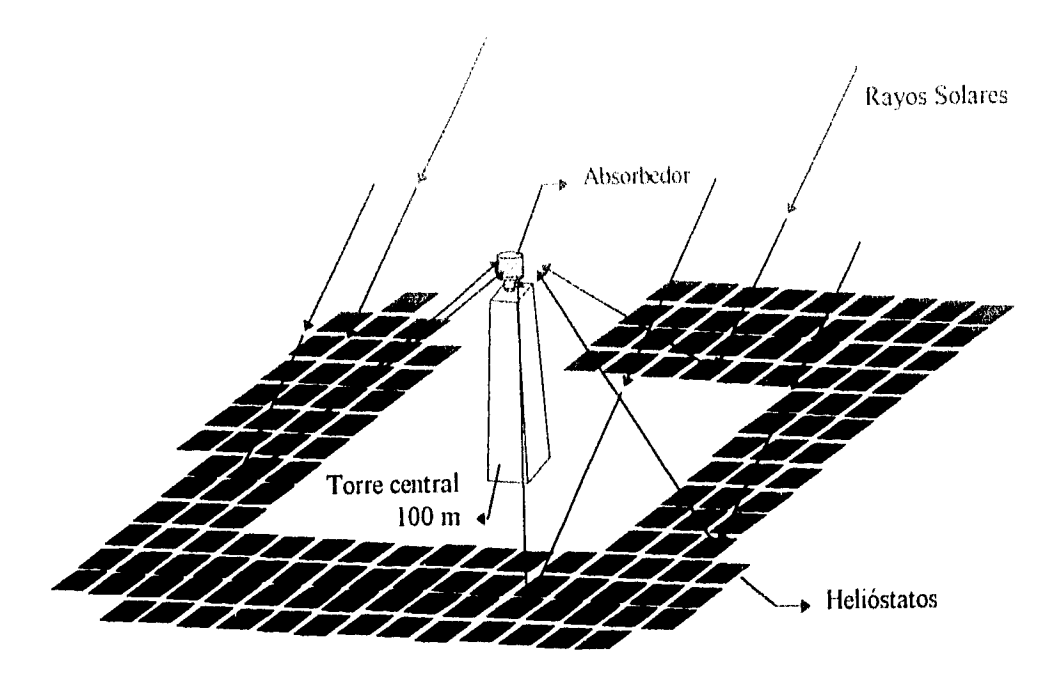

**Fig. 2.4.-** Sistema de Torre Central [Almanzaj

Los concentradores de foco puntual han tenido un gran desarrollo y son sistemas construidos con paraboloides de revolución, membranas tensas y otras formas de espejos como los que se mencionan en la tabla 2.1 (ver figura 2.5 )

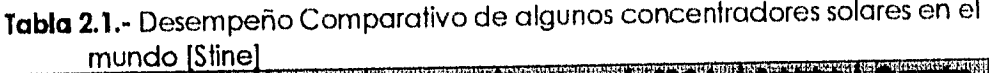

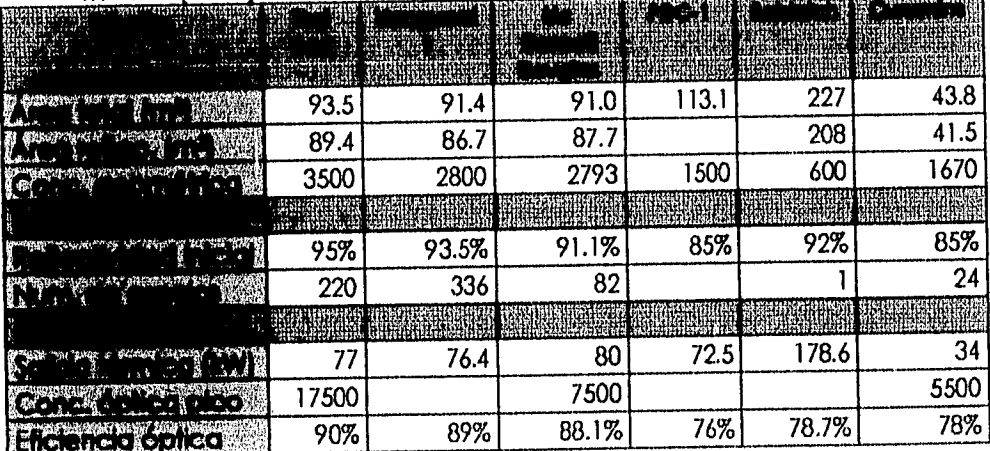

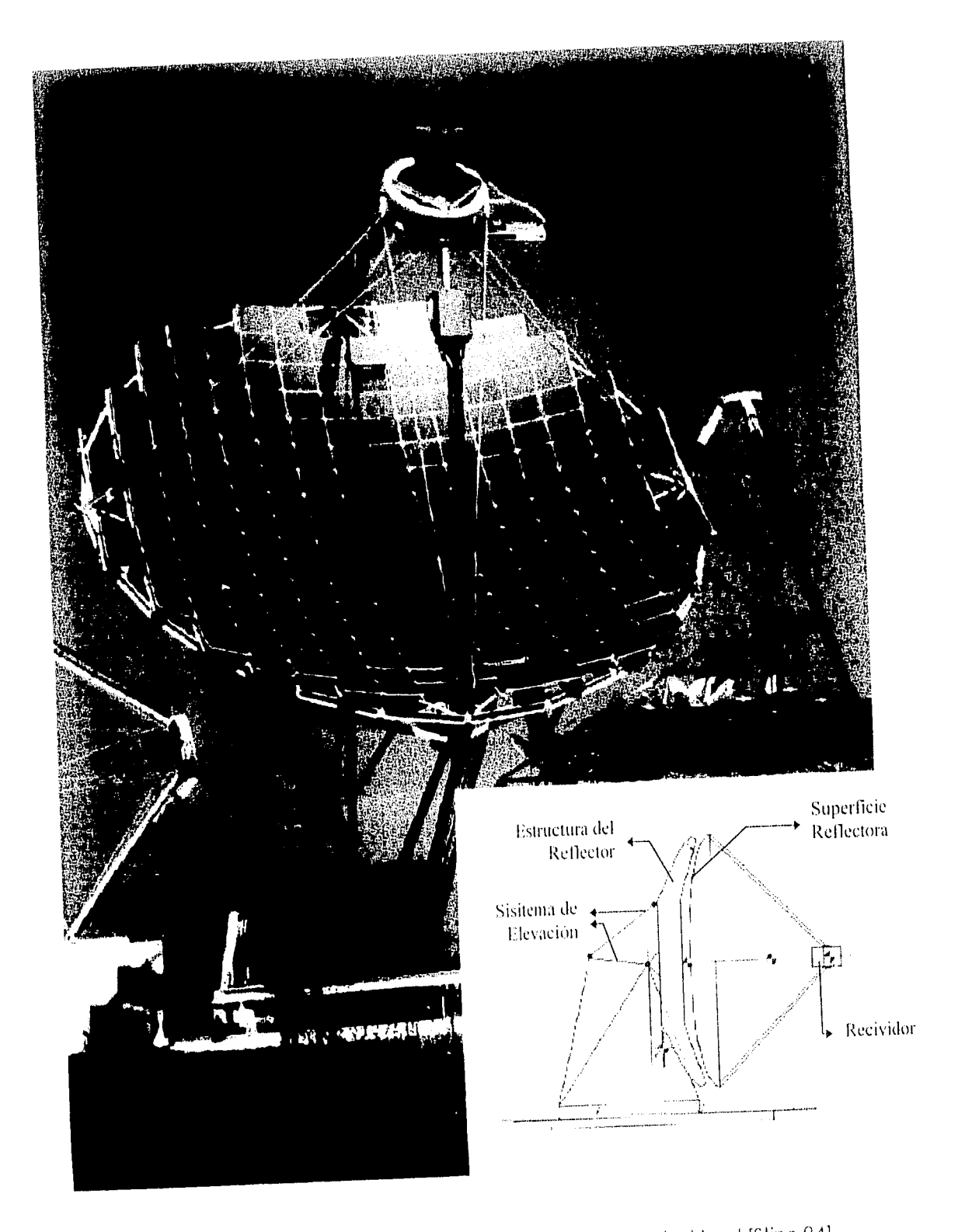

Fig. 2.5a. - Laboratorio de propulsión jet, concentrador test bed [Stine 94]

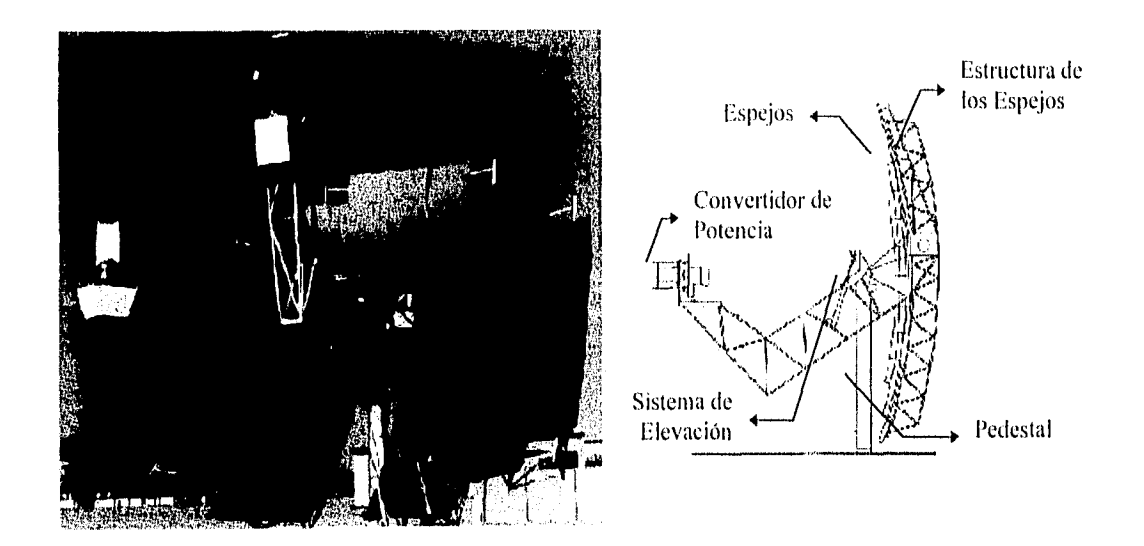

Fig. 2.5b.- Concentrador McDonell Douglas [Stine 94]

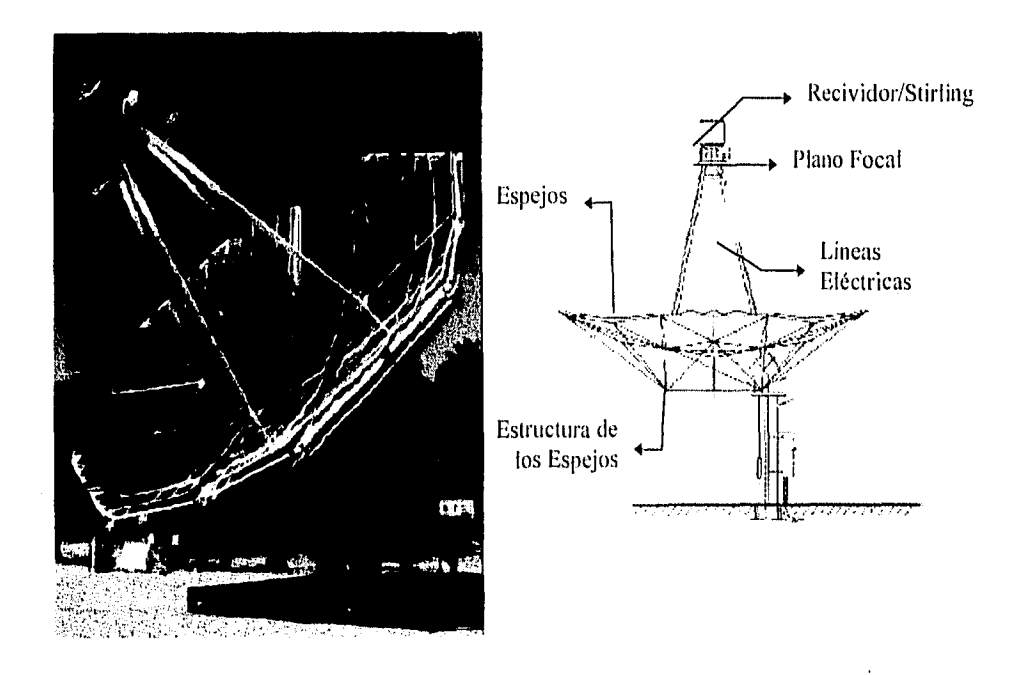

Fig. 2.5c.- Concentrador Vanguard I [Stine 94]

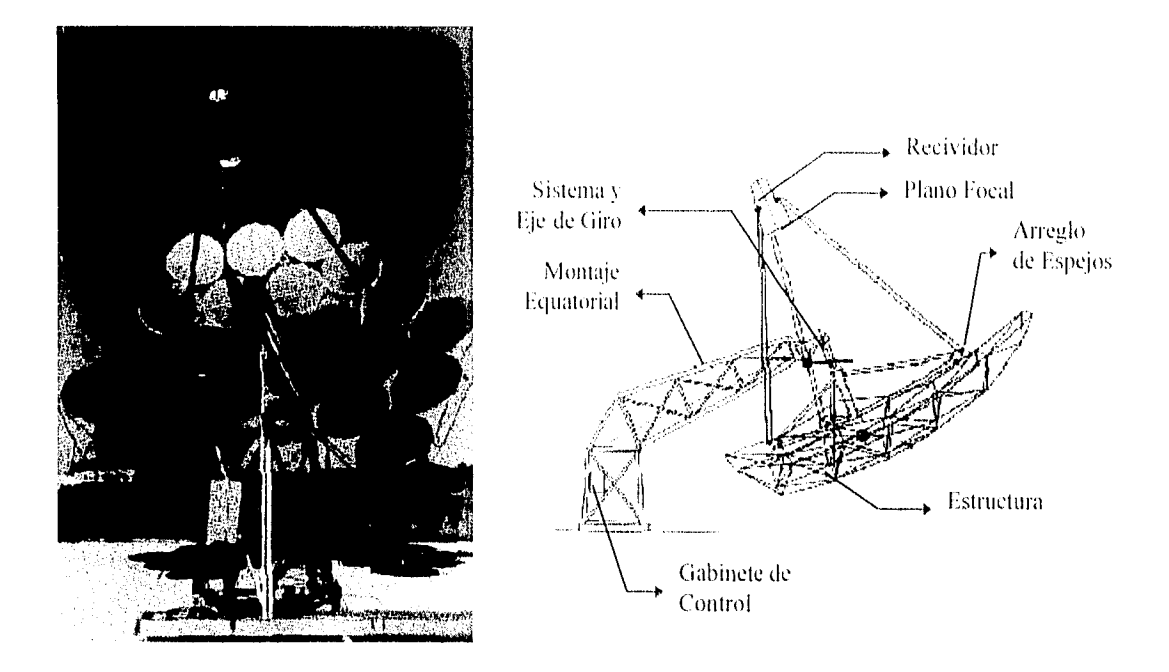

**Fig. 2.5d.-** Generador de potencia Cummins CPG-460 [Stine 94]

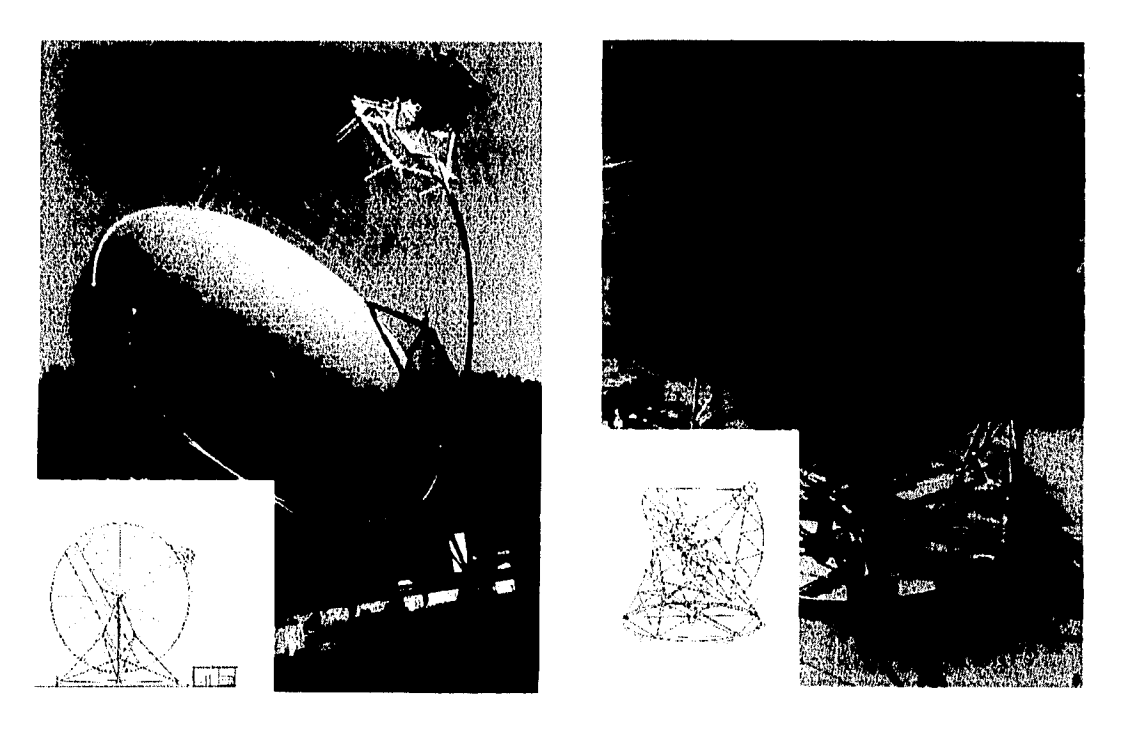

**Fig. 2.5e.-** Concentrador de cara simple Schaich, Bergermann und Partner 17-m (izq.) Concentrador General Electric PDC-1 (der.) [Stine 94]

# **2.2 Descripción del DEFRAC**

El concentrador que se modeló durante el desarrollo de esta tesis (llamado DEFRAC), fue construido por el grupo de trabajo del Dr. Claudio Estrada en el Laboratorio de Energía Solar del Instituto de Investigaciones en Materiales de la UNAM con cede en Ternixco, Morelos. El concentrador consta de 18 espejos en un arreglo de Panal, soportados por una estructura que permite dos grados de libertad de movimiento para seguimiento continuo del sol (ver figura 2.6).

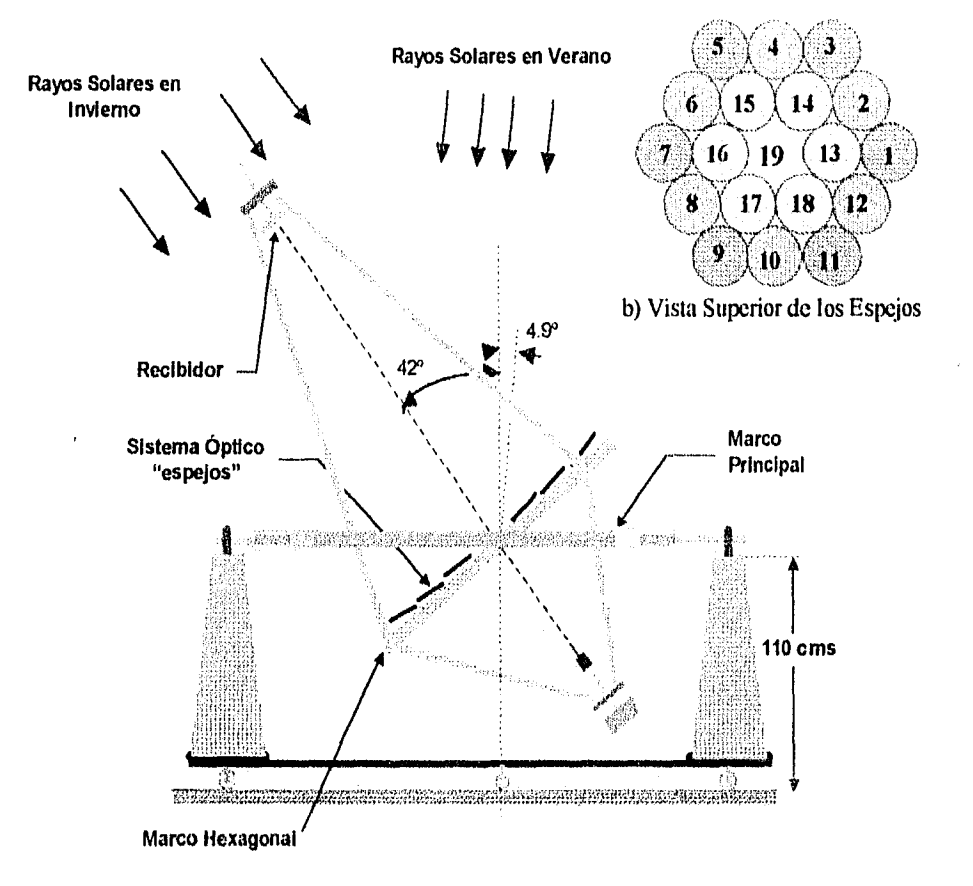

**Fig. 2.6** Concentrador solar DEFRAC [Estrada (1995)]

Los espejos son paraboloides de revolución con un radio de apertura de 15 cm cada uno, por lo que el área reflectiva de cada espejo es de 706 cm2, hay tres grupos o "círculos" de espejos con distancias focales diferentes como se explica más adelante, la distancia focal equivalente es de 200 cm. El marco hexagonal (ver fig 2.7) es una

estructura de acero al carbón que soporta los espejos, en tres de sus aristas se localizan unos cilindros que sugentan tres largueros superiores y tres inferiores que a su vez sujetan en la parte superior al sistema receptor del flujo radiativo y en la parte inferior a elementos de ajuste de contrapeso para balancear el sistema así como a la cámara de video que tomará la imagen del flujo radiativo concentrado. El marco hexagonal se encuentra sujeto a los costados rectos del marco principal a través de unas flechas cilíndricas que que le sirven de eje de giro (ver fig 2.7). El marco principal tiene dos laterales rectos opuestos hechos de perfil tubular hueco de acero, y en contraparte sus otros dos costados tienen forma irregular simulando las alas de un avión, al centro de ellos se encuentran dos flechas que dan el segundo eje de giro montadas sobre dos pedestales piramidales fijos a un base rectangular móvil. Una descripción mas detallada del DEFRAC puede encontrarse en [Estrada(1995)].

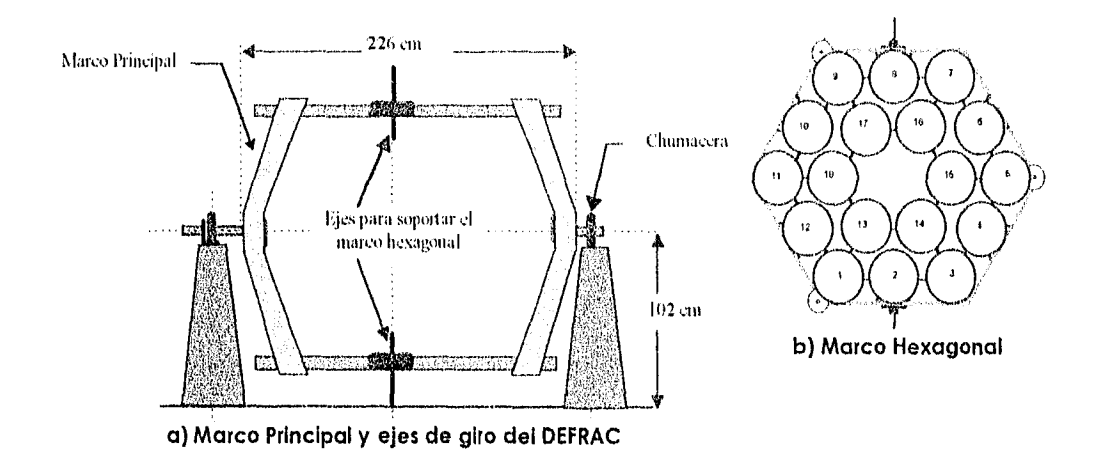

**Flg. 2.7** Marcos y ejes de Giro del DEFRAC [Estrada (1995)]

Al sumar el área de los 18 espejos se tiene un área total de 1.27 m<sup>2</sup>, la cual es por mucho más pequeña que los concentradores mostrados en la tabla 2.1; por ello que la salida térmica que debe esperarse es muy inferior (no se da mas energía de la que

puede recibirse); sin embargo, este dispositivo es un modelo a escala para probar los efectos ópticos y comparar costos entre un solo espejo grande (como los descritos en la tabla 2.1) y varios chicos, su viabilidad depende de la eficiencia óptica, de las aplicaciones que pueda tener y si la relación de la salida tórmica-costo de un concentrador mas pequeño sea mas favorable. A manera de ejemplo obsérvese en la tabla 2.1 que el concentrador Vanguard 1 tiene un área dos ordenes de magnitud mas chica que lo que sería un sistema de torre central de una hectárea, y la energía térmica que entrega es tan solo de un orden de magnitud menor.

Regresando al DEFRAC, el foco del sistema se encuentra a 200 cm del espejo central (donde debería estar el espejo 19 en la figura 2.6 b), por lo que la distancia focal del resto de los espejos tiene que ser mayor en tanto mas alejado se encuentren sus vértices al foco del sistema; debe tomarse en cuenta que salvo el espejo central (que por cierto en el arreglo no esta colocado pues sería sombreado por el recibidor) todos los demás espejos están concentrando la luz fuera de su propio foco; esto deforma la mancha solar según el ángulo de inclinación del espejo corno se muestra en el capítulo 4. La manera como se calcula la distancia focal para cada espejo se describe en el próximo capítulo, pero podernos adelantar corno breve descripción que un rayo de sol reflejado en el vértice del espejo debe incidir en el foco del sistema (ver figura 2.8), de esta forma los rayos que sean reflejados en puntos sobre el espejo alrededor del centro, incidirán alrededor del foco del sistema. Las distancias focales calculadas, así como la inclinación que deben tener los espejos se resumen en la tabla 2.2

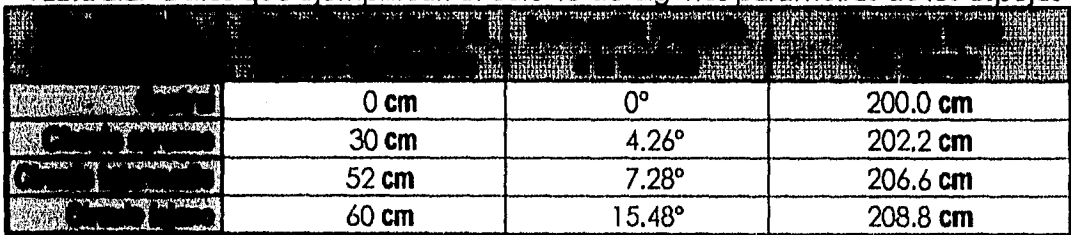

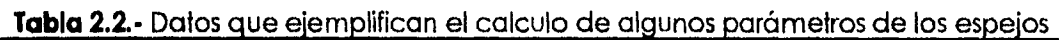

Los valores anteriores se calcularon tomando el radio de los espejos de 15 cm y la distancia focal del sistema igual a la del espejo central. Un círculo de espejos se refiere a un grupo de espejos separados por la misma distancia del eje del sistema.

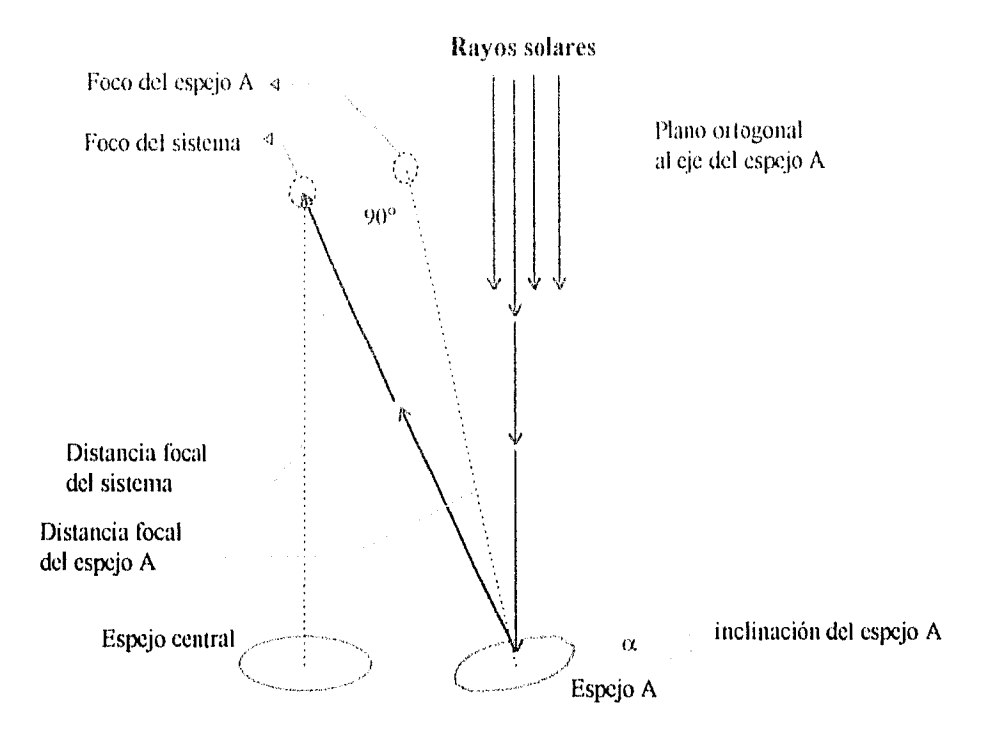

**Fig. 2.8** Distancia focal e inclinación que deben tener los espejos para poder concentrar los rayos solares en el foco del sistema.

# **2.3 Soluciones analíticas y numéricas**

Una vez que sabemos las características del concentrador, es de mucha importancia tratar de predecir cuál será su desempeño y así evaluar la conveniencia de construirlo. Para una evaluación de este tipo no basta con calcular para un arreglo de espejos ideales, deben estimarse posibles imperfecciones debido al proceso de fabricación de los espejos, pues esto afecta directamente a la eficiencia óptica. Se debe plantear entonces el como resolver el problema.

Primero se debe observar que los 18 espejos representan un conjunto de 18 paraboloides de revolución rotados y desplazados con respecto a algún posible origen de coordenadas (que para este cálculo se ubicará al centro de coordenadas en el vértice del espejo central). Sin embargo, no es necesario calcular las curvas de

distribución de la energía reflejada para los 18 espejos; pues todos los espejos tienen características similares; se encuentran distribuidos sobre un mismo plano y además todos tienen una inclinación radial bien definida hacia el eje del sistema.

Entonces puede resolverse un caso de manera general para después obtener de manera particular la solución para cada espejo (ver fig. 2.9). Supóngase un espejo cuyo vórtice se encuentra a una cierta distancia **d** del origen de coordenadas y además su eje focal se encuentra inclinado hacia el eje Z del sistema origen un ángulo a. La ecuación de un paraboloide de revolución en su propio sistema de referencia es:

# $x^2 + y^2 = z / 4f$  ; f distancia focal del espejo  $\ldots$  ec. 2.5

Como el eje focal de la parábola se encuentra inclinado un cierto ángulo sólido  $\alpha$ hacia el eje focal del sistema (recuérdese que el paraboloide esta desplazado del origen, para lo cual se toma por conveniencia al eje X), la ecuación se transforma en:

$$
x'^{2} + y'^{2} = z'/4f
$$
  
\n
$$
x' = x / \cos \alpha
$$
  
\n
$$
y' = y
$$
  
\n
$$
z' = z / \cos \alpha
$$
 .... ec. 2.6

Como el espejo se encuentra desplazado del origen a una distancia **d,** si se toma este desplazamiento sobre el eje **X,** entonces la ecuación se reescribe corno:

 $[(x-d)/\cos \alpha]^2 + y^2 = (z/\cos \alpha)/4$  **f** 

finalmente la ecuación del espejo es (ver figura 2.9):

$$
(x - d)^2 + y^2 \cos^2 \alpha = (z \cos \alpha) / 4f
$$
 .... e.c. 2.7

donde :

para calcular el rayo reflejado, se necesita el plano tangente a la parábola sobre el punto donde ocurre la reflexión especular; entonces dado un punto (xo, yo) la normal al plano tangente se define como:

 $n = T_x \times T_y$ 

donde:

$$
T_x = i + \frac{\partial z}{\partial x}(x_0, y_0)k
$$
\n... etc. 2.8\n
$$
T_y = j + \frac{\partial z}{\partial y}(x_0, y_0)k
$$

**1, j y k** son los vectores unitarios de un sistema cartesiano, **Tx** y **Ty** son las pendientes a la parábola en la dirección x y dirección **y** respectivamente. Con esto el vector normal puede expresarse en la forma:

$$
n=-z_x i-z_y j+k
$$

Donde **zx** y **zy** son las parciales de **z** de la ec. 2.7 respecto de **x y** de **y** respectivamente.

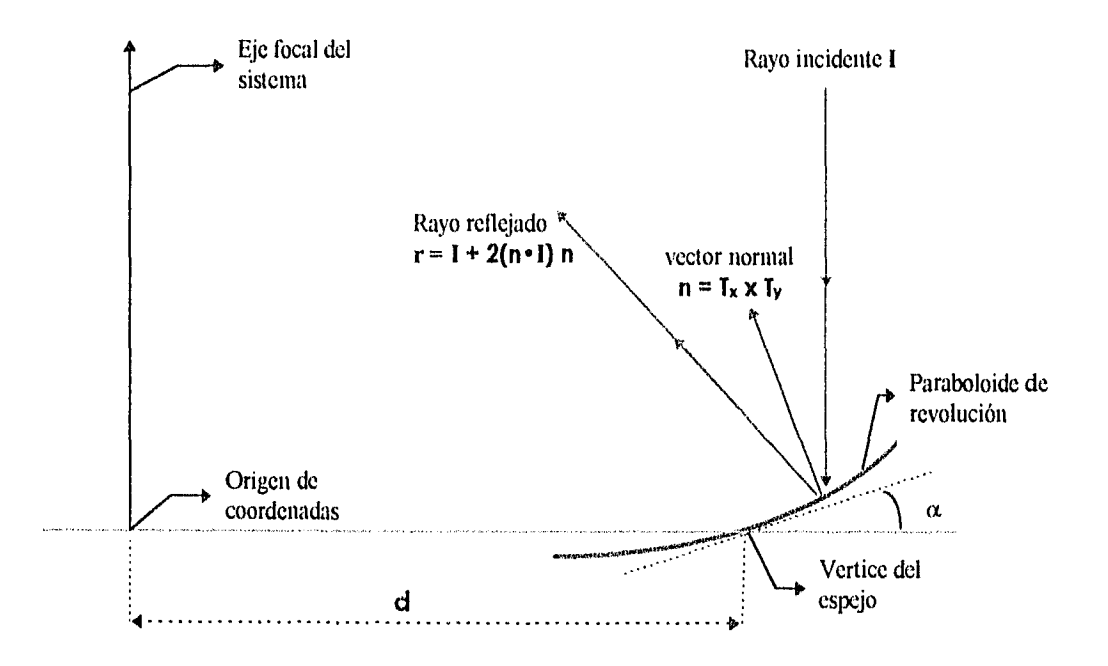

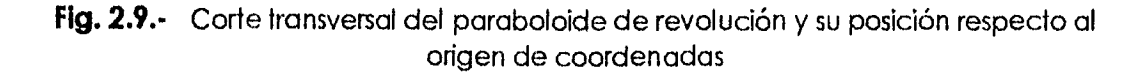

Como el concentrador sigue continuamente al sol, los rayos solares incidentes 1 son paralelos al eje focal del sistema y por tonto paralelos a la dirección k . LI rayo reflejado se encuentra dado de manera general por la expresión (Riveros (1986)]:

$$
r=1+2(n+1)n
$$
 ... ec. 2.9

donde r denota el rayo reflejado. Aplicando los rayos incidente y normal a la ecuación anterior entonces se obtiene:

$$
r = -2z_x i - 2z_y j + 3 k
$$
 ... ec. 2.10

El rayo reflejado debe intersectar al plano de incidencia que se encuentra a 200 cm sobre el origen de coordenadas (plano del recibidor) y el punto donde intersecta el rayo reflejado (X, Y) queda dado en función del punto sobre la parábola (xo, yo), que puede escribirse como:

$$
X = F(x_0, y_0)
$$

$$
Y = G(x_0, y_0)
$$

Si se toma en cuenta que el sol tiene un cierto diámetro angular  $\omega_0$ , y que existen imperfecciones en la superficie de los espejos, entonces, las ecuaciones se complican, obligando a simplificar o adoptar un modelo. En un caso más general se toma en cuenta que cada rayo representa un cono de radiación proveniente del disco solar incidiendo sobre un elemento de área dA del espejo (ver fig. 2.10). Cada cono de radiación lleva una cierta función que corresponde a la curva de distribución de radiación que se observa en el disco solar (la temperatura del sol no es uniforme en su superficie visto desde la tierra, ver fig. 1.4), el rayo o cono reflejado está sujeto además a una cierta función fr de distribución de reflectancia definida sobre la superficie del espejo, esto quiere decir que un rayo reflejado está sujeto no sólo al cambio en la dirección respecto al rayo reflejado ideal, además pueden presentarse otros fenómenos como la dispersión del rayo o cono suponiendo que hay algo de reflexión difusa o corno la absorción de energía por el material del cual está hecho el espejo. La dispersión de la luz puede atribuirse a problemas a nivel microscópico debido al pulido del espejo, mientras que problemas en la dirección del rayo reflejado pueden atribuirse

a imperfecciones macroscópicas en la curvatura de la superficie debido al maquinado o moldeado de la misma. Si las propiedades de dispersión en la superficie del espejo son isótrópas y uniformes, **fr** sólo depende de las direcciones de los rayos incidente y reflejado y no del punto de incidencia r; supóngase que se tiene un cono de energía incidente  $LI(\omega_1)$ , y otro de energía reflejada  $LI(\omega_1)$  los cuales pueden escribirse como [NBS 160]:

> Li( $\omega$ ) = I<sub>o</sub> • Df<sub>i</sub>( $\omega$ ) **;**  $\omega \leq \omega_i$  $\text{Lr}(\omega) = \mathbf{l}_r \cdot \text{Df}_r(\omega)$  ;  $\omega \leq \omega_r$

Donde  $\omega_i$  y  $\omega_i$ r son los diámetros angulares de los conos incidente y reflejado respectivamente así como to y I<sub>r</sub> son las insolaciones incidente y reflejada máxima respectivamente.

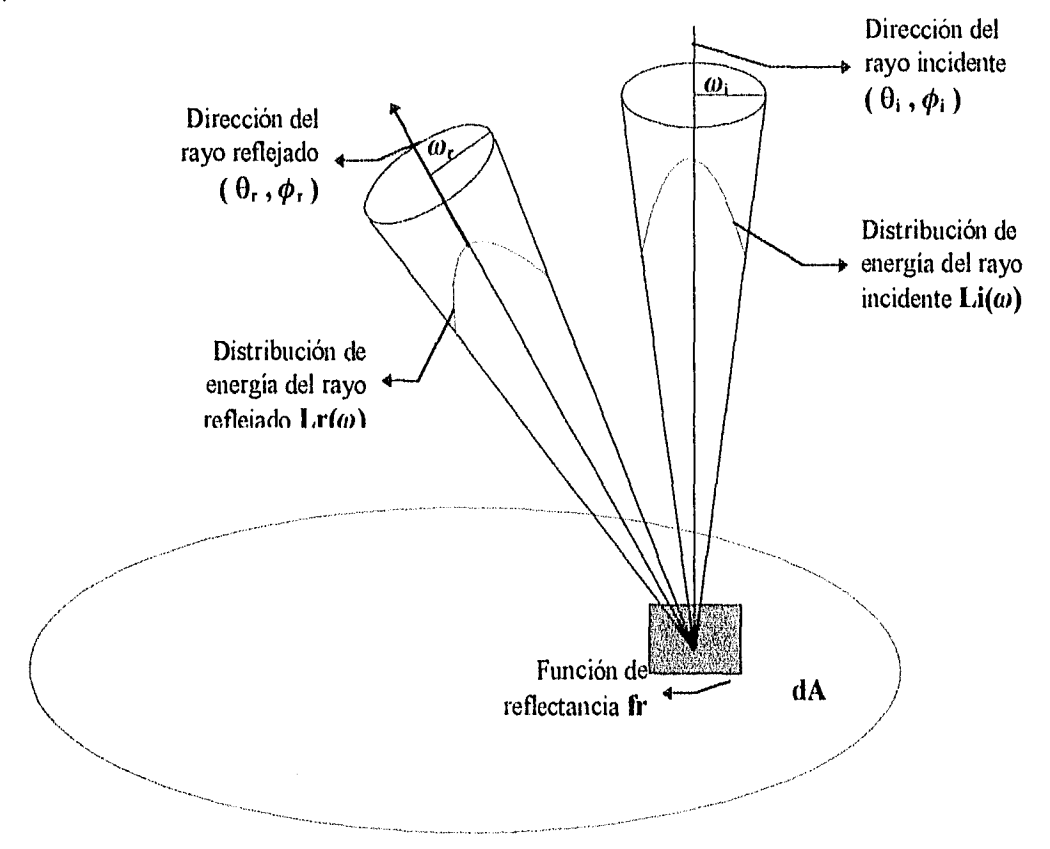

**Fig. 2.10.-** Distribución del rayo incidente y el rayo reflejado [NBS 160]

Cada insolación esta multiplicada por una función de distribución Df(w) definida en cada cono de radiación, pues como ya se mencionó la radiación emitida por el sol a lo largo del disco solar no es uniforme. Para cada función de distribución debe cumplirse que:

$$
\int_{0}^{\omega_0} \mathrm{Df}(\omega) \delta \omega = 1
$$

Los flujos incidente y reflejado se encuentran relacionados por la función fr en la siguiente expresión:

$$
Lr(\omega) = Li(\omega) \cdot fr(\theta_i, \phi_i, \theta_r, \phi_r) \delta\Omega \qquad \qquad \dots \text{ec. } 2.11
$$

# donde  $\delta\Omega = d\omega \cdot cos\theta$

En esta ecuación  $\theta_i$ ,  $\phi_i$ ,  $\theta_{r}$ ,  $\phi_{r}$ , son los ángulos de incidencia y reflexión respectivamente en las direcciones vertical (θ) y horizontal (ϕ).En el caso de δΩ, este término representa la disminución aparente del elemento de área **dA** al aumentar el ángulo de inclinación O; debe observarse que la función de reflectancia requiere que se indique la dirección de reflexión en la que se va observar, pues esta función puede definirse para cualquier dirección, aunque es de esperarse que si no se da la dirección correcta del ángulo de reflexión, entonces la distribución **Lr** que observemos debe ser cero. De la ecuación 2.11 y de la definición de Lr(w), se observa que fr debe contener el término dispersivo que afecta directamente a la función de distribución **Df(m).** La reflectividad es el cociente del flujo de radiación reflejado entre el flujo incidente. El flujo incidente está expresado como:

$$
d\Phi_i = dA \int_{u_i} Li(\theta_i, \phi_i) \delta\Omega_i \qquad \qquad \dots \text{ec. 2.12}
$$

**mientras que el flujo de radiación reflejado** está dado por:

$$
d\Phi_r = dA \int_{\omega_r} \int_{\omega_i} fr(\theta_i, \phi_i, \theta_r, \phi_r) Li(\theta_i, \phi_i) \delta\Omega_i \delta\Omega_r
$$

reflectividad se obtiene al hacer el cociente de estos dos ecuaciones:

# $p(\omega_k, \omega_k, LI) = d\Phi_t / d\Phi_i$

En el caso de que Li sea uniforme sobre el intervalo de ángulo sólido  $d\Omega$ , entonces sale como constante de las integrales, por lo que la reflectancia queda corno:

$$
\rho(\omega_i, \omega_r) = \iint_{\omega_r} \text{fr}(\theta_i, \phi_i, \theta_r, \phi_r) \delta\Omega_i \delta\Omega_r \qquad \qquad \dots \text{ec. 2.13}
$$

Estas ecuaciones deben ajustarse al arreglo de espejos que en particular se está tratando, por lo que la principal preocupación es cómo determinar la función de distribución **fr.** Suponiendo que con algún modelo se establece una expresión para ésta, entonces aún falta que la distribución de energía del cono reflejado deba proyectarse sobre el plano recibidor, lo que nos dará una distribución **g(xo, yo, X, Y)** en términos del punto sobre el plano recibidor y del punto **(xo, yo)** situado en el elemento de área **dA** en el espejo. Para obtener la distribución de energía debida al espejo debe hacerse la integración sobre toda la superficie de la parábola:

$$
G(\alpha, d, x, y) = \int_{A} g(x_0, y_0, X, Y) dA \qquad \qquad \dots \text{ ec. 2.14}
$$

Esta solución se aplica a cada uno de los 18 espejos que conforman el arreglo para obtener una solución particular, la cual debe ser rotada respecto al eje Z (eje focal del sistema) un cierto ángulo **y** que debe corresponder al ángulo entre el eje X y la línea que une al centro de coordenadas del sistema con el vértice del espejo para el que se calculó la solución. Una vez que se tengan las curvas de distribución de energía de todos los espejos, éstas deben sumarse para obtener la distribución de energía que produce **el** arreglo completo de espejos en el recibidor.

Todo el proceso de integración analítica que se describió anteriormente puede ser tratado numéricamente, lo cual conceptualmente puede resultar más claro. El método consiste en realizar un trazado de rayos desde la fuente luminosa hasta el plano

recibidor. Para ello se realizó una partición del área del sol, y otra del área de los espejos, y suponemos que cada porción de sol es reflejada a través de un rayo por cada uno de los elementos de área en los espejos. La energía que lleva cada rayo reflejado es sumada en una malla hecha sobre el plano recibidor y al final con la energía que se haya sumado en cada una de las celdas de la malla se obtiene la curva de distribución de energía sobre el plano. Las ventajas de este método radican en que conceptualmente es muy claro el visualizar que un rayo de sol es reflejado sobre un punto en el espejo; si el rayo pierde energía sólo puede ser por la absorbancia del material, efecto que se representa en la reflectancia del material, ésta puede definirse punto a punto sobre el espejo o suponer que ocurre de manera uniforme sobre la superficie de todos los espejos, además puede alterarse el plano tangente a los espejos con la misma facilidad con que se afecta la reflectividad para suponer errores de curvatura sobre la superficie. El proceso de integración se realiza al sumar todos los rayos generados por las particiones en el sol y los espejos, tomando en cuenta que entre más fina sea la partición, más cercana será la distribución que resulte a la que se obtendría de una solución analítica. Debe enfatizarse que el tamaño de la partición debe ser tal que ya no resulte distinguible con la precisión de nuestros instrumentos de medida, que la curva fue obtenida apartir de un proceso de integración numérico; estos procesos de integración pueden realizarse de manera mas confiable y precisa gracias a los modernos sistemas de cómputo disponibles actualmente.

35

# Capítulo 3

Como los girasoles, el hombre debe aprender a seguir al sol de la mejor manera para obtener de él la energía que necesita

> Antes que aprendiéramos a obtener calor del fuego la naturaleza nos dio calor del sol

#### III.- PROYECTO ESPEJOS

#### **3.1.- Sistema de referencia**

El programa considera todos los espejos en una misma posición y sitúa en el vértice de cada espejo, el centro de coordenadas de un sistema cilíndrico. El problema visto así nos complica el determinar la posición del sol y la intersección con el plano focal del sistema; sin embargo, la posición del sol se calcula de manera sencilla solo una vez para cada espejo, corno se muestra más adelante; mientras que la intersección con el plano focal se reduce a intersectar una recta cuyo vector de dirección es el rayo reflejado por un plano. Dependiendo del espejo del que provenga el rayo, los puntos sobre el plano se rotan para obtener las coordenadas correctas en un sistema situado en el foco del espejo central. Todas estas inconveniencias son preferibles por eficiencia en tiempo que el calcular dieciocho ecuaciones de paraboloides rotadas y desplazadas de un origen de coordenadas situado al centro del arreglo de espejos.

Con una simple inspección visual del arreglo de espejos podemos elegir al eje focal del arreglo corno eje Z del sistema de coordenadas, pues como el concentrador sigue continuamente al sol los rayos de éste vienen siempre paralelos a este eje. Como se muestra en la figura 3.1, los espejos podemos dividirlos en 3 grupos o círculos de espejos distintos; los espejos de cada circulo tienen **la** misma separación entre su vértice y el eje focal del arreglo y por tanto tienen la misma inclinación **espejo.ang (llamado a** en la sección 2.3) de su eje focal propio hacia el eje Z (ver fig. 3.2). Para situar el espejo en el plano XY, puede usarse la representación en coordenadas polares **(r,0),** donde **r** (que en adelante se denotará con **'distEi',** ver fig. 3.2) es la distancia del vértice de un espejo al eje Z y **O** (que en adelante se denotara con **lespejo.ror,** ver fig. 3.1) es el ángulo entre un espejo dado y un espejo de referencia.

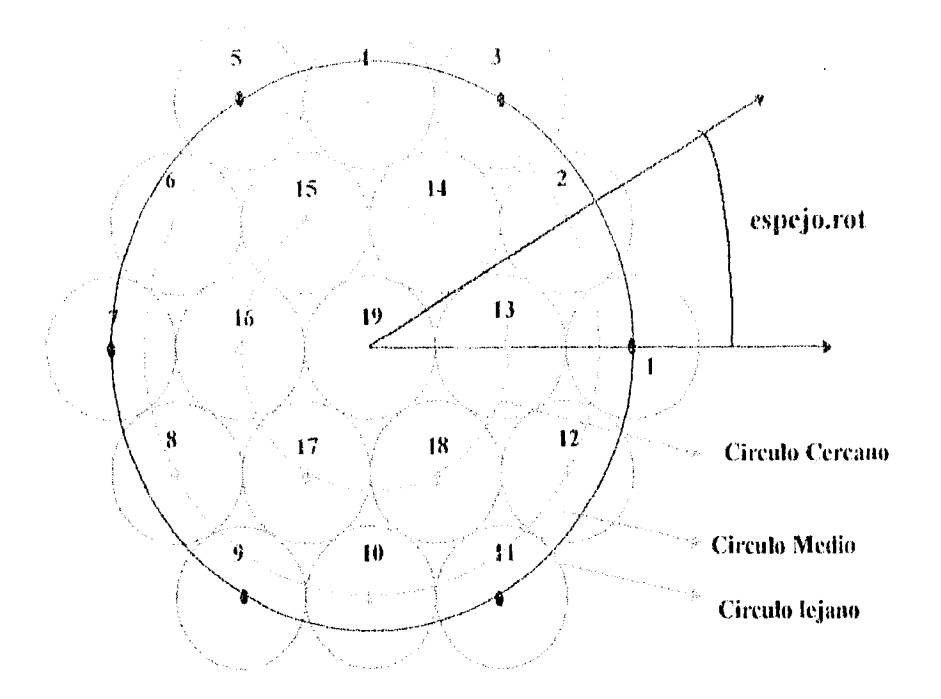

**fig. 3.1** Vista superior del arreglo de espejos, agrupados en tres círculos distintos.

De la figura de observa que distEi sólo puede tener tres valores distintos dependiendo del círculo de espejos al que nos retiramos. Si **R** es el radio de los espejos, entonces la distancia de los espejos al eje del sistema según el círculo que los contiene se encuentra dada por :

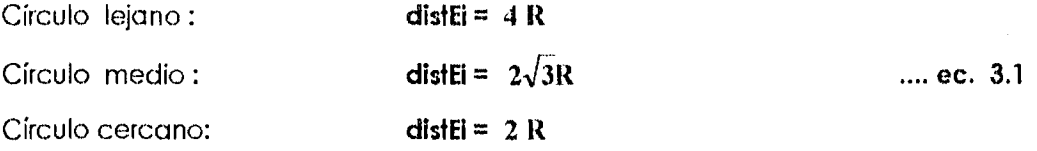

En cuanto a los valores que puede tener espejo.rot, se pueden calcular situando a los vértices de los espejos del arreglo en un hexágono imaginario, entonces los

38

vértices 1, 3, 5, 7, 9 y 1 1 (del círculo lejano) corresponden a las puntas del hexágono mientras que los vértices 2, 4, 6, 3, 10 y 12 (del círculo medio) se encuentran a la mitad de cada una de las caras del hexágono. Entonces sus ángulos están expresados por la relación:

# **espejo.rot = (n-1)•30" .... cc. 3.2a**

donde n es el número del espejo. Para los vértices que van del 13 al 18 se encuentran en cada una de las puntas del hexágono por lo que sus ángulos respectivos están expresados por:

# **espejo.rot =**  $(n-13) \cdot 60^\circ$  **.... ec. 3.2b**

Una vez determinada la posición de los espejos en el plano con **espejo.rot y distEi,**  debe calcularse la inclinación que debe tener el eje focal de cada espejo para que al reflejarse en ellos la luz solar, ésta se concentre lo más posible alrededor del foco del sistema. Los espejos contenidos en un mismo círculo tendrán la misma inclinación en la dirección radial del sistemas de coordenadas por encontrarse a la misma distancia del eje **Z.** Esta inclinación se calcula únicamente con la distancia **distEi y** la distancia focal del arreglo **par.fo** (ver figura 3.2).

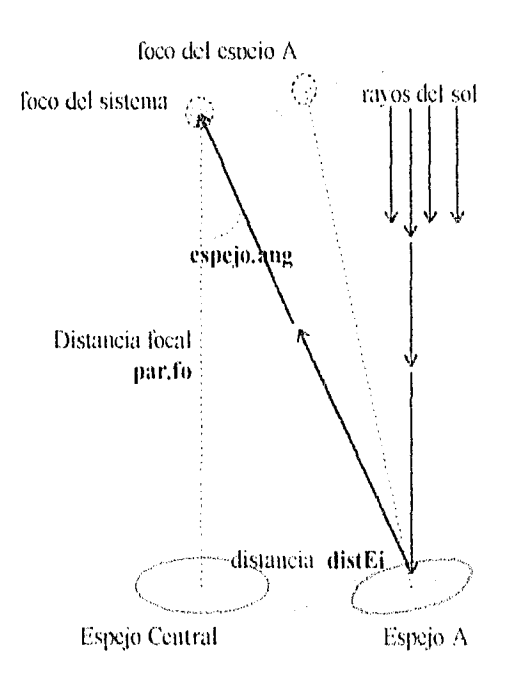

linea perpendicular al eje focal del espejo A

Distancia entre focos espejo.dist

Distancia focal espejo.f

**Fig. 3.2** Condición para calcular la distancia focal e inclinación de un espejo cercano al central

ángulo de inclinación espejo.ang

De la figura 3.2 se obtiene que el ángulo de inclinación espejo.ang queda determinado por la fórmula:

$$
espejo, ang = arctan(distfi / parfo)
$$
 .... ec 3.3

También hay que ajustar la distancia focal de los espejos para que tengamos la máxima densidad de rayos alrededor del foco del sistema

El cálculo de las distancias focales de los espejos son simples operaciones trigonométricas. Primero se calcula la distancia del vértice del espejo al foco del sistema:

#### $DfV^2 = distEI^2 + partEI^2$

donde: **Dfv =** distancia del vértice del espejo al foco del sistema **par.fo =** distancia focal del sistema = 200 cm. **distEl =** distancia del vértice del espejo al eje focal del sistema

La distancia **Dfv** es también la hipotenusa del triángulo rectángulo formado por la distancia focal del espejo A (espejo.f) y la distancia entre focos (espejo.dist) (ver fig. 3.2). Por lo tanto, al aplicar el teorema de Pitágoras para calcular la distancia focal del espejo:

**espejo.f**  $^2$  = Dfv  $^2$  **·** espejo.dist  $^2$  **expectively 2 expectively 2 expectively 2 expectively 2 expectively 2 expectively 2 expectively 2 expectively 2 expectively 2 expectivel** 

donde **espejo.dist** puede expresarse como:

$$
espejo.dist = Dfv \cdot sen(\text{espejo}.\text{ang}) \qquad \qquad \dots \text{ec. } 3.5
$$

En la tabla 3.1 se ejemplifica los resultados de estas ecuaciones utilizando un radio en los espejos de 15 cm y una distancia focal del sistema de 200 cm.

| Tipo de Espejo     | Distancia del vértice<br>al eje focal del<br><b>Sistema</b> | Inclinación respecto<br>a la vertical | Distancia focal<br>del espejo |
|--------------------|-------------------------------------------------------------|---------------------------------------|-------------------------------|
| central            | () cm                                                       | ᡴ                                     | $200.0 \text{ cm}$            |
| circulo corcano    | $30 \text{ cm}$                                             | $4.26^{\circ}$                        | $202.2$ cm                    |
| círculo Intermedio | $52 \text{ cm}$                                             | 7.28°                                 | $206.6$ cm                    |
| circulo lejano     | 60 <b>cm</b>                                                | $15.48^\circ$                         | $208.8$ cm                    |

**Tabla 3.1.-** Datos que ejemplifican el cálculo de algunos parámetros de los espejos

Los valores anteriores se calcularon tomando el radio de los espejos de 15 cm y la distancia focal del sistema igual a la del espejo central, Un círculo de espejos se refiere o un grupo do espejos separados por la misma distancia del eje del sistema.

Las ecuaciones 3.1, 3.2, 3.3, 3.4 y 3.5 son las que sirven para ubicar al espejo y se tornan en cuenta en la función **ubica\_espeja** en los listados del programa en el Apéndice A.

### **3.2.- Homogeneidad en la densidad de rayos**

Cada rayo representa una porción de energía del sol que reciben los espejos. Si se considera un sol uniforme; conviene que los rayos representen la misma energía. Para esto, la partición hecha en el sol y los espejos, son tales que cada porción tiene la misma área, por lo tanto todas las porciónes del sol emiten la misma energía, y a su vez todas los porciones de los espejos reflejan también la misma energía. Ahora, si tanto al sol como a los espejos los consideramos en una primera aproximación como círculos, la forma mas sencilla de hacer las particiones es dividir primero a la circunferencia en anillos concéntricos y a éstos subdividirlos radialmenle en porciones de la misma área. Esto puede hacerse de dos maneras. La figura 3.3a muestra una partición posible (que no se utilizó) que consiste en hacer una partición radial fija para todos los anillos, y después ajustar el radio exterior de cada anillo, a que kis porciones resultantes tengan la tnisina área. El problema de una partición así es que las porciones no se distribuyen de manera uniforme en cualquier región de la circunferencia; siendo más explícito, el único punto desde donde, cualquier vecindad de éste contiene la misma densidad de porciones, es el centro de la circunferencia; fuera de este la densidad disminuye con forme nos vamos alejando del centro, y esta falta de homogeneidad afecta la distribución calculada en el foco del concentrador (ver figura 3.3b).

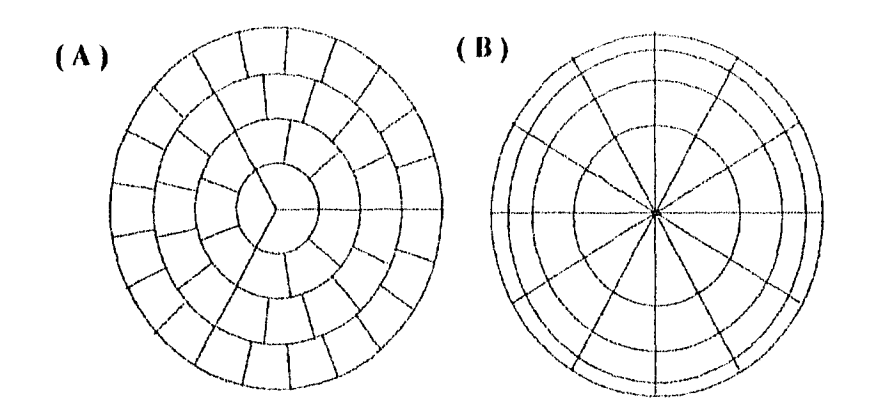

**Fig. 3.3** Dos maneras posibles de particionar un círculo. Cada figura tiene 48 porciones y todas las porciones tienen la misma área que las demás. En el caso ( **A )**  se hizo la partición con segmentos radiales constantes, mientras que en caso ( **B )** se hizo con particiones angulares constantes.

La otra manera de hacer la partición, consiste en mantener constante el ancho de los anillos y dividirlos radialmente en un mayor número de porciones conforme nos alejamos del centro (ver figura 3.3). Partiendo de que todos los anillos tienen el mismo ancho radial; entonces, el radio exterior de cada anillo viene dado por :

$$
r_i = i \cdot \frac{r}{n}
$$

por tanto, el área de cada anillo es:

$$
A_1 = \pi \left( i^2 \cdot \frac{r^2}{n^2} - (i-1)^2 \cdot \frac{r^2}{n^2} \right)
$$

 $\Rightarrow A_i = \pi(2i-1) \left(\frac{r}{n}\right)^2$ 

Ahora debernos particionar a cada anillo de modo que las porciones de un anillo tengan la misma área que las de otro anillo. Por ejemplo, supóngase que a los anillos A<sub>i</sub> y A<sub>k</sub> se particionan en n<sub>i</sub> y n<sub>k</sub> porciones respectivamente; si se pide que estas porciones tengan la misma área, debe cumplirse que:

$$
\frac{\mathbf{A}_{ij}}{\mathbf{n}_{ji}} = \frac{\mathbf{A}_{k}}{\mathbf{n}_{k}}
$$

Substituyendo las áreas por sus expresiones respectivas:

 $\ddot{\cdot}$ 

 $\Rightarrow$ 

 $2i-1(r)^2$  2k-1(r)<sup>2</sup>  $\mathbf{n_i}$   $\left(\frac{\cdot}{\mathbf{n}}\right) = \pi \cdot \frac{\cdot}{\mathbf{n_k}}$ 

 $n_i = (2i-1)n_i$  **b** *.....* **ec. 3.6** 

$$
\frac{2i-1}{n_i} = \frac{2k-1}{n_k}
$$

sea  $k = 1$ :

١

Esto quiere decir que las particiones necesarias en un anillo para preservar el área de cada porción debe ser un múltiplo impar del número de anillos de la primera partición.

#### 3.3.. Rayo del sol y rayo reflejado

Visto desde el espejo, el sol está fuera del eje (ver figura 3.2), con una cierta inclinación que se mide desde el centro del disco solar; corno el sol tiene un diámetro angular de 30' de arco en el cielo, entonces el ángulo de inclinación de los rayos solares dependerá de la localización angular de la porción del sol que se esté observando (para localizar una porción en el sol se calcula el vector de dirección que apunta hacia ella sin importar desde que elemento de área se esté observandol. En la figura 3.4 se muestra una porción del disco solar, para localizarla, se toma inicialmente al centro del sol como punto de referencia, para poder barrer mediante incrementos radiales y angulares toda el área del sol.

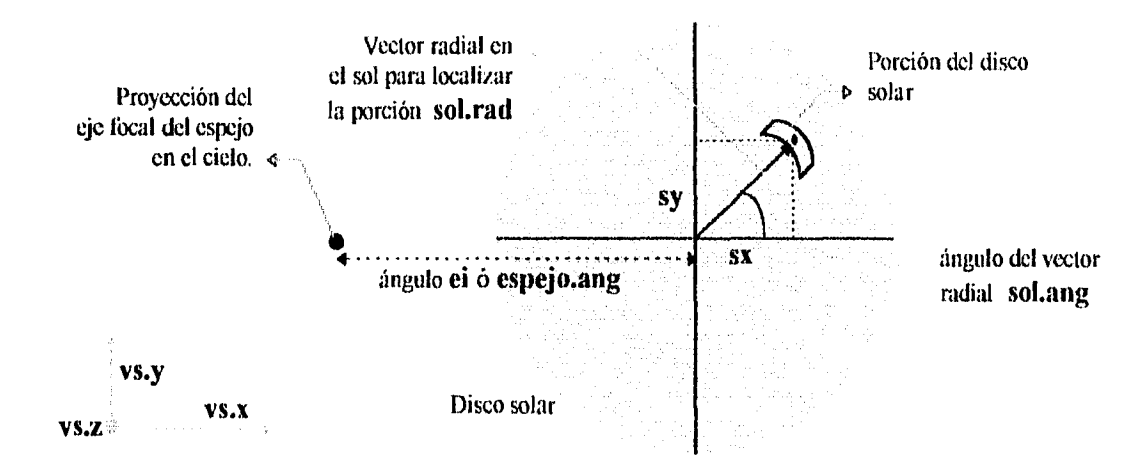

**Fig. 3.4** Vista de una porción del disco solar en el cielo. Abajo a la izquierda se muestra una proyección sobre el plano de las componentes del vector de dirección de la porción (vs.x, vs.y, vs.z).

El sol se ve con la misma posición en el ciclo parados en un lugar que en otro a muchos metros mas lejos.

El vector polar (soltad, solang) en el disco del sol se convierte a coordenadas cartesianas para poder calcular el vector de dirección (vs.x, vs.y, vs,z) en el sistema de referencia del espejo. Como se trata del vector de dirección a la porción en el sol, sus componentes son las proyecciones de un vector unitario inclinado con los mismos ángulos que los que posicionan al sol, por la tanto pueden expresarse sus componentes como:

> $vs.x = sen($  espejo.ang + sx  $)$  $vs.y = sen(sy)$  $vs. z = cos( \Omega )$  **ex.**  $se. 3.7$

donde: sx = **sol.rad • cos( sol.ang ) sy = sol.rad • sen( sol.ang )**   $Q^2 = \nu s.x^2 + \nu s.y^2$ 

Visualizar a vs.z no es tan inmediato pues es la proyección del vector de dirección sobre el eje **Z** que es perpendicular a la figura  $\Omega$  es el ángulo sólido entre la porción de sol y el eje 2.

Al incidir el rayo de sol sobre un punto en el espejo, las leyes de reflexión indican que el rayo reflejado es coplanar al rayo incidente y al vector normal del plano tangente, con un ángulo de reflexión igual y opuesto al de incidencia respecto al vector normal. El vector normal al plano tangente se denotará corno **(vn.x, vn.y, vn.z)** y para calcularlo debe localizarse el punto sobre el espejo donde se realiza la reflexión. De manera similar a como se ubican las particiones en el sol, igualmente se aplica a los espejos, esto es, si se sitúa a un observador en el vértice del espejo entonces la ecuación del paraboloide de revolución es

$$
z = r^2/4 \cdot t
$$
 ... ec. 3.8

donde r es en primera aproximación la distancia del vértice del espejo a cualquierpunto sobre éste.

Las coordenadas del punto en un sistema cilíndrico son :

# $(\text{esp,rad}, \text{esp,ang}, \text{esp,rad}^2 / |4 \text{erg} \cdot \text{sp} \cdot f|)$

donde **esp.rad** es la coordenada radial **r, esp.ang** es la coordenada angular sobre el plano del espejo y **esp.rad2/[4.espejo.f]** es la ecuación del paraboloide de revolución como coordenada **Z** del sistema cilíndrico. El vector normal se calcula con la ecuación 2.8 en coordenadas cartesianas, si adaptamos éstas al sistema de referencia cilíndrico:

$$
\mathbf{n} = \mathbf{T}_r \times \mathbf{T}_0
$$

**donde:** 

 $T_r = \vec{e}_r + \frac{\partial z}{\partial r}(r, \theta) \vec{h}$ **ec. 3.9**   $T_0 = \vec{e}_0 + \frac{\partial z}{\partial \theta} (r, \theta) \hat{h}$ 

aplicando estas ecuaciones a la ecuación 3.8 los vectores tangentes al plano quedan expresados como:

$$
T_r = \vec{e}_r + \frac{r}{2f} \vec{h}
$$

$$
T_0 = \vec{e}_0
$$

y después de hacer el producto cruz, el vector normal queda expresado en sus componentes corno:

$$
vn.r = - r/(2•f)
$$
  

$$
vn.0 = \text{esp.ang}
$$
  

$$
vn.z = 1
$$

Estas coordenadas se transforman a su representación cartesiana

 $vn.x = -sen$  [ arctan( esp.rad/2f ) ]  $\cdot$  cos ( esp.ang ) vn.y =-sen [arctan( esp.rad/2f ) ]  $\cdot$  sen (esp.ang )  $vn.x = \cos [arctan(esp.*rad*/2f)]$ 

En estas expresiones el término sen [arctan( esp.rad/2f )] representa la proyección del vector normal sobre el plano del espejo (ver figura 3.5); de esta proyección al multiplicarla por  $-$  cos ( esp.ang )  $\acute{o}$   $-$  sen ( esp.ang ) se obtienen las proyecciones sobre los ejes X y Y respectivamente; finalmente, la componente Z se determina proyectando el vector normal sobre la dirección Z.

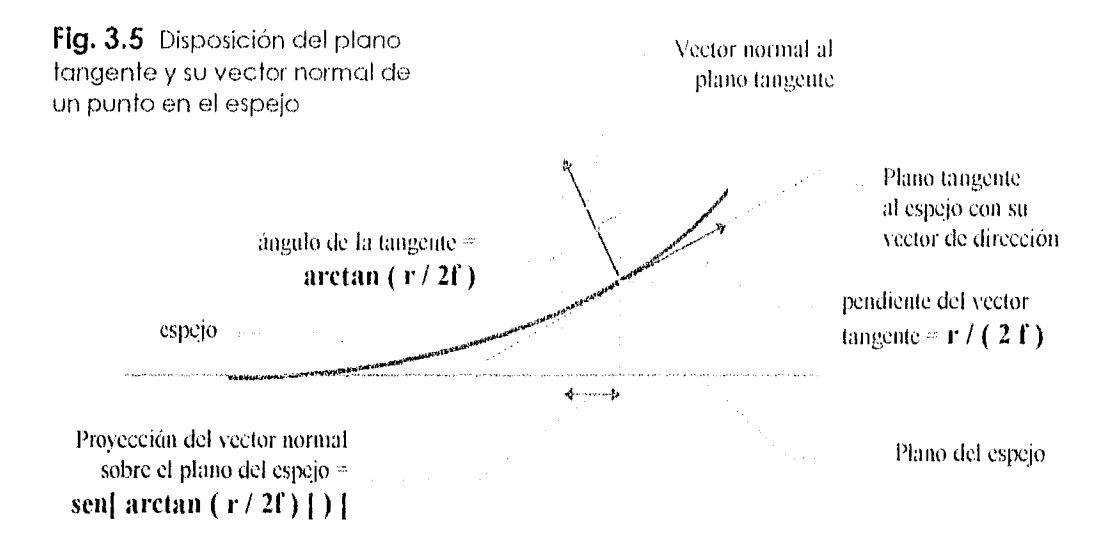

Para simular imperfecciones en la superficie del espejo se opto por introducir al vector normal dos términos a los que se denotó **desv.x** y **desv.y**, de carácter aleatorio. Estos términos introducen pequeñas desviaciónes respecto al plano tangente en la dirección radial y ángular respectivamente. Se escogió hacerlo de manera aleatoria por generalidad pues de manera real la forma de las imperfecciones son resultado del porceso de fabricación con que se haya construido el espejo. Estos términos se obtienen a partir de un generador de números aleatorios en el compilador de la computadora. La ecuación con que se calculan en el programa es:

47

 $desv.x = par.degv \cdot [random(1000) - random(1000)] / 1000$ desv.y = par.desv • [random(1000) - random(1000)] / 1000 ....ec. 3.10

**par.desv** representa el máximo ángulo de imperfección tanto en la orientación radial como angular que puede tener el plano tangente al espejo.

Al introducir las desviaciones anteriores al vector normal , éste queda como:

```
vn.x = -sen [ desv.x + arctan( esp.rad/2f ) ] \cdot cos ( desv.y + esp.ang )
vn.y = -sen [ desv.x + arctan( esp.rad/2f ) ] \cdot sen ( desv.y + esp.ang )
vn.z = cos [ desv.x + arctan( esp.rad/2t) ]
```
**ec. 3.11** 

Finalmente debe determinarse el vector para el rayo reflejado, para lo cual usaremos la ecuación 2.9 que relaciona el rayo reflejado vr con el rayo incidente y el vector normal al espejo:

$$
vr = vs - 2 \cdot (vn \cdot vs) \, vn
$$

después de hacer esta operación, el rayo reflejado queda expresado en sus componentes como:

```
vr.x = vs.x — 2•( vs.x•vn.x + vs.y•vn.y + vs.z•vn.z ) vn.x 
vr.y = vs.y 2•( vs.x•vn.x + vs.y•vn.y + vs.z•vn.z ) vn.y 
v \cdot z = v s \cdot z - 2 \cdot (v s \cdot x \cdot v n \cdot x + v s \cdot y \cdot v n \cdot y + v s \cdot z \cdot v n \cdot z) vn.z ... ec. 3.12
```
Con este resultado ya se puede calcular la intersección del rayo con el plano focal, pero antes de continuar, debe determinarse que pasa con la energía de cada rayo del sol al ser reflejado en los espejos. Los errores de curvatura se toman en cuenta con las variaciones angulares que se asignan a los planos tangentes a los espejos, pero aún falta considerar la absorción de energía y los errores en el pulido de la superficie (que provocan reflexión difusa no aprovechable por el concentradorj, los cuales se toman en cuenta directamente en la reflectividad de los espejos. El flujo de energía [W/cm<sup>2</sup>] que representa cada rayo que incide en la malla es entonces:

$$
dE = \frac{par, ref \cdot \pi \cdot par, R^2 \cdot I}{par, Nr \cdot A}
$$
 \t...ec. 3.13

donde:

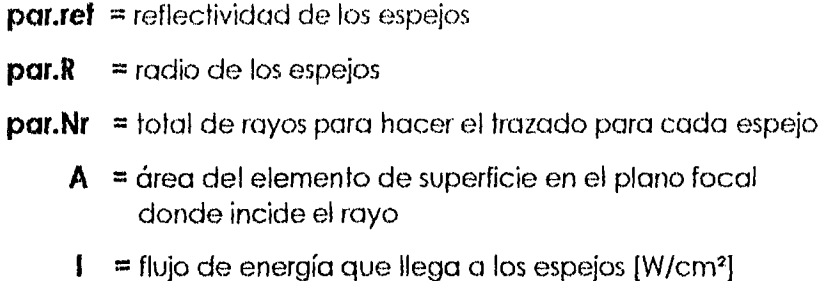

El área **A** se determina con las dimensiones del plano focal que hayamos elegido dividido entre el número de celdas o subdivisiones que se haya hecho de éste para contabilizar los rayos; por lo tanto cada elemento de superficie sobre el plano tiene una área dada por:

$$
A = par.x \cdot par.y / (par.nx \cdot par.ny)
$$
 ...ec. 3.14

en esta expresión **par.lx** y **par.ly** son la longitud de los lados del rectángulo que forma el plano focal. **par.nx** es el número de divisiones del lado **par.lx** y **par.ny** es el número de divisiones del lado **par.ly.** 

El número total de rayos se determina multiplicando el número de particiones hechas en el disco solar por el total de particiones hechas sobre la superficie de un espejo

$$
par.Nr = par.p_re2 • par.p_re2 • par.p_ns • par.p_re
$$

49

donde:

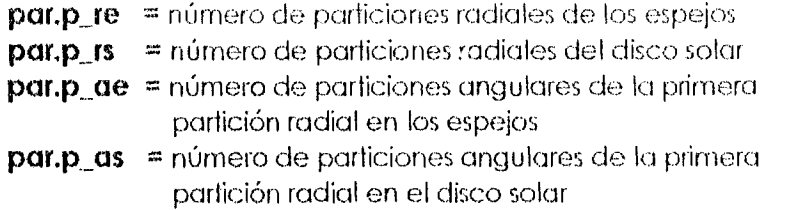

dE es la energía del rayo reflejado pues se multiplica por la retlectividad para obtenerlo; sus unidades son [ Watts / (cm<sup>2</sup> rayo) ], de tal forma que cada rayo representa por sí mismo una cierta contribución de flujo de energía en las celdas, si por alguna razón detenemos el trazado después de haberse completado **n** espejos, entonces la potencia sumada en el plano focal es la debida a **n** espejos.

#### 3.4.. Plano focal y las transformaciones del plano

Una vez que se tiene al rayo reflejado, queda el problema de determinar el punto sobre el plano focal donde incide el rayo. Para esto, se determinó para cada espejo cuál es la orientación del plano focal visto desde su vértice como punto de referencia. Todos los espejos (salvo el central) se encuentran inclinados hacia el eje focal del arreglo un cierto ángulo espejo.ang que está determinado por la distancia distEI que hay del vértice de cada espejo al eje focal principal (del arreglo, ver ecuación 3.3). Al situarnos en un sistema de referencia en el vértice del espejo, sucede que ahora se ve inclinado el plano focal del arreglo en un ángulo igual al que estaba inclinado el espejo, pero en sentido contrario (ver figura 3.6).

Si se considera que la dirección **X** en el plano del **espejo A** es la línea que une éste con el espejo central, entonces la ecuación del plano focal visto desde el espejo A es:

 $Z = -X \cdot \tan(\text{espejo}.\text{ang}) + \text{espeio}.\text{cruce}$  ....ec. 3.16

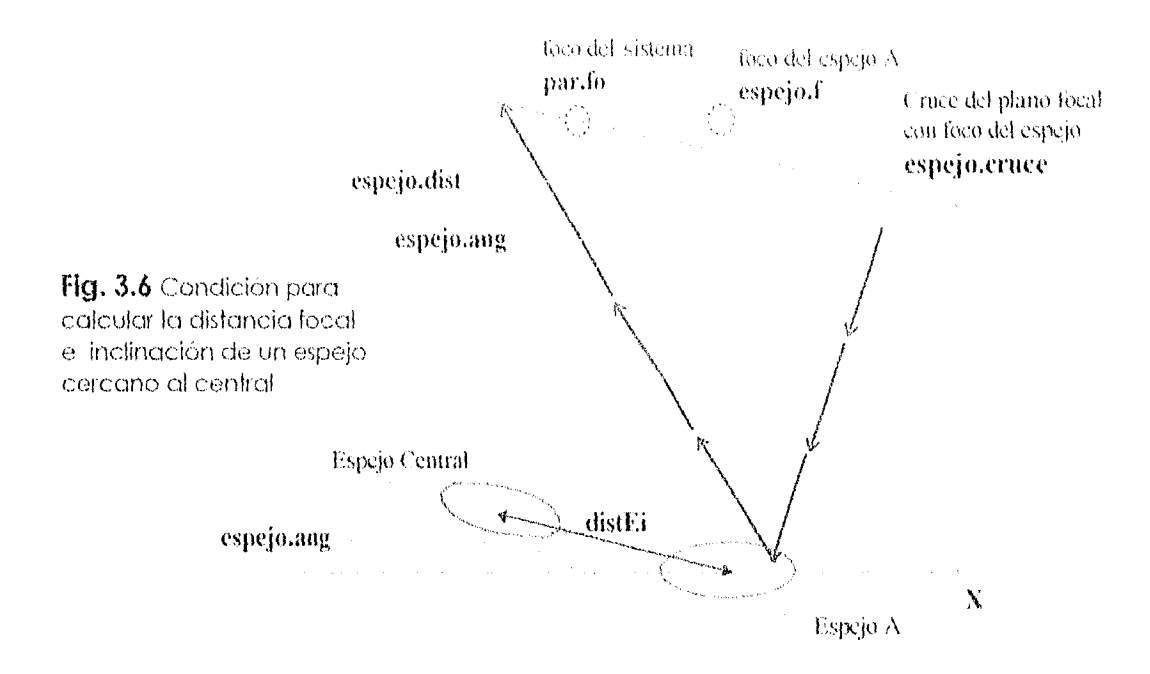

El hecho de que no aparezca la coordenada **Y** en la ecuación significa que el plano es paralelo a esta dirección. El punto de cruce **espejo.cruce** en la figura se encuentra determinado por la expresión:

#### **espejo.cruce = espejo.f - espejo.dist•ton(espejo.ang) ....ec. 3.17**

donde **espejo.dlst** es la distancia que hay del foco del espejo A al foco de todo el arreglo. Esta cantidad es la misma que la calculada en la sección 3.1 como **Dff,** por lo tanto su expresión es:

# **espejo.dlst = par.to2 distEF )1 /2 sen(espejo.ong / 2) ....ec. 3.18**

Conocer la ecuación del plano permite determinar la intersección de éste con el rayo reflejado; para ello, se toma al vector del rayo reflejado como vector de dirección de una recta cuya base es el punto donde ocurre la reflexión; la recta en su forma paramétrica puede escribirse como:

# $(X, Y, Z) = ($  pto.x, pto.y, pto.z) + k(vr.x, vr.y, vr.z)

donde k es el parámetro utilizado para obtener cualquier punto sobre ella. (pto.x, **pto.y, pto.z)** son las coordenadas de la partición donde ocurre la reflexión.

Corno el barrido de las particiones se realiza mediante coordenadas polares **(pto.x,**  pto.y, pto.z), pueden expresarse como:

$$
X = k \cdot v r.x + p t o.x
$$
  
Y = k \cdot v r.y + p t o.y  
Z = k \cdot v r.z + p t o.z ....ec. 3.19

Estas ecuaciones deben de cumplir simultáneamente la ecuación del plano por lo que al resolver el sistema se obtiene que el parámetro **k** está ciado por:

$$
k = \frac{\text{espejo.cruce} - p\text{to}.z - p\text{to}.x \cdot \text{tan}(\text{espejo.ang})}{\text{vr}.z + \text{vr}.x \cdot \text{tan}(\text{ep} \cdot \text{spejo.ang})}
$$
...ec. 3.20

Ya que tenemos el punto de intersección del rayo reflejado con el plano focal, aún se tiene el problema de que el origen de coordenadas está en el vértice del espejo sobre el que se realizó el trazado. Para pasar al origen de coordenadas del arreglo, falta por hacer dos operaciones. Primero se necesita pasar el origen de coordenadas al foco del arreglo y la coordenada **X** debe medirse sobre el plano focal y no sobre el plano paralelo al vértice del espejo A (se recuerda que la coordenada **Y** no se afecta por la inclinación del plano). Una translación de coordenadas se escribe como:

# $X' = X - \Lambda x$

En el caso de la figura 3.6 se tiene que **Ax = -espejo.dist;** si ahora se toma en cuenta que la coordenada X' se va a medir en la dirección del plano inclinado, entonces hay que proyectar la coordenada  $X-\Delta x$  en el plano (ver figura 3.7), por lo tanto:

 $X' = (X + \text{espejo.dist}) \cdot [1 + \text{tan}^2(\text{espejo.ang})]^{1/2}$  ....ec. 3.21

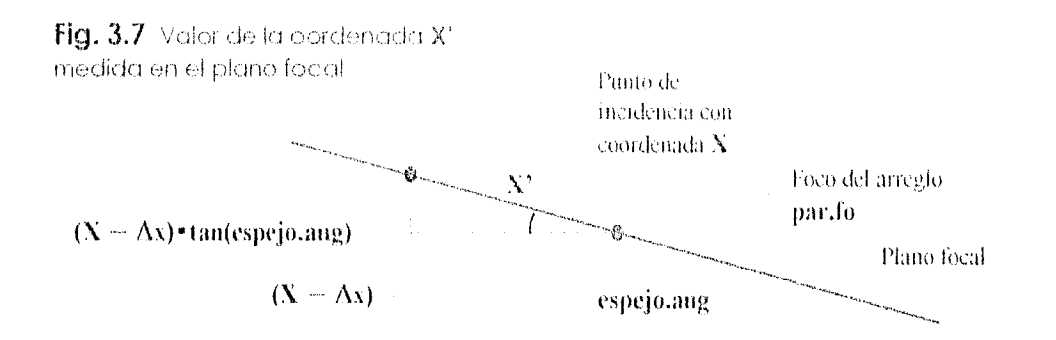

Finalmente, para obtener el punto de incidencia en las coordenadas del sistema de referencia del arreglo (origen de coordenadas en el vértice del espejo central), debe tomarse en cuenta que el punto de incidencia se calculó con el plano focal orientado siempre hacia el espejo sobre el cual se hiciera el trazado; sin embargo, dos espejos distintos que producen el mismo punto de incidencia desde su orientación, en realidad producen puntos distintos desde un sistema de referencia independiente de los espejos (ver figura 3.8).

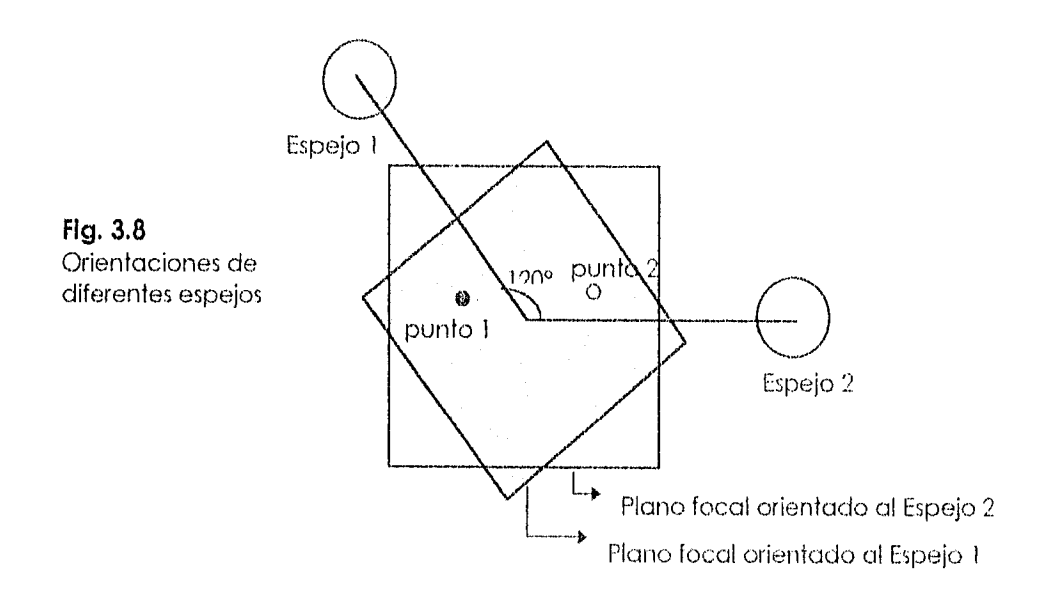

Es necesario entonces escoger un espejo corno orienlación de referencia y rolar los puntos de los demás espejos tantos grados como los que haya entre un espejo dado y el espejo de referencia. Por comodidad se escogió al espejo 1. Los ángulos que hay que rotar son los que se calcularon en la sección 3.1 (ver ecuaciones 3.2a y 3.2b):

$$
espej0.rot = (n-1) \cdot 30^{\circ} ; \qquad 1 < n < 12
$$
  
espej0.rot = (n-13) \cdot 60^{\circ} ; \qquad 13 < n < 18

donde **n** es el número de espejo de acuerdo con la figura 3.1. El sentido hacia el cual hay que rotar es en el de las manecillas del reloj; por lo tanto el punto final se expresa como:

$$
Fin.x = X' \cdot \cos(\text{espej0.rot}) + Y \cdot \text{sen}(\text{espej0.rot})
$$
  

$$
Fin.y = -X' \cdot \text{sen}(\text{espej0.rot}) + Y \cdot \cos(\text{espej0.rot})
$$

Este es entonces el punto real sobre el plano focal del arreglo donde incide el rayo reflejado. Las ecuaciones de esta sección se utilizaron en las funciones **ubica\_espejo**  y **rayos** el los listados del programa espejos.exe, (ver apéndice A).

#### **3.4.- Malla de distribución**

Como último paso del proceso, hay que calcular a qué celda se le va a sumar el rayo reflejado. Para esto, se consideró al plano focal como centrado alrededor del foco del arreglo y se mueve el origen de coordenadas a la esquina inferior izquierda tal como se muestra en la figura 3.9. También se hizo un cambio de las unidades con que se miden las distancias en el plano, las distancias se transformaron de unidades de centímetros a unidades de 'celdas', esto último con la finalidad de facilitar la

ubicación de la celda a la que hay que sumar el rayo; para esto se tomaron como longitudes de la malla el número maximo de celdas o divisiones que se asignaron a la malla de distribución . Por ejemplo. si el punto **(Fin.x, Fin.y)** de un rayo reflejado es de **(-.1.5 cm, 2.0 cm)** al hacer la transformación de coordenadas podría corresponderle ahora los valores de **(3.42 celdas, 5.4 celdas);** esto querría decir que el rayo dio dentro del área de la celda **(3,5)** en la malla de distribución, esto es, con quitar los decímales se obtiene las coordenadas de la celda donde dió el rayo.

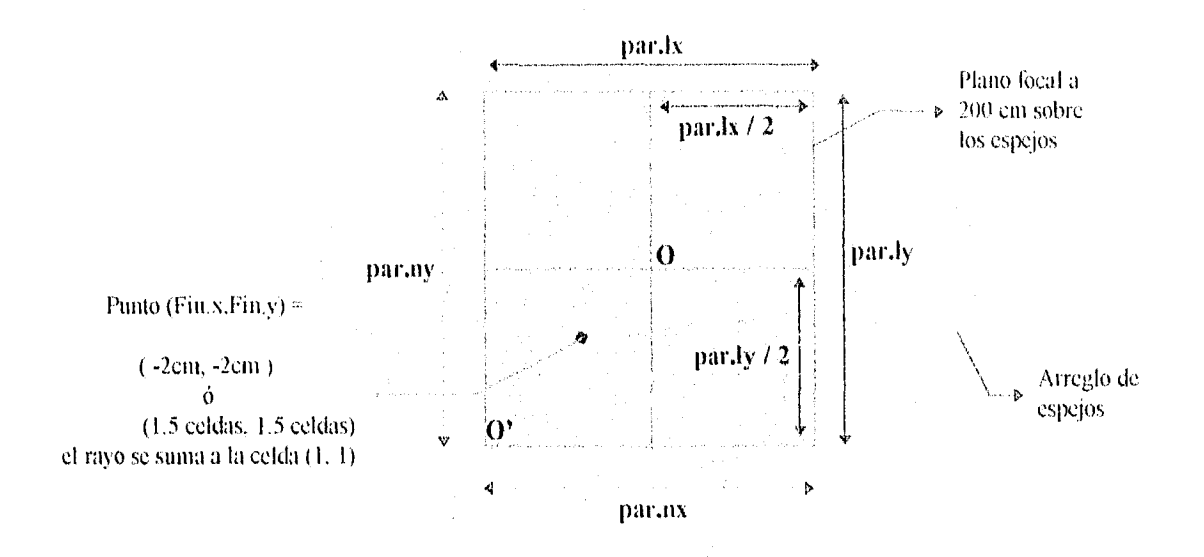

**Fig. 3.9** Punto sobre el plano focal medido en cm y en celdas

La traslación de coordenadas del origen O al origen O' están dadas por:

 $m$ alla.x' = fin.x + par.lx / 2 malla.y' =  $\text{fin.y}$  + par.ly / 2

donde **par.lx** y **par.ly** son la longitud del plano focal en la orientación del eje X y el eje Y respectivamente. Estas longitudes se dividen a su vez en **par.nx** y **par.ny** 

55

porciones, con esto se obtiene la razón de proporcionalidad entre celdas Y centímetros y así calcular el punto de incidencia en unidades de celdas corno:

> $m$ alla.x = (fin.x + par.lx / 2) • par.nx / par.lx  $m$ alla.y = (fin.y + par.ly / 2) • par.ny / par.ly

Si se cumple que :

**O < malla.x < par.nx y O < malla.y < par.ny** 

entonces se suma la energía del rayo a la celda correspondiente; en código de programación esto se escribe como:

> malla.x = floor( (fin.x + par.lx / 2) • par.nx / par.lx ) malla.y = floor( (fin.y + par.ly / 2) • par.ny / par.ly ) ....ec. 3.23

la función floor regresa sólo el valor entero de la unidad en celdas con esto se identifica la celda y se le suma la energía del rayo **dE** que se calculó en la sección 3.3; una vez que se tiene el resultado de la ec. 3.23 la energía en la celda se suma como:

```
celda( malla.x 1( malla.y 1= celda[ malla.x I( malla.y 1+ dE ....ec. 3.24
```
Las ecuaciones de esta sección se utilizaron en las funciones **cuenta rayo** en los listados del programa espejos.exe, (ver apéndice A).
# CapituÍo 4

Las matemáticas, por complejas que parezcan, debemos manejarlas pues ellas representan el compartamiento de la naturaleza.

> Dr. Mayo Villagrán profesor de óptica, Facultad de Ciencias

## **IV.- ESTUDIO TÉRMICO DE LOS RESULTADOS**

#### 4.1.- Curvas de Distribución

El propósito del programa es el de probar a través de un dispositivo como el DEFRAC la capacidad de diseño y predicción de resultados usando técnicas de trazado de rayos, A su vez se ponen de manifiesto las diferencias que entre los arreglos de espejos pequeños y respecto a espejos de grandes dimensiones, En todos los cálculos de este capítulo se consideró una insolación de 0.1 Watts/cm<sup>2</sup> (1000 W/m<sup>2</sup>) por ser ésta de las mas altas que pueden alcanzarse a nivel del suelo.

Primero se calcularon las curvas de distribución de flujo radiativo que se obtienen de un espejo de cada círculo; dichas curvas son diferentes debido a que los espejos concentran la luz fuera de su propio foco; esto disminuye la concentración pico alcanzada por un espejo en condiciones ideales (fig. 4.1) quedando la curva de distribución en función de la distancia al centro geométrico del conjunto.

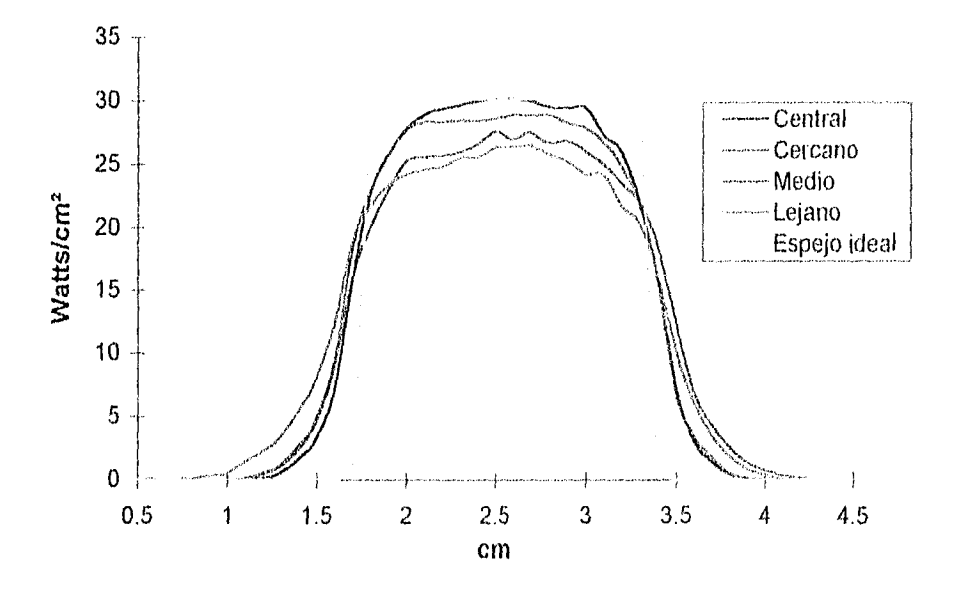

**Fig. 4.1.-** Sección Transversal de las curvas de distribución de energía para un espejos de cada círculo. Dichos cortes se realizaron por el centro de la curva de distribución de energía. Reflectividad de los espejos = 1. Errores de curvatura <= 5 minutos de arco, Insolación = 0.1 Walts/cm2.

La disminución en la concentración es por la distorsión que resulta en la imagen del sol por los espejos; entre mas alejado este el espejo del eje focal del sistema, mayor será la distorsión (ver figura 4.2 y 4.3). Sin embargo, considerando el flujo radiativo pico, definido corno el flujo radiativo incidente en una pequeña área que podía ser de 0.16 cm2hasta 2.0 cm2(dependiendo del área de una sola celda en la malla selecionada) centrada en el foco del sistema, las diferencias entre el flujo pico obtenido por el espejo central y otros espejos no es grande. En las figuras 4.1, 4.2 y 4.3 se muestran dichas diferencias que son del 16% para el círculo más lejano, del 14% para el círculo medio y del 8% para el círculo cercano. Aún más importante es que tampoco hay mucha diferencia entre el arreglo de espejos y un solo espejo de área efectiva equivalente; si compararnos a un solo espejo parabólico con la misma área efectiva a la de todo el arreglo se observa que en condiciones ideales la pérdida de concentración es de apenas 4.6% (ver figura 4.4). El trabajar con espejos mas pequeños no solo reduce el costo respecto a un espejo grande, sino que puede en un momento dado, permitir aproximar las superficies parabólicas con algún otro tipo de superficie cóncava agregando en el programa la ecuación de la superficie adecuada. Pruebas hechas con los espejos esféricos en lugar de parabólicos en el arreglo muestran que no hay ninguna diferencia con estos últimos, (aunque la diferencia en precio puede ser grande).

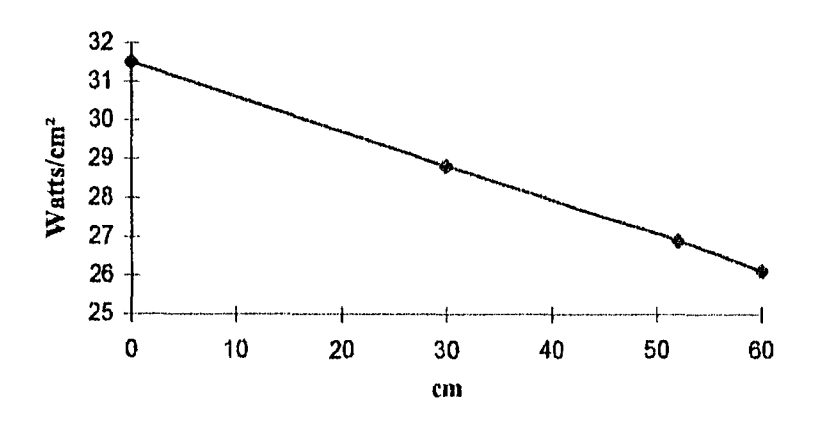

Fig. 4.2.- Flujo pico calculado al centro de la malla de distribución para un espejo de cada círculo contra la distancia al espejo central.

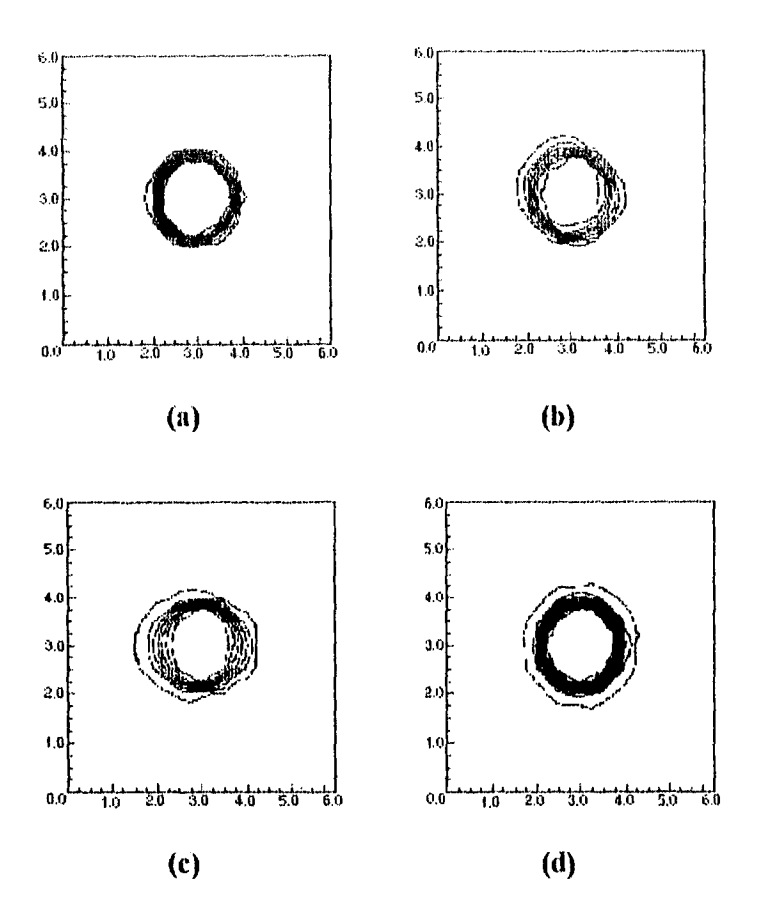

**Fig. 4.3.-** Forma de las manchas de luz en el plano focal por un espejo con características ideales: a) círculo cercano, b) círculo medio, c) círculo lejano, d) Arreglo completo. Las unidades de distancia son en centímetros.

Antes de pasar al estudio de las imperfecciones de los espejos debe mencionarse que si tomarnos en cuenta que cada circulo contiene 6 espejos que contribuyen con la tercera parte del área efectiva, entonces, de acuerdo con la conservación de la energía, la contribución acumulada de los espejos coincide bien con el flujo de energía calculado para todo el arreglo.

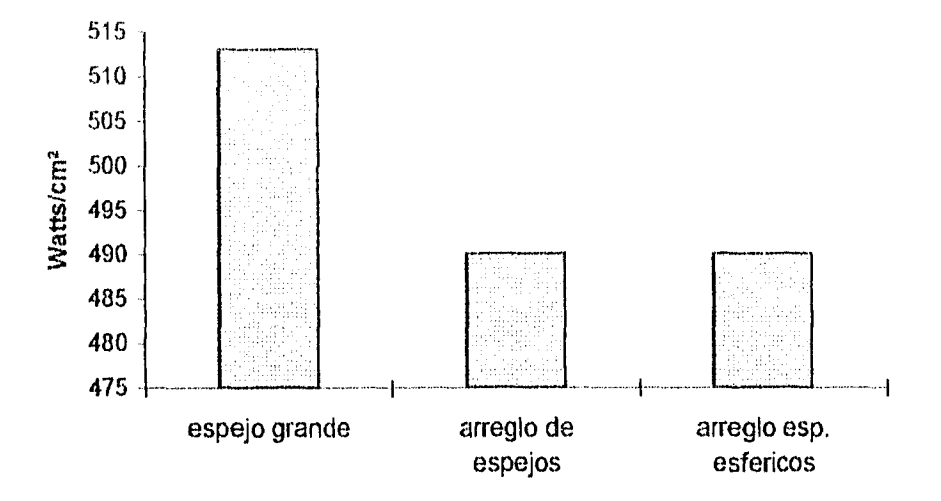

**Fig. 4.4.-** Flujo de energía pico para un espejo parabólico con un área equivalente a la del arreglo de espejos. También se hizo una prueba modelando espejos esféricos.

# **4.2.- Análisis pararnétrico de defectos en los espejos**

Dentro de los posibles errores que pueden tener los espejos como son errores de curvatura, de reflectividad, distancia focal, e inclinación. en el programa solo se toman en cuenta tres de ellos que son los de curvatura, de reflectividad y de distancia focal. De estos, solo se estudiaron los de curvatura y de distancia focal del sistema. Los errores de reflectividad solo van a disminuir de manera proporcional a toda la curva de distribución.

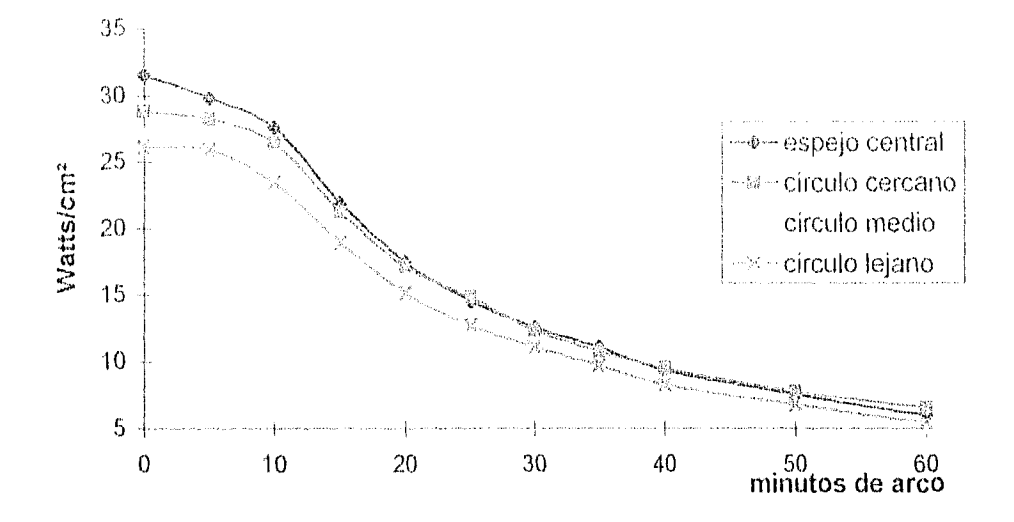

**Fig. 4.5.-** Disminución del flujo radiativo pico de cada tipo de espejo en función de los errores de curvatura en la superficie de éstos.

Los errores de curvatura se refieren a la desviación que puede tener un rayo a partir de su dirección ideal de reflexión, a estos errores se les asocia una cantidad angular máxima y se considera que todos los espejos están sujetos al mismo tipo de error, puesto que se supone que todos fueron fabricados de la misma forma. Al hacer el cálculo numérico con diferentes desviaciones angulares, se obtienen las figuras 4.5 y 4.6, en las que se observa que la disminución del flujo pico de energía empieza a ser grande (>10%) a partir de los 10 minutos de arco, es también cuando la pendiente de pérdida de concentración respecto a la desviación angular se hace máxima.

Esto es sólo en cuanto al flujo pico de energía, debe tomarse en cuenta que también varía el tamaño de la mancha, afectando la cantidad de energía que es captada por un recibidor; como se observa en la figura 4.7. En dicha figura debe notarse que el área bajo las diferentes curvas no es la misma como se esperaría de la conservación de la energía, pero debe tomarse en cuenta que solo se trata de cortes transversales; lo que debe conservarse es el volumen bajo la superficie de "flujo radiativo". Ahora, a mayor error en las curvatura del espejo, más grande es el tamaño de la mancha, sin

ernbarga, en todos las curvas, el "grueso" de la densidad de energía sigue, estando dentro del área delimitada por la curva de distribución ideal, si se torna en cuenta que

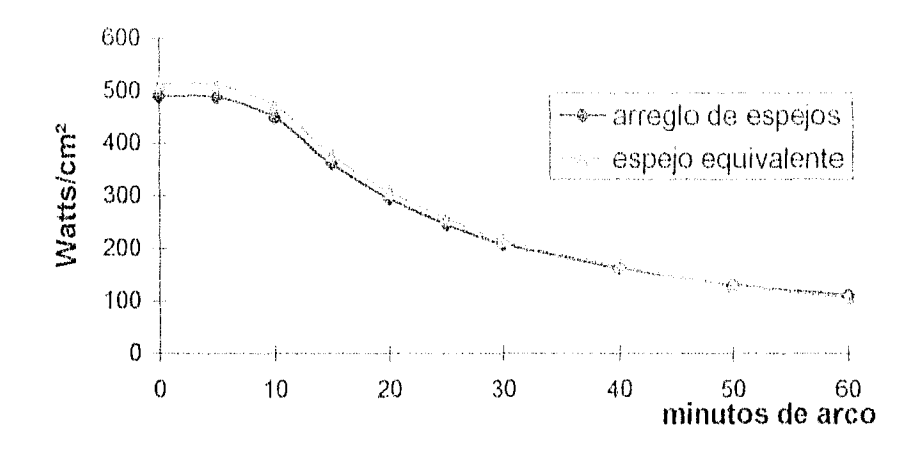

**Fig. 4.6.-** Comparación del flujo radiativo pico entre el arreglo de espejos y el espejo parabólico de área equivalente, en función de los errores de curvatura en la superficie de los espejos.

las pérdidas de energía en un recibidor son proporcionales a su área, puede tomarse como área de captación, la misma que delimita la curva de distribución ideal, esta es un circulo cuyo diámetro es de 2.1 cm lo cual equivale a un círculo de 3.5 crn2; en la tabla 4.1 se dan los porcentajes de energía captada por recibidores de diferentes áreas.

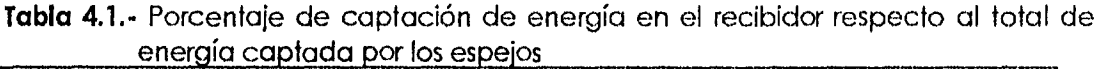

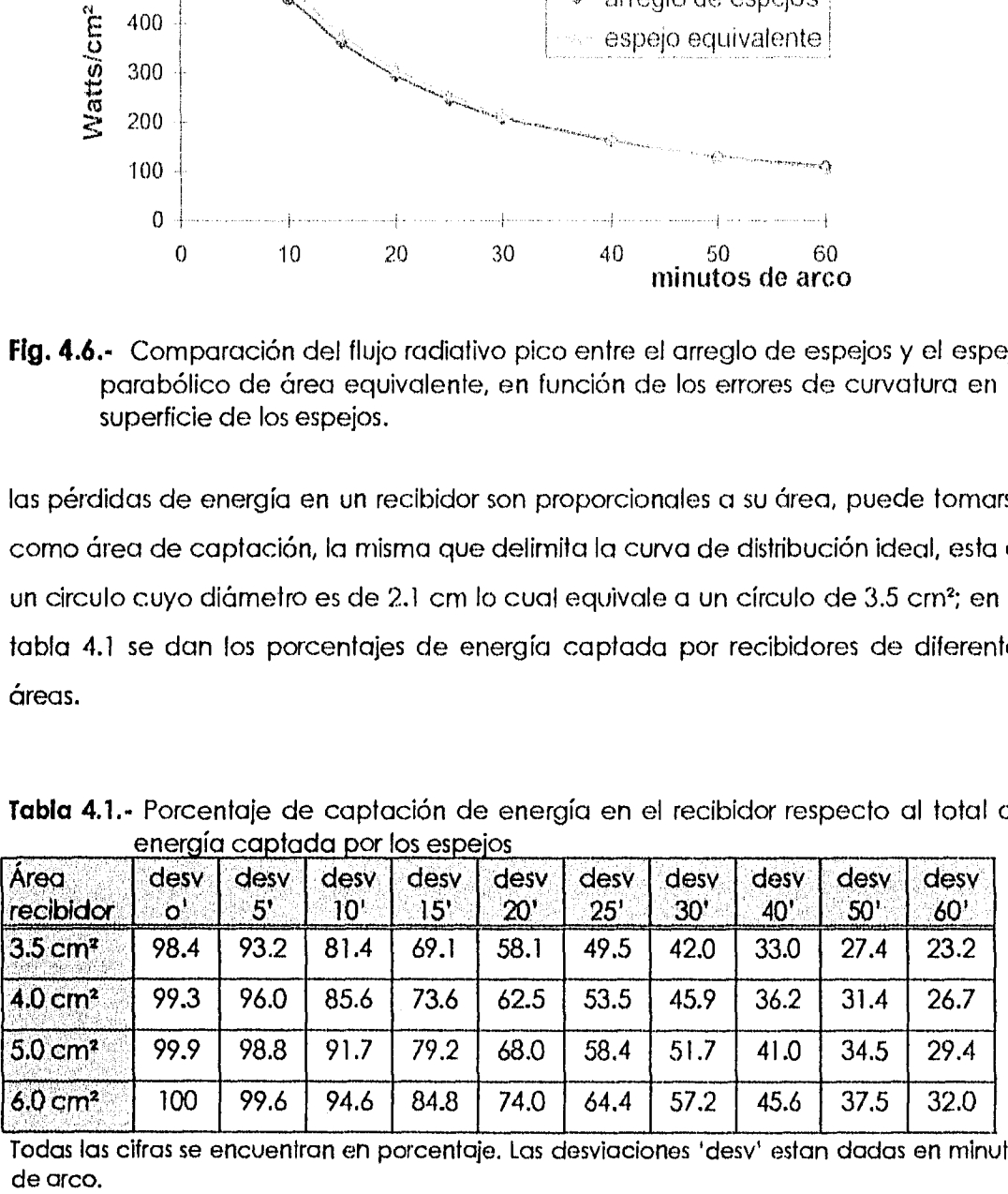

Todas las cifras se encuentran en porcentaje. Las desviaciones 'desv' estan dadas en minutos de arco.

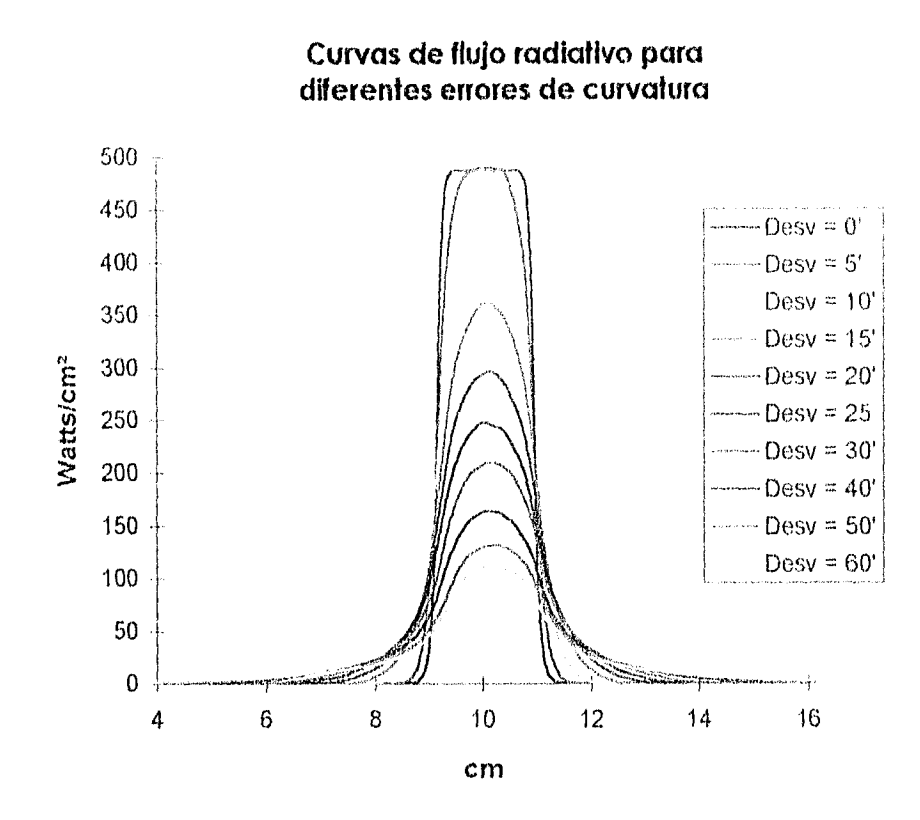

**Fig. 4.7.-** Cada curva es un corte transversal pasando por el centro de la superficie de distribución de energía. La reflectividad de los espejos es de 100%.

El área del recibidor que resulte más conveniente dependerá de las pérdidas térmicas que tenga el dispositivo completo de captación , pues debe recordarse que las pérdidas son proporcionales al área del recibidor.

## **4.3.- Cálculo de la potencia térmica**

En el capítulo 2 se mostraron algunas relaciones de las cuales se obtenía la eficiencia del colector, dependiendo de las características del absorbedor que se utilizará. Si utilizamos un absorbedor plano se tiene la ventaja de un área pequeña de captación que disminuye las pérdidas por radiación, pero con el inconveniente de que el área para el intercambio de calor con el flujo de trabajo es pequeña, además de la

dificultad de aislar adecuadamente esta superficie, por lo que las perdidas por convección y conducción serían muy altas. En su lugar puede colocarse un absorbedor forma de cilindro que permita la entrada de la luz del concentrador al interior, esto resguarda al absorbedor de corrientes convectivas, el área para intercambio de calor aumenta, es mas fácil de aislar y mantiene la ventaja de un área pequeña, por la cual se tienen las mismas pérdidas radiativas (la misma boca del vaso). En la figura 4.8 se muestra un dibujo esquemático que ejemplifica ambos tipos de recibidores.

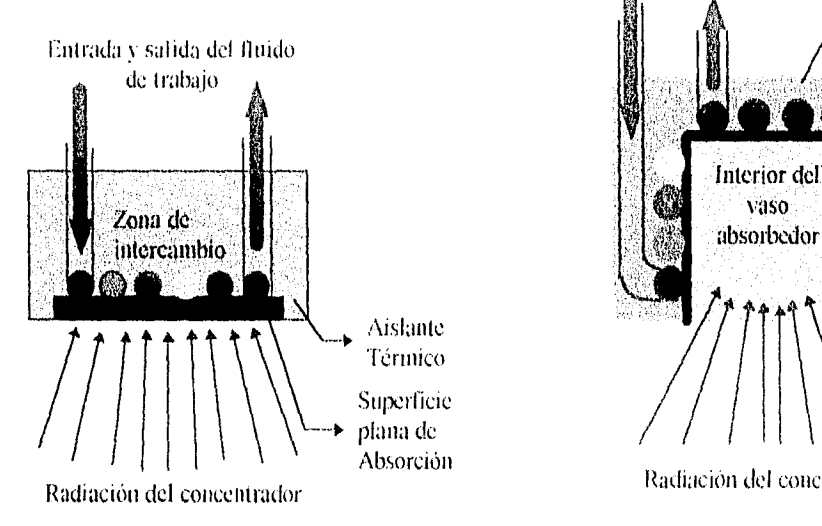

 $\left\langle b_{1}^{(4)}\right\rangle \left\langle \left\vert a^{*}\ast\right\rangle \left\langle \left\vert \left\vert c\right\rangle \right\rangle \right\rangle \rightarrow\left\langle \left\vert \left\vert c^{*}\right\rangle \right\rangle \right\rangle$ 

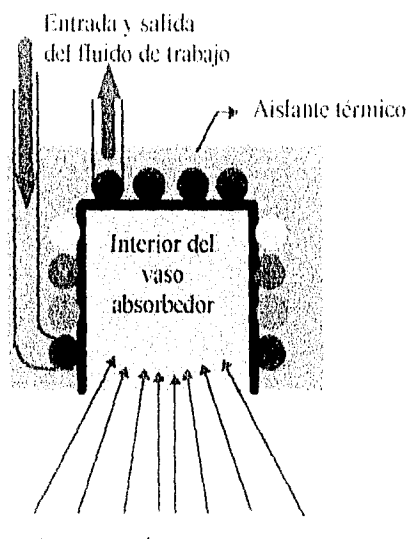

Radiación del concentrador

**Fig. 4.8.-** Ejemplos de posibles absorbedores que pueden ser utilizados para el aprovechamiento de la energía concentrada (Corte transversal).

Para el análisis del aprovechamiento de la energía de concentrador se utilizó el segundo ejemplo que se trata de un vaso absorbedor. A través de la eficiencia del colector, cuya relación se expresa en el capítulo 2 (ec. 2.2) se obtiene la cantidad de calor útil que puede obtenerse para trabajo, a partir del total de energía captada por los espejos.

$$
\eta_{\text{col}} = \eta_{\theta} - \frac{U_{\text{cond}}(T_{\text{col}} - T_{\text{amb}}) + U_{\text{conv}}(T_{\text{col}} - T_{\text{amb}}) + \sigma \epsilon (T_{\text{col}}^4 - T_{\text{sub}}^4)}{I_{\text{col}}}
$$

donde: 
$$
C = A_{col} / A_{obs} = Factor de concentration geométrica
$$

$$
A_{col} = \text{Area de apertura del concentrador}
$$

 $A<sub>abs</sub> = A$ rea del absorbedor

 $l_{col}$ = Radiación solar directa sobre el colector ( Insolación )

 $T<sub>amb</sub>$  = Temperatura ambiente en

 $T_{col}$  = Temperatura del absorbedor

**Uconv =** Coef. de transf. de calor por convección.

 $U_{cond}$  = Coef. de transf. de calor por conducción.

G **=** Grosor del aislante

L **=** Longitud del absorbedor

- = Eficiencia óptica  $\eta$ o
	- = Constante de Stefan-Boltzman
- $\tau$  = Transmitancia del medio entre el recibidor y los espejos
- $\alpha$  = Absorbancia del recibidor
- $\epsilon$  = Emitancia del material absorbedor

La eficiencia óptica definida en la ecuación 2.3 del capítulo 2 se expresa corno:

$$
\eta_{o} = S \rho \alpha \tau
$$
 para nuestro arreglo  $\langle n \rangle = 1$ 

También se sabe que:

 $\sigma$ 

$$
Q_{abs} = \eta_a A_{col} I_{col}
$$

si definimos

$$
I_{\rm abs} = \eta_{\rm o} \frac{A_{\rm col}}{A_{\rm abs}} I_{\rm col}
$$

donde  $I_{abs}$  es el flujo radiativo promedio absorbido por el receptor, entonces  $\eta_0$  puede ser expresada corno:

$$
\eta_o = I_{abs} A_{abs} / I_{col} A_{col}
$$

Con estas expresiones la eficiencia del concentrador puede reescribirse corno:

$$
\eta_{\text{col}} = \frac{I_{\text{abs}} A_{\text{abs}}}{I_{\text{col}} A_{\text{col}}} - \frac{(U_{\text{conv}} + U_{\text{cond}}) \bullet (T_{\text{col}} - T_{\text{sub}}) + \sigma \epsilon (T_{\text{col}}^4 - T_{\text{sub}}^4)}{I_{\text{col}}}
$$

La temperatura en el colector depende diréctamente de las propiedades térmicas del fluido de trabajo y del dispositivo mecánico que aproveche la energía concentrada. El dispositivo mecánico representa la carga sobre el fluido y por lo tanto será ésta la que determine la velocidad de transferencia de calor. Si la carga da por resultado un intercambio lento esto aumentara la temperatura del colector y por lo tanto aumentarán las perdidas en el absorbedor; si por el contrario la transferencia del colector se efectúa rápidamente, la temperatura del absorbecior será baja y por lo tanto la del fluido de trabajo también; sin embargo, para algunos dispositivos su eficiencia mecánica depende de un gradiente alto de temperaturas. Por lo anterior para cada mecanismo que se acople al absorbedor para obtener de éste la energía, debe balancearse la rapidez con que se transfiere la energía para obtener una temperatura de colector óptima. Como ejemplo, a partir de la ecuación 4.1 se dieron valores típicos de ún posible absorbedor acoplado al concentrador. La reflectividad de los espejos se supuso del 95%. El absorbedor se consideró con paredes aislantes de 1 cm de espesor y una absorbancia y emitancia de 0.9. Como coeficiente de conductividad térmica para el aislante se tomó el de la fibra de vidrio que es de 0.038 W/m°C éste resulta muy pequeño por lo que se pueden despreciar las pérdidas convectivas debidas a la temperatura de la pared externa al aislante. La temperatura del absorbedor se fijó en 100°C (ver figura 4.9).

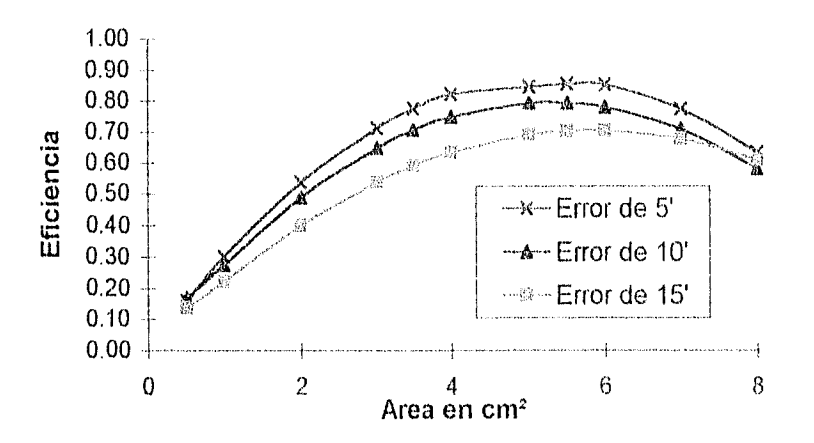

**Fig. 4.9.- Curvas que** ejemplifican la forma de la eficiencia del colector. En ellas se observa que **hay** un tamaño óptimo para el absorbedor que maximizan la eficiencia del colector.

De la figura 4.9 se muestra que hoy una apertura del absohedor para la cual se alcanzo la maxima eficiencia en la transferencia de energía del concentrador y esta oscila alrededor de los 5.5 cm<sup>2</sup> para los valores de temperatura y coefecientes de conducción de calor que se le asignaron al absorbedor.

#### **4.4.- Temperatura de estancamiento**

De la ecuación 4.1 se observa que dada un eficiencia óptica, hay una temperatura del colector para la cual la eficiencia del concentrador se anula, esta temperatura puede calcularse anulando la expresión y despejando la temperatura de colector para la cual ocurre esto. Simplificando la expresión 4.1 después de anular la eficiencia se obtiene:

$$
I_{\text{abs}} = (U_{\text{conv}} + U_{\text{cond}}) \bullet (T_{\text{col}} - T_{\text{amb}}) + \sigma \epsilon (T_{\text{col}}^4 - T_{\text{sub}}^4)
$$

a partir de esta expresión se despeja la temperatura del colector, la cual representa la máxima temperatura que se puede obtener del concentrador sin que se pueda producir con ella algún trabajo útil. Recuérdese que si se le acoplara algún fluido térmico para obtener energía térmica, entonces disminuiría la temperatura y ya no estariamos en la condición de estancamiento del concentrador.

# **Conclusiones**

Porque es el Sol la fuente de energía que mas puede perdurarnos.

#### **CONCLUSIONES**

El programa desarrollado permitió hacer predicciones en cuanto a lo que puede esperarse al comparar al DEFRAC con un solo espejo parabólico de área equivalente, en condiciones ideales, la diferencia predicha es de apenas un 4.6%. Si en lugar de usar espejos parabólicos comparamos con un arreglo de espejos esféricos la diferencia sigue siendo la misma, lo cual está acorde con la similitud entre espejos esféricos y parabólicos para ángulos de apertura muy pequeños (La diferencia entre un espejo parabólico y uno esférico para las dimensiones del DEFRAC es del 0.04%). La técnica usada en el programa permite cambiar la ecuación de la superficie de los espejos de manera rápida, siempre que ésta se trate de una superficie de revolución de concavidad muy pequeña; para cambiar los espejos parabólicos por esféricos sólo se necesitó cambiar tres líneas contiguas en el programa, como se menciona en el capítulo 4.

Además, el programa permitió introducir de manera sencilla imperfecciones en los espejos, con lo cual pudo hacerse un estudio de la capacidad de concentración del DEFRAC para diferentes calidades ópticas en éstos, como se muestra en las figuras 4.5 y 4.6. La predicción del programa es que para errores en la curvatura de los espejos inferiores a los 10' de arco, la disminución en la

concentración es inferior al 10% y a partir de aquí la pendiente de disminución de energía crece rápidamente.

Como se obtuvo la curva de flujos radiativos para diferentes grados de imperfección en los espejos, esta información es de muy útil para el diseño de un receptor de la energía concentrada que permita obtener la máxima eficiencia del concentrador, como se muestra en la figura 4.9.

El programa permite conocer de manera visual y numérica el efecto sobre la energía que puede obtenerse de un espejo parabólico cuando éste concentra la luz fuera de foco a diferentes inclinaciones, tal como se muestra en la figura 4.2; esto representa en sí mismo un problema de estudio cuyo aspecto teórico puede ser atacado con técnicas numéricas como las usadas en esta tesis. Otra pregunta a la que sería interesante dar respuesta es cuáles son las dimensiones máximas que puede tener el concentrador, ya que si agregarnos mas espejos captamos mas energía, pero entre más alejados esten los espejos la distorción aumenta.

El programa está diseñado para que una primera parte del mismo se encargue de asignar las características físicas y de posición a los espejos, mientras que otra segunda se encarga de realizar el cálculo numérico con la información suministrada de los espejos, sin embargo las posibilidades son bastante más grandes; ya que pueden variarse aún mas las características como serían el número, la posición e inclinación individual de los espejos así como su radio para abarcar más posibilidades de diseño y no limitarse al DEFRAC. Una aproximación que se manejó con propósitos de simplicidad y de observar con más claridad los efectos de las imperfecciones en los espejos es la aproximación del sol uniforme; sin embargo, podría dejarse atrás esta simplificación agregando dos líneas más al programa que contuvieran la ecuación radial de distribución de flujo de energía en el disco solar, o en su defecto los valores de flujo radiativo que quieran agregarsele a cada anillo en la partición que se realice del sol. Otros

programas, algunos ya desarrollados de manera comercia, permiten todos estas posibilidades, por lo que un estudio comparativo sería de bastante interés, con la ventaja de que al haber desarrollado de manera propia el programa, permite el realizar las modificaciones que se crean convenientes al programa para mejorar u obtener nuevas características.

La construcción del DEFRAC fue terminada en 1995 y aún se encuentro en estudio experimental. El uso del programa espejos permitirá evaluar que tan alejado se encuentra el DEFRAC de las condiciones ideales e incluso localizar posibles fuentes de error. Aún sin estos resultados debe destacarse la claridad con que puede visualizarse un trazado de rayos y todas las características físicas que involucran al concentrador y a las curvas de distribución de energía obtenidas por este método.

Por lo pronto, el estudio más inmediato a realizar con el programa, es determinar el numero de rayos mínimo que se requiere para obtener una curva de distribución "suave", dado el número de celdas en nuestra malla de distribución; ademas de los tiempos de máquina involucrados.

72

#### REFERENCIAS BIBLIDGRAFICAS

.- Robinson N. "Solar Radiation". Elsevier. Amsterdam, 1966.

2.- Almanza R., Muñoz F. "Ingeniería de la Energía Solar". El Colegio Nacional. México, 1994.

3.- Riveros H., Oliva I. "Graphical Analysis of Sun Concentrating Collectors". Solar Energy Vol. 4 No. 4. 1986.

4.- Vezirouglu T. "Solar Aplications". Elsevier Publishing. Amsterdam, 1983.

5.- Cobble M. "Theorical Concentrations for Solar Furnaces". Solar Energy Vol. 5 No.2. 1961.

6.- Estrada C. et al. "Dispositivo para Estudios de Flujos Radiativos: DEFRAC". 1er Simposio Nacional sobre Tecnologías de Concentración Solar, 5 y 6 de Julio de 1995 Facultad de Ingeniería, UAEM (Memorias Completas).

7.- Riveros Fi, Riveros D. "Espejos Concentradores Solares". 1et Simposio Nacional sobre Tecnologías de Concentración Solar, 5 y 6 de Julio de 1995 Facultad de Ingeniería, UAEM (Memorias Completas).

8.- Efraín Regalado. "Diseño de un captador de energía solar fijo con concentración". Tesis Profesional Fac. de Ciencias UNAM. Mexico 1977.

9.- Nicodernus F., Richrnond J., Hsia J. "Geometrical Considerations and Nonmenclature for Reflectance". National Bureau of Standards U.S. Departmen of Commerce. USA, 1977.

10.- Stine W. , Diver *R.* "A Compendiuru of Solar Dish/Stirling 'fecnology". Sandia National Laboratorios. USA, 1994.

11, Circe2/DekGen2. "A Software Package for facilitated Optical Analysis of 3-D Distributed Solar Energy Concentrator. Theory and User Manual". Sandia National Laboratorios. USA, 1994.

12.- De la Peña L. "introducción a la mecánica cuántica". Fondo de Cultura Económica. México, 1991.

13.- Wooton W., Beckenbach E., Fleniing F. "Geometría Analítica Moderna". Publicaciones Cultural. México, 1985.

14.- Marsden J., Tromba A. "Calculo Vectorial". Addison-Wesley lberoamenricana. México, 1989.

15.- Hech E., "Optica". McGraw-Hill. México, 1988.

16.- Farrington D. "Direct use of the Sun's Energy". Ballantine Books. USA, 1974.

# Apéndices

## APÉNDICE A. LISTADOS DEL PROGRAMA

Los programas que se presentan a continuación fueron relizados con el compilador Borland C++3.1, dentro de un proyecto llamado espejos.prj.

#### Modulo: inicio.cpp:

```
/************
                    *********************
                                         **********************************
#define MAIN
#include "espejos.hpp"
/********************* Funciones Principales *************************/
void main(void)
{ inicializa entorno();
 portada(),
 control();
 cierra entorno();
void control(void)
{int tec = 0, salida = 0;
double celda[51][51];
tipo boton boton[8];
tipo_param par;
   inicializa(celda, par, boton);
   do
   \{menu(boton);
       tcc = \text{selection}(bottom);switch(tec)
          case F1: par.ne = montura( espejos );
       f.
              break;
          case F2: entrada(par);
              break;
          case F3: plano(par);
              break;
          case F5: rayos(espejos, celda, par);
              break;
          case F6: rev_trazado(par);
              break;
          case F7: rev_plano( par );
              break;
          case F8: malla(espejos, celda, par);
              break;
          case F10; salida = salir();
              break;
       J
   1
   while( !salida );
ł
```

```
/***************** Código Funciones Exclusivas ************************/
void inicializa entorno()
{int dispgraf = VGA, modograf = VGAMED;
int coderror, block;
   if (registerbgidriver(EGAVGA driver) \leq 0)
                                                  exit(1);
   if (registerbgifont(small font) \leq 0)
                                                  exit(1);
   if (register bgifont (sansserif font) \leq 0)
                                                  exit(1).
   initgraph( & dispgraf, & modograf, "");
   XSize = getmax();
   YSize = getmaxy();size = imagesize(0, 0, XSize, (YSize) >> 2);
   coderror = graphresult();
    if (coderror \models grOk)
        printf("\nError de la función gr fica: \n");
    ₹.
        printf("%s", grapherrormsg(coderror));
        printf("\n\nPulse una tecla para detener\n");
        \text{ectch}();
        exit(1);N
    for (block = 0; block < 4; block ++)
        if ((imagen[block] = farmalloc(size)) == NULL) IMAGEN MEM = 0;
    if (!IMAGEN MEM)
        printf("Error: No alcanza la memoria la imagen de los trazados\n");
    \mathbf{f}\text{ectch}():
    ₹
   setbkcolor(0);
   mouse(INICIA);
   dirOrig(0);dirTrab(0);ì
                 void menu( tipo boton bot[])
   cleardevice();
Ł
    titulo(3, "CONCENTRADOR SOLAR");
    TAM MENU = 8;
    muestra botones(bot);
    outtextxy( bot[0].xo+45, bot[0].yo, "Espejos a utilizar");
    outtextxy(bot[1].xo+45, bot[1].yo, "Nuevos parámetros del sol y los espejos");
    outtextxy( bot[2].xo+45, bot[2].yo, "Nuevos parâmetros del plano de incidencia");
    outtextxy( bot[3].xo+45, bot[3].yo, "INICIO DEL PROCESO");
    outtextxy(bot[4].xo+45, bot[4].yo, "Revisar los parámetros del sol y los espejos");
    outtextxy(bot[5].xo+45, bot[5].yo, "Revisar los parámetros del plano de incidencia");
    outtextxy( bot[6].xo+45, bot[6].yo, "Distribución de la malla");
    outtextxy( bot[7], xo+45, bot[7], yo, "SALIR");
ł
                   *************************************
void cierra entorno()
{int block;
    closegraph();
    dirOrig(1);for (block = 0; block < 4; block + + )
        imagen[block] = NULL;
  \text{clrscr}();
ł
```
void inicializa( double celda[51][51], tipo param &par, tipo boton bot[1]) fint i, iT: par.nx=20;par.ny=20;par.ne=19;par.p\_re=3;par.p\_rs=3;par.p\_ae=3;par.p\_as=3; par.Nr=par.p\_re\*par.p\_re\*par.p\_rs\*par.p\_rs\*par.p\_as\*par.p\_ae; par.R=15;par.fo=200;par.lx=10;par.ly=10;par.f1=206.59; par.f2=204.97;par.f3=201.68;par.ref=.95;par.desv=15; for ( $i = 0$ ;  $i \le 50$ ;  $i+1$ ) for (i1 = 0; i1 <= 50; i1++) celdalif[i1] = 0; bot[0],nom="F1";bot[0],yal=F1;bot[0],xo=120;bot[0],xf=148;bot[0],yo=90;bot[0],yf=96; botl H.nom="F2";bot[1],yal=F2;bot[1],xo=120;bot]1].xf=148;bot[H.yo=102;bot[1],yf=108; bot[2].nom="F3";bot[2].yal=F3;bot[2].xo=120;bot[2].xf=148;bot[2].yo=114;bot[2].yf=120;

bot[3].nom="F5";bot[3].val=F5;bot[3].xo=120;bot[3].xf=148;bot[3].yo=138;bot[3].yf=144; .bot[4].nom="F6";bot[4].yal=F6;bot[4].xo=120;bot[4].xf=148;bot[4].yo=150;bot[4].yf=156 bot[5].nom="F7";bot[5].val=F7;bot[5].xo=120;bot[5].xf=148;bot[5].yo=162;bot[5].yf=168; bot[6].nom="F8";bot[6].yal=F8;bot[6].xo=120;bot[6].xf=148;bot[6].yo=174;bot[6].yf=180; bot[7].nom="F10";bot[7].val=F10;bot[7].xo=120;bot[7].xf=148;bot[7].yo=200;bot[7].yf=206;

#### Modulo: entdat.cpp:

/\*\*\*\*\*\*\*\*\*\* \* \* \* \* \* \* \* \* \* \* \* \*\*\*\*\*\*\*\*\*\*/ #include "espejos.hpp" **/\*\*\*\*\*\*\*\*\*\*\*\*\*\*\*\*\*\*\*\*\*\*\*** void entrada( tipo param &par) {float ei, dist;  $charactericc()$ ; titulo(3, "ENTRADA DE DATOS: SOL Y ESPEJO");  $trazado put();$ setcolor(LIGHTRED); muestra\_integ $(40, 5,$ "%d", par.ne); par.R = captura float( 52, 7, "[%  $0$ fcm]: ", par.R ); par.fo = captura\_float( 52, 8, "[%.2fcm]: ", par.fo );  $ei = \text{atan}(2 * \text{par.R / par.fo}) / 2;$  $dist = sqrt(par.fo * par.fo + 4 * par.R * par.R);$ par. $B = dist * cos(ci)$ ;  $ei = \text{atan}(2 * 1.73205 * \text{par} \cdot R / \text{par} \cdot f \cdot o) / 2;$ dist = sqrt( par.fo \* par.fo + 12 \* par.R \* par.R ); par.f2 = dist  $*$  cos( ei);  $ci = \text{atan}(4 * \text{ par.R } / \text{ par.fo })/2;$ dist = sqrt( par.fo \* par.fo + 16 \* par.R \* par.R ); par.fl = dist \* cos( ei ); par.f1 = captura\_float( 52, 9, "[%.2fcm]: ", par.f1); par.f2 = captura\_float( 52, 10, "[%.2fcm]: ", par.f2); par.f3 = captura\_float( 52, 11, "[%.2fcm]: ", par.f3); par.p\_ae = captura\_integ( 52, 12, "[%.d]: ", par.p\_ae ); par.p\_as = captura\_iateg( 52, 13, " $\%$ d|: ", par.p\_as); par.p\_re = captura\_integ( 52, 14, "[%.d]: ", par.p\_re ); par.p\_rs = captura\_integ( 52, 15, "]%.d|: ", par.p\_rs); par.ref = captura\_float( 52, 16, "[%,3f]: ", par.ref); par.desv = captura\_float( 52, 17, "[%.3f]: ", par.desv );

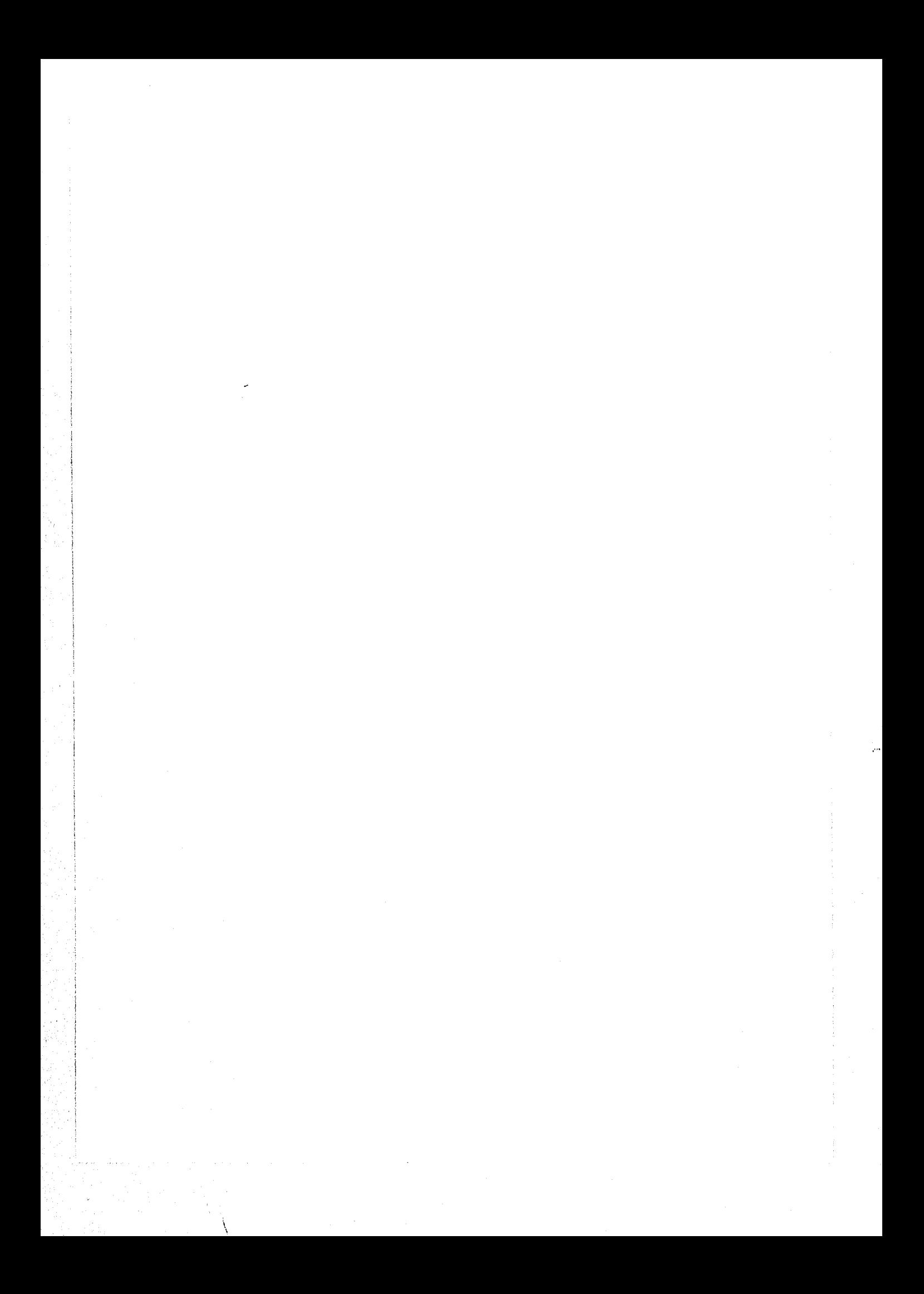

```
SALUS TE POST NO DELLA REGISTRA
   par.Nr = (float)par.p re * (float)par.p re * (float)par.p rs *
        (float) part p rs * (float) part p as * (float) part p act
   muestra float( 42, 20, "%.0f", par.Nr * (float)par.ne.);
   setcolor(WHITE);
   outtextxy( 120, 313, "presiona UNA TECLA para continuar");
   while( [kbhit() );
void plano( tipo param & par )
   cleardevice();
÷.
   titulo(3, "ENTRADA DE DATOS: PLANO DE INCIDENCIA");
   plano pnt(),
   setcolor(LIGHTBLUE);
   muestra float(40, 5, "%.01", par.Nr * par.ne);
   muestra_integ(40, 6, "%d", par.ne);
   par.Ix = captura_float(47, 12, "[%, Ifcm]: ", par.lx );
    par.ly = captura float (47, 13, "|% Ifcm): ", par.ly );
   par.nx = captura integ( 47, 17, "[%d]: ", par.nx);
   par.ny = captura integ( 47, 18, "[%d]: ", par.ny);
   setcolor(WHITE);
    if ( par.nx > 50 || par.ny > 50 )
        outtextxy(80, 21 * 14 \pm 5, "No manejo tanta memoria: voy a usar los valores m ximos");
    ŧ
        if (par.ux>50) par.ux = 50;
        if (par.uy>50) par.uy = 50;
        while(!kbhit());
    ì
    outtextsy(80, 23 * 14 + 5, * presiona UNA TECLA para continuar
                                                                            ");
    while(!kbhit() );
/********** * * * * * * * * *
                                                        **********/
void rev_trazado( tipo_param par )
\{int x, y;cleardevice();
    titulo(3, "PARAMETROS DEL SOL Y ESPEJO");
    trazado pnt();
    setcolor(LIGHTRED);
    muestra_integ(40, 5, "%d", par.ne);
    muestra_float( 60, 7, " %.2f cm.", par.R );
    muestra_float( 60, 8, 4 %.2f cm.", par.fo);
    muestra float( 60, 9, "%2f cm.", par.fl );
    maestra_float( 60, 10, "%2f cm.", par.f2 );
    muestra_float( 60, 11, " %.2f cm.", par.13 );
    muestra_integ(60, 12, "%d", par.p_ae);
    muestra integ( 60, 13, " %d", par.p as );
    muestra integ( 60, 14, "%d", par.p re);
    muestra integ( 60, 15, "%d", par.p rs);
    muestra float( 60, 16, " %.2f", par.ref);
    muestra float( 60, 17, " %.2f", par.desv );
    muestra float( 42, 20, "%.0f", par.Nr * (float)par.ne );
    setcolor(WHITE);
    outtextxy(80, 22 * 14 + 5, "Presiona una tecla para continuar");
    evento(ARRIBA, IZQUIERDO, &x, &y);
```

```
void rev plano(tipo param par.)
\{int x, y,
    cleardevice();
    titulot 3, "PARAMETROS DEL PLANO DE INCIDENCIA"):
    plano pnt();
    setcolor(LIGHTBLUE);
    muestra_float( 40, 5, "%.01", par.Nr * (float)par.ne.);
    muestra integ(40, 6, "%d", par.ne);
    muestra float( 50, 12, "%2f cm.", par.lx );
    muestra_float( 50, 13, "%.2f cm.", par.ly );
    muestra_integ( 50, 17, "%d", par.nx);
    muestra integ(50, 18, "%d", par, ny);setcolor(WHITE);
    outtextxy(80, 21 * 14 + 5, " Presiona cualquier tecla para continuar ");
    evento(ARRIBA, IZQUIERDO, &x, &y);
* * * * * * **********/
float val(float pordef, int x, int y, int tipo)
                                                         \frac{1}{\pi} (ipo 0 \Rightarrow natural
                                                         //tipo 1 \geq entero
{char cantidad[40],
 int menos = 0, punto = 0, i = 0, z, c;
                                                         //tipa 2 \ge real positive
    z = x - 1;\mathcal{U}tipo 3 \Rightarrow real
    do
         c = \text{getch}();
    ŧ
         if ( c \le 57 && c \ge 48 ) || c \ne 46 || c \ne 46 || c \ne -1'b' || c \ne -1'c')
          \int if (c == \forall b' \&& z \ge x)\{-i\rightarrow\}Z = 1if (cantidad]i] == '.' ) punto--;
                   if (cantidad[i] = \sqrt{2}) menos--;
                   gotoxy(x + i, y);
                   printf\binom{n+1}{n};
                   gotoxy(x + i, y);
               ł
              clse if (c \models \neg b')if (c == !)\mathbf{L}if ( tipo \leq 1 || punto == 1) continue;
                   if (c == \cup)if (z \ge x \mid \text{ tipo} == 0 \mid \text{ tipo} == 2 \mid \text{ menos} == 1) continue;
                   if (c == 0' && z \le x && tipo == 0) continue;
                   if (c == !' && punto == 0) punto++;
                   if (c == \sqrt{k} & menos == 0) menos ++;
                   cantidad[i] = c;
                   z++;
                   gotoxy(x + i, y);
                   printf( "%c", cantidad[i++] );
               ł
    } while(c = \pi);
    \text{candidate}[i] = \text{NULL};if (!strlen(cantidad)) return pordel;
     pordef = atof cantidad );
     return pordef;
ì
```
\* \*\*\*\*\*\*\*\*\*\*/

```
void trazado put( void )
    outtextxy( 1, 5 * 14 + 5, \degree El n£mero de espejos a rcflejar \degree");
    outtextxy( I, 7 * 11 -1 
5, "Radio de los espejos"): 
    outtextxy( 1, 8 * 14 + 5, "Distancia focal del sistema");
    outtextxy( 1, 9 * 14 + 5, "Distancia focal de los espejos (circulo lejano)");
    outtextxy( 1, 10* 14 
1 5, "Distancia focal de los csrvjos (circulo medio)"): 
    outtextxy(1, 11 * 14 + 5, "Distancia focal de los espejos (carculo cercano)");
    outtextxy( 1, 12 * 14 + 5, "Particiones angulares en espejos (1er radio)");
    outtextxy( 1, 13 * 14 + 5, "Particiones angulares en el sol (1 er radio)");
    outtextxy( 1, 14 * 14 
5, "Particiones radiales en los espejos"); 
    outtextxy(1, 15 * 14 + 5, "Particiones radiales en el sol");
    outtextxy( I. 16 * 14 
5, "Rellectividad en los espejos"); 
    outtextxy( 1, 17 * 14 + 5, "Angulo m ximo de desviación del plano tangente");
    outtextxy(\pm, 20 \pm 14 \pm 5, \pm El n£mero de rayos a incidir es de :");
ł
void plano_pnt( void ) 
    outtextxy( 1, 5 * 14 + 5, " El n£mero de rayos a incidir :: ");
£
    outtextxy( 1, 6 * 14 + 5, " El n£mero de espejos a reflejar :");
    outtextxy( 1, 10 * 14 + 5, "Tama¤o del plano de la distribución");<br>outtextxy( 1, 12 * 14 + 5, " En la dirección del Eje-X : X = ");
    outtextxy( 1, 12 * 14 + 5, " En la direccion del Eje-X \hspace{1cm} : \hspace{1cm} X = ");outtextxy( 1, 13 * 14 + 5, " En la direcci\phin del Eje-Y : Y = ");
    outtextxy( 1, 15 * 14 + 5, "N£mero de cuadros en la malla");
    outtextxy( 1, 17 * 14 + 5, " En la direccion del Eje-X : nx ( \leq 50) = ");
    outtextxy( 1, 18 * 14 + 5, " En la direccien del Eje-Y : ny ( <50) =");
1 
/********** * * # * * 
* * * * * * * ********rja int captura_integ( int x, int y, char coom[], int val \bf{l})
(char linea1401; 
    sprintf( linea, coom, val1 );
    outtextxy( x * 8, y * 14 + 5, linea );
    return val( val1, x + strlen( linea ) + 1, y + 1, 0 );
ł
/********** * * * * # # * * * * * **********/ 
float captura \alpha float int x, int y, char coom[1], float vall \alpha(char linea) 401;
    sprintf(line{a, coont, val 1);
    outtextxy( x * 8, y * 14 + 5, linea );
    return val( vall, x + strlen( linea) + 1, y + 1, 2);
1********** * * * * * * * * 4 * * * * * * 
*******/ 
void muestra float(int x, int y, char count], float val){char linea]401;
    sprintf( linea, coom, val );
    outtextxy(x * 8, y * 14 + 5, linea);
\mathbf{I}1********** * * * * * * * * # * * * * 1, ********/ 
void muestra \intinteg( int x, int y, char coom[\vert, int val )
tetar linea1401; 
    sprintf( linea, coom, val );
    outtextxy(x * 8, y * 14 + 5, linea);
1********** * * * * * * * * 41444** 444/
```
#### Modulo: rayos.cpp:

```
7.4.2 米尔米米米米克米 全 全 未 全 平 一 米 一 米 一 多 一 米 一 多 一
                                                                    实 改 法未缴合率利息税率表7
llinclude "espeios.hpp"
/*********** * * * * * * * * * *
                                                void rayos( int espejos)], double celda[51][51]. tipo_param par.)
                                //---- Posicien del espejo en el sistema
Hipo espeio espeio.
                                //---- Posicien de la particion del sol
tipo polar sol,
                                //---- Posicien de la particion del espejo
              esp.
                                //---- desv. angular del plano tangente (rad)
ting 2Ddesv.
                                //----- punto final en el plano del rayo reflejado
              fin://---- vector normal al plano tangente
tipo 3D
              Vn.
                                //---- vector del rayo proveniente del sol
               Vs.
                                //---- vector del rayo reflejado
               Vr.
              pio;
                                //----- Punto relativo al espejo donde incidio el rayo
                                //--- incrementos angulares; part, en sol y espejos
float
            Asi, Aci;
                                //---- contadores: espejos, anillos sol y espejos
int count, is, je;
 float dE = par.ref*//---- Energ/cmý de cada rayo en la malla
             (M PI * par.R * par.R * .1 ) / (par.Nr * (par.Ix / par.nx ) * (par.ly / par.ny ) );
    inicia proceso(celda);
    par.desy = (\text{par.desy} * M \text{ PL}) / (\text{180} * 60);
     for (count = 0; count <= 18; count ++)
          if (espeiosicount) == 1)
           { ubica espejo(count, par, espejo);
                \mathbf{i}s = 0;
                for \frac{1}{2} sol.rad = Rs \frac{1}{2} (2 \frac{1}{2} par.p \rs \cdots \cdots colorad \rs \cdots \cdots \cdots \cdots \cdots \cdots \cdots \cdots \cdots \cdots \cdots \cdots \cdots \cdots \cdots \cdots \cdots \cdots \cdots \c
                     js++.
               ŧ.
                      Asi = (2 * M Pl)/( (2 * js - 1) * par.p as);
                      for (sal.ang = Asi / 2; sol.ang <= 2 * M PI; sol.ang += Asi ) // var.ang.del sol
                      ŧ
                            Vs.x = \sin(\text{espcio}.\text{ang} + \text{sol}.\text{rad} + \cos(\text{sol}.\text{ang}));
                            Vs.y = \sin(\text{sol}, \text{rad}^* \sin(\text{sol}, \text{ang})).Vsz = cos(sqrt( Vs.x * Vs.x + Vs.y * Vs.y ));i<b>c</b> = 0:
                         for (esp. rad = par. R / ( 2 * par. p re ); esp. rad \le par. R; esp. rad \pm par. R / par. p re)
                                je+:
                         Ł
                                Aei = (2 * M.P1) / ((2 * je - 1) * par.p.ae);
                                 for (esp.ang = Aei / 2; esp.ang \leq 2 * M. PI; esp.ang \pm Aei ) // var.ang. del esp
                                 \frac{1}{2} desv.x = par.desv * (float)( random( 1001 ) - random( 1001 ) ) / 1000;
                                    desv.y = par.desv * (float)( random( 1001 ) - random( 1001 ) ) / 1000;
                                     Vn x = -\sin(\text{des}x) + \text{atan}(\text{esp.} \text{rad}/(\text{2} * \text{esp.} \text{jo.f}))) * \cos(\text{des}y + \text{esp.} \text{ang});Vn.y = -sin( desv.x + atan( esp.rad / ( 2 * espejo.f ) ) ) * sin( desv.y+esp.ang );
                                     \text{Vn.} z = \cos(\text{desv.x} + \text{atan}(\text{esp.} \text{rad}/(\text{2} * \text{espcjo.f})));
                                     desv.x = (\text{Vn.x} * \text{Vs.x} + \text{Vn.y} * \text{Vs.y} + \text{Vn.z} * \text{Vs.z});V_{r,x} = V_{s,x} - 2 * dcsv.x * V_{n,x}V_{r,V} = V_{S,V} - 2 * d_{cSV,X} * V_{B,V}V_{F,Z} = V_{S,Z} - 2 * d_{cSV,X} * V_{T,Z};
                                     p \tan x = \cosh x \cdot \cos(\cosh x);
                                     pto.y = \text{csp}.rad * sin(esp.ang);
                                     pto.z = \exprad * \exprad / (4 * \expcjo.f);
                                     pto.z = (espejo.cruce - pto.z - pto.x*tan(espejo.ang) )/(Vr.x * tan(espejo.ang) + Vr.z );
                                     p \{o, x = p \{o, x + \sqrt{r}, x * p \{o, z\}}\}pto.y = pto.y + Vr.y * pto.z;
                                     p\{o, x = (p\{o, x + \text{cspecjo}, \text{dist}\})^*sqrt(1 + \tan(\text{cspecjo}, \text{ang})^* \tan(\text{cspecjo}, \text{ang}));
                                     \text{fin.x} \approx \text{pto.x} * \text{cos}(\text{espcio.rot}) + \text{pto.y} * \text{sin}(\text{espcio.rot});
```

```
\text{fin } y = \text{-pto}, x * \text{sin}(\text{espcj0.} \text{rot}) + \text{pto}, y * \text{cos}(\text{espcj0.} \text{rot});
                               if (leuenta ravo(celda fin. par. df)) return:
                            ł
                     ĵ
                   ł
              \mathbf{I}\ddot{\phantom{a}}cierra proceso();
     captura imagen();
 ł
 1 + 3int escalaeolor(int color)
 Ł
     switch(color)
     { case BLACK
                                   : return RED;
         ease RED
                                   : return LIGHTRED;
         case LIGHTRED
                                   : return YELLOW;
         case YELLOW
                                   : return CYAN;
         case CYAN
                                   : return LIGHTBLUE;
         case LIGHTBLUE
                                   : return WHITE;
         case WHITE
                                   : return WHITE;
     J
    return RED;
ł
void ubica_espejo(int esp, tipo param par, tipo espejo &espejo)
f
    if ((\left(\frac{\text{float}}{\text{conf}}\right) csp / 2) == floor(esp / 2) && csp < 12)
         espejo.ang = atan(4 * par.R / par.fo)/2;
    f.
         espejo.rot = esp * 30 * M PI / 180;
         espejo.dist = sqrt( par.fo * par.fo+16 * par.R * par.R ) * sin( espejo.ang );
         \text{espcio.f} = \text{par.f1};ł
    if (((loat) \exp / 2) != floor(\exp / 2) && \exp \le 12)
         espejo.ang = atan( 2 * 1.73205 * par.R / par.fo )/2;
    £
         espejo.rot = esp * 30 * M PI / 180;
         espejo.dist = sqrt( par.fo * par.fo+12 * par.R * par.R ) * sin( espejo.ang );
         espejo.f = par.f2;
    ł
    if ( \exp > 11 && \exp < 18 )
        espejo.ang = atan(2 * par.R / par.fo )/2;
    ſ
        espejo.rot = 60 * (esp-12) * M PI/180;
        espejo.dist = sqrt( par.fo * par.fo+4 * par.R * par.R ) * sin( espejo.ang );
        \csc j o.f = par.f3;
    ł
    if ( csp == 18 )
        cspcjo.ang = 0;
    €
        espejo.roi = 0;
        espejo.dist = 0;
        \csc_0 0.1 = \arctan.
    ł
   espejo.cruce = espejo.f - espejo.dist * tan( espejo.ang );
   gotoxy(75, 1);
   printf("%d", csp + 1);
ł
```
int cuenta rayo( double cell  $51$ || $51$ |, tipo 2D fin, tipo param par, float d $E$ )  ${100 \t 2D}$  malla; static unsigned long of  $\approx 0$ , or  $\approx 0$ ; //---- contadores: rayos y rayos fuera static int pc  $r = 0$ ; int colorpix  $=$  RED, tee; nr++; if (floor(100 \* nr / (par.Nr \* par.nc)) > pc r)  $\text{gology}(9, 1);$ ŧ pc  $r = floor(100 * nr / (par.Nr * par.ne))$ ; printf( $^{\prime\prime\prime}/\text{d}$ %", pc r), ì malla.x = floor(par.nx  $*($  (fin.x + par.lx/2)/par.lx)); malla.y = floor(par.ny  $*($  (fin.y + par.ly/2)/par.ly)); if ( malla,  $x \ge 0$  & & malla,  $y \ge 0$  & & malla,  $x \le$  par. nx & & malla,  $y \le$  par. ny ) Ł cel[malla.x]{malla.y]  $\pm$  dE; malla.x = floor(  $(\text{fin.x}/\text{par.kx}) * 640$ ) + 320; malla.y = floor( $(\text{fin.}y / \text{par.lx})$  \* 448) + 175; colorpix = escalaeolor( getpixel( malla, x, malla, y ) ); putpixel( malla.x, malla.y, colorpix ); J. cisc  $nH+$ € gotoxy(9, 25); printf( "%.2f %", 100 \* nf / (par.Nr \* par.ne)); ì  $tec = teclaxo()$ ; if (tee ==  $1 \parallel nr \rangle = par.Nr * par.ne$ )  $nr = 0;$ Ł  $nf = 0;$  $pc_r = 0;$ if  $(\text{tc} == 1)$  $return 0;$ return 1; void inicia\_proceso(double celda[51][51])  $\{int x, y;$ cleardevice(); randomize(); for  $(x = 0; x \le 50; x++)$ for ( $y = 0$ ;  $y \le 50$ ;  $y++$ ) celda[x[[y] = 0; outtextxy $(1, 5, "Rayos.");$ outtextxy( $65 * 8$ , 5, "espejo:"); outtextxy( $1$ ,  $24 \times 14 + 5$ , "fuera:"); /\*\*\*\*\*\*\*\*\*\*\*\* void cierra proceso()  $\{int x, y\}$ outlextxy(  $45 * 8$ ,  $24 * 14 + 5$ , "Presione una tecla para regresar"); evento(ARRIBA, IZQUIERDO, &x, &y); gotoxy $(1, 1)$ ;

printf("

```
gotoxy(1,25);
                                                   ^{\prime\prime} ):
 printf("
/李审要要指求要要包括要求和审查审查和承承承承承担审查审查和查案表案表案表案表案表示的事实本案表案查案表案表案表案表案表案表示 台字书章书字表录表读字字/
void captura imagen(void)
{int ystart = 0, yend, yincr, block;
   if (!IMAGEN MEM ) return;
   yiner = (YSize + 1) \ge 2;
   yend = yincr,for (block = 0; block < 4; block++)getimage(0, ystart, XSize, yend, imagen[block]);
   ŧ
       \mathbf{y}start = yend;
       yend f = yiner;
   ł
ł
                            Modulo: malla.cpp:
/********** * * * * * * * * * *
#include "espejos.hpp"
/*************** Función del menu principal *****************************/
void malla( int espejos[], double celda[51][51], tipo param &par )
fint tec:
 tipo boton boton[5];
 inicializaMalla(boton);
   do
   \mathbf{f}menu malla(boton);
       tec = selecciona( boton );
       switch(tec)
           case F1: mnestra_malla(celda, par);
       \mathbf{f}break;
           case F3: recupera_malla( espejos, celda, par );
               break;
           case F5; guarda_malla( espejos, celda, par );
               break;
           case F7: muestra_imagen();
              break;
   } while( tec != F9 );
ł
void menu malla(tipo boton bot[1)
   cleardevice();
Ł
   titulo(3, "MALLA DE DISTRIBUCION");
   TAM_MENU = 5,
   muestra botones(bot);
   outtextxy(bot[0].xo+45, bot[0].yo, "Mostrar la malla de distribución");
   outtextxy(bot[1].xo+45, bot[1].yo, "Recuperar una distribución de un archivo");
   outtextxy(bot[2].xo+45, bot[2].yo, "Grabar la distribución en disco");
   outtextxy(bot[3].xo+45, bot[3].yo, "Mostrar imagen dcl trazado");
   outtextxy( bot[4].xo+45, bot[4].yo, "Menu Principal");
1
```
void muestra malla( double celda[51][51], tipo param par ) lint nxi, nyi, cx  $\approx 1$ , cif  $\approx 4$ , no, sep $\approx 16$ , count, char num| $[0] =$ "% $4f$ "; cleardevicc(); titulo( I, "Mostrar Malla de Distribución" y, outtextxy( 70, 102, "Número de cifras significativas  $[cf=4 < 91<sup>n</sup>]$ ):  $\text{cf} = \text{val}(\text{ci}f, 55, 8, 0)$ ; if ( cif  $> 9$  ) cif = 9;  $no = ($  cif  $* 6 + 35 )$  ; sep =  $lloor( 580 / no )$ ; if ( $\text{sep} \leq \text{pair} \text{, } \text{nx}$ ) oultextxy( 70, 145, "Solo puedo mostrar columnas a la vez." ); muestra\_integ( 28, 10, "%d", sep ); outtextxy( 70, 172, "Dime la columna inicial a mostrar [nx= H." );  $cx = val(cx, 52, 13, 0);$ for ( count = 0; count  $\le$  par.ny; count  $\pm$  = 20 )  $\{$  cleardevicc(); settextstyle( DEFAULT FONT, HORIZ, DIR, 0 ); outtextxy( 10, I, "Desplegando malla de distribución.... Presiona UNA TECLA para continuar" ); outtextxy( $10$ ,  $20$ ,  $"$  Columnas  $\lfloor nx \rfloor"$ ); for (  $nxi = 0$ ;  $nxi \le$  sep;  $nxi+1$ ) if (  $nxi \le$  par.nx ) muestra integ(  $6 + (nxi * no) / 8$ , 2, "x=%2d", cx + nxi); settextstyle( DEFAULT\_FONT, VERT\_DIR, 0); outtextxy( $17$ ,  $120$ , "renglones  $\lfloor ny \rfloor$ "); for (  $nxi = cx - 1$ ;  $nxi \le sep + cx - 1$ ;  $nxi++$  ) if ( $nxi \leq par.nx$ ) for (  $\text{nvi} = 0$ ;  $\text{nvi} \le 20$ ;  $\text{nvi++}$  ) if (  $nv_i + count \leq par.ny$  ) settextstyle( DEFAULT FONT, HORIZ DIR, 0);  $\left\{ \right.$ muestra integ( 3, nyi + 4, "%3d", count + nyi + 1); gcvt( celdalnxillnyi+countl, cif, num ); settextstyle( SMALL\_FONT, HORIZ\_DIR, 4 ); outtextxy(  $(nxi - cx + 1) * no + 70$ , nyi \*  $14 + 58$ , num); evento( ARRIBA, IZQUIERDO, 0, 0 ); Ţ /\*\*\*\*\*\*\*\*\*\*\*\*\*\*\*\*\*\*\*\*\*\*\*\*\*\*\*\*\*\*\*\*\*\*\*\*\*\*\*\*\*\*\*\*\*\*\*\*\*\*\*\*\*\*\*\*\*\*1\*\*\*\*\*\*\*\*\*\*\*\*\*\*/ void recupera\_malla( int espejos[1, double celda[511][511], tipo param &par ) FHA.: \*fe; char num $[80]$ , pal $[80]$ , malla $[80]$ , imagen $[80]$ ; int cx, eount, nyi, nxi; cleardevicc(); titulo( 1, "Cargar Distribución" ); cdir(); archivo( "rt", "xyz", num ); if ( !sitien( num ) ) return; sprintf( malla, "%s.xyz", num ); sprintf( imagen, "%s.img", num );

fe = fopen( malla,  $"r"$  );

fscanf( fe,  $"%s"$ , pal );

ł

if ( strcmp( "CONCENTRAEXOR SOLAR", pal )  $\models 0$  )<br>{ outtextxy( 70, 22 \* 14 + 4, "Este archivo no es mio

```
delay( 3000 );
          felose(fe);
          return;
     ł
     fscanf( fc, "%s %f %s", pal, &par.R, pal);
     fscanf(fe, "%s %f %s", pal, &par.fo, pal);
     fscanf(fe, "%s %f %s %f %s %f", pal, &par.f1, pal, &par.f2, pal, &par.f3);
     fscanf(fe, "%s %f %s %f \n", pal, &par.ref, pal, &par.desv);
     fscanf(fe, "%s %f %s %s %d", pal, &par.kv, pal, pal, &par.nx );
     fscanf(fe, "% %f %s %s %d", pal, &par.ly, pal, pal, &par.ny);
     fscanf( fe, "%s %d %s %d %s", pal, &par.p_rs, pal, &par.p_as, pal );
     fscanf(fe, "%s %d %s %d %s", pal, &par.p_re, pal, &par.p_ae, pal);
     fscanf(fe, "%s %s %s", pal, pal, pal);
     par.Nr = (float)par.p_re * (float)par.p_re * (float)par.p_rs * (float)par.p_rs * (float)par.p_as * (float)par.p_ac;
     fects(pal, 80, fe);
     fgets(pal, 80, fe);
     fects(pal, 80, fc);
    for (count = 0; count <= 18; count++)
          \exp\left[\text{cos}[\text{count}] = 0\right]count = 19;
    do
    \overline{\mathbf{r}}m(n[0] = pal[count];num[1] = palcount+1;num[2] = pal[count+2];num[3] = NULL;sscanf(mm, "%d", &cx);
         espejos[cx-1] = 1;
         count += 3;
    } while (count \leq strlen(pal));
    fscanf(fe, "%s", pal);
    for (nyi = 0; nyi \leq par.ny; nyi++)for (nxi = 0; nxi \leq par.nx; uxi++)fscanf(fe, "%s", pal);
         \mathfrak{g}celda[nxi][nyi] = atof( pal);
         3
         felose(fe);
         cleardevice();
         RestauraPantalla(imagen);
         delay(2000);
1**************************/
void guarda malla( int espejos[], double celda[51][51], tipo param par )
fFILE *out:
int nxi, nyi, cif = 4;
char num[80], malla[80], imagen[80];
   cleardevice();
   titulo(1, "Grabar Distribución");
   outtextxy(8 * 8, 5 * 14 + 4, "Número de cifras significativas [cif=4 <= 9];");
   cif = val( 4, 54, 6, 0);
   if (cif > 9) cif = 9;
   \text{cdr}();
   archivo("wt", "xyz", num);if (!strien(mmm)) return;
   outtextxy(70, 320, "Esperame tantito en lo que escribo el archivo....");
```
ł

87

```
sprintl( malla, "%s.xyz", mim );
   sprintf( imagen, "%s.inig", num );
   out = fopen( malla, "wt");
   fprintf( out, "CONCENTRADOR. SOLAR\n");
   fprintf( out, "Radio espejos= %f cm\n", par.R );
   fprintf( out, "distancia_focal= %f cm\n", par. lb );
   fprintf( out, "fl= %f 'Q= %f 'Q= %f \n", par. f1, par. f2, par. f3);
   fprintf( out, "reflectividad= %\int desviación= %\int \n", par.ref, par desv );
   fprintf( out, "lx = \%f cm lnx = \%d \n\frac{m}{n}, par.lx, par.nx );
   fprintf( out, "ly= %f cm ny= %d \n", par.ly, par.ny );
    fprintf( out, "particiones_sol= %d radiales %d angulares_( 1 er_Radio )\n", par.p_rs, par.p_as );
   fprintf( out, "particiones_espejos- "Ad radiales %d angulares ( 1 erRadio )\n", par. p_re, par. p_ae );
   fprintf( out, "Total_ de_rayos=\%, 00\n", par.Nr*float( par.ne) );
   fprintf( out, "Espejos_ utilizados:" ); 
    for ( uxi = 0; nxi \le 18; nxi + 1)
         if ( espejos|nxi| = 1 )
              fprintf( out, " %2d", nxi + 1 );
    fprintf( out, "\nDistribución de Energia (W/cn^2)\n" );
    for ( \text{nyi} = 0; \text{nyi} \le \text{par.} \text{nyi}; \text{nyi++} )
         for (nxi = 0; nxi \leq par.nx; nxi \neq 1)
    f.
             gevt(celda|nxi||nyi|, cif, num);
         ₹
             fprintf( out, \frac{10}{5}% \frac{10}{5}, num );
         fputs( "\n", out ); 
   fclosc( out ); 
    GuardaPantalla( imagen );
    cleardevice(); 
    RestauraPantalla( imagen );
    dclay( 2000); 
                                     /******************************************* ****************************/ 
void inicializaMalla( tipo: boton bot||)
f.
   bot[0], nom="F1";bot[0], val=F1;bot[0].xo=120;bot[0].xf=148;bot[0], yo=90;bot[0], yf=96;
    bot[1].nom="F3";bot[1].val=F3;bot[1].xo=120;bot[1].xf=148;bot[1].yo=114;bot[1].yf=120;
    bot[2].nom="F5";bot[2].val=F5;bot[2].xo=120;bot[2].xf=148;bot[2].yo=138;bot[2].yf=144;
    bot[3].nom="F7";bot[3].val=F7;bot[3].xo=120;bot[3].xf=148;bot[3].yo=162;bot[3].yf=168;
   bot[4].nom="F9";bot[4].val=F9;bot[4].xo=120;bot[4].xf=148;bot[4].yo=186;bot[4].yf=192;
₹
void muestra imagen( void ) 
{int ystart = 0, yend, yincr, block;
    if ( !IMAGEN_MEM ) return; 
    if ( imagen[0] == NULL ) return;
    cleardevice(); 
    yincr = (YSize + 1) >> 2;
    yend = yincr;for ( block = 0; block \leq 4; block\pm )
    ( putimagc( O, ystart, imagentblockl, COPY_PUT ); 
         \mathbf{y}\mathbf{s}tart = yend;
         yend += yincr;
    ł
    evento( ARRIBA, IZQUIERDO, &yend, &yincr );
```
ì

88

```
void GuardaPantalla(char arch{})
{FILE *fo;
void *buf;
int block:
   if (HMAGEN MEM) return;
   if ( but = malloc( size ) ) = = NULL ) return;
   if ((6 - 6 pen(mh, "wb") ) = NULL) return;
   for (block = 0; block < 4; block ++)
       fmemepy(buf, imagen(block), size);
   f.
       fwrite((char * )buf, size, 1, fo);
   free(buf);
   buf = NULL:
   folose(fo);
void RestauraPantalla(char arch[])
{FILE *fi;
void *buf:
int ystart = 0, yend, yincr, block;
   if ( UMAGEN MEM ) return;
   if ( ( buf = malloc( size ) ) == NULL ) return;
   if ((i = \text{fopen}(\text{arch}, "rb") = \text{NULL}) return;
   \text{vincr} = (\text{YSize} + 1) \gg 2;
   \text{yend} = \text{yinter};
   for (block = 0; block < 4; block++)
   Ł
      fread(\text{buf}, \text{size}, 1, 6);
      [ finemepy([imagen[block[, buf, size);
      putinuage(0, ystart, (void*)buf, COPY_PUT),
      \mathbf{y}start = yend;
      yend + = yiner;
   ł
  free(buf);
  buf = NULL:
  fclose(fi );
```
#### Modulo: malla.cpp:

```
*********************
                              * * * * * * *
                                           * * **********/
#include "espejos.hpp"
int centros[19][2] = { \{400, 110\}, \{375, 80\}, \{350, 50\}, \{300, 50\}, \{250, 50\}, \{225, 80\},
                 { 200, 110 }, { 225, 140 }, { 250, 170 }, { 300, 170 }, { 350, 170 }, { 375, 140 },
                 \{350, 110\}, \{325, 80\}, \{275, 80\}, \{250, 110\}, \{275, 140\},
                 \{325, 140\}, \{300, 110\}Ĵ,
                                * * * * * * * * * **********/
```

```
int montura( int espejos}})
fint total, espe;
   pinta montura(espejos).
   d\sigma\csc \approx selecciona \csc \sec espejo(\csc \csc x).
   \ddaggerif (cspc \geq 0)
        \frac{1}{2} espejos\left| \exp \right| = 1 - \exp \left| \cos \left| \exp \right| \right|pinta espejo(espe, espejos[espe]).
        ł
   \frac{1}{2} while( espe \frac{1}{2} = 1);
   total = cucnta espejos(espejos);
   return(total);
void portada(void)
{int count;
   cleardevice();
   setcolor(YELLOW);
   settextstyle(3, 0, 1);
   outlextxy(H0, 5, "CONCENTRADOR SOLAR");
   setcolor(RED);
   outtextxy(450, 330, " iFuNam iiM");
   settexlstyle(0, 0, 1);
   setcolor(LIGHTRED);
   outtextxy(80,230," SIMULACION POR RAY-TRACING DE UN CONCENTRADOR DE ESPEJOS"):
   setcolor (LIGHTCYAN);
   outtextxy(80, 260, "Enrique Cabrera-Bravo
                                                       H, ctor G. Riveros-Rotge" );
   outtextxy(80, 290, " Claudio Estrada-Gasca
                                                     David Riveros-Rosas");
   for(count = 0; count < 18; count++) pinta_espejo( count, 1);
   rayos port();
   cleardevice();
/********** * * * * * * * *
                                     * * * * * * * * * * * **********
void pinta_montura( int espejos[])
{int count;
   cleardevice();
   for ( count = 0; count < 19; count++ ) pinta_espejo( count, espejos[count]);
   linc(450, 150, 447, 155);
   line(447, 155, 453, 155);
   line(453, 155, 450, 150);
   line(450, 155, 450, 210);
   linc(440, 200, 510, 200);
   line(510, 202, 510, 198);
   line( 510, 198, 517, 200);
   line(517, 200, 510, 202);
   outtextxy(460, 130, "x");
   outtextxy( 520, 200, "y" );
   settextstyle(2, 0, 5);
   outtextxy(220, 240, "Seleccione con el mouse"):
   outtextxy( 120, 260, " O con las teclas de cursor los espejos y [Enter]");
   pon_boton(72, 5, "Esc");
   outtextxy(0, 5, "Presione
                                al terminar");
/***************** * * * *
                                                * * * * * ***********/
```

```
tec = evento( ABAJO, IZQUIERDO, &x, &y);
if (tec == 0) for (int count = 0;count < 19; count++)
\int dist = ((x-centros[count][0] )*(x-centros[count][0] )+(y-centros[count][1] )*(y-
```

```
centros[count][1]);
            if (dist <= 226 && dist >= 0 ) espe = count;
            if ( x > 67 && x \le 102 && y > 7 && y \le 17 ) espe = -1;
        if ( \text{tcc} == 1 ) \text{cspc} = -1;
        if (\text{tec} = 28) \text{cspc} = \text{CURSOR};
        if (tec == 72 && CURSOR < 18)
        \mathbf{f}pinta_cspejo(_CURSOR, espejos]_CURSOR [ );
            tec=CURSOR++;
            cursor(CURSOR);
        ł
        if (tec == 80 && CURSOR > 0 ) {
        \mathfrak{f}pinta_espejo( CURSOR, espejos] CURSOR [ );
            tec=CURSOR--;
            cursor(CURSOR);
   } while(\text{cspc} \le -1);
   return espe;
R
*********************
                                  - sk
                                     * * * * * * * * * * **********/
int cuenta_espejos( int espejos[])
{int espe, count = 0;
   for (\text{cspe} = 0; \text{cspe} \le 19; \text{cspe++})
        if (espejos[espe] == 1) count++;
   return count;
-1
void cursor(int x)setviewport(centros[x][0]-3, centros[x][1]+7, centros[x][0]+3, centros[x][1]+10, 1);
₹.
   line(0, 1, 6, 1);
   line(0, 0, 6, 0);
   setviewport(0, 0, 639, 349, 1);
3
void pinta espejo(int ne, int y)
{char *num_esp[] = { { "1" }, { "2" }, { "3" }, { "4" }, { "5" }, { "6" }, { "7" }, { "8" }, { "9" }, { "10" },
                      {\{ "11" }, {\{ "12" }, {\{ "13" }, \{ "14" }, {\{ "15" }, {\{ "16" }, {\{ "17" }, {\{ "18" }, {\{ "19" }\}}}Y.
int modo = SOLID_FILL, color = 0;
   if (y = 1)if ( ne == 0 || ne == 2 || ne == 4 || ne == 6 || ne == 8 || ne == 10 ) color = BLUE;
   f.
        if ( ne = 1 \parallel ne = 3 \parallel ne = 5 \parallel ne = 7 \parallel ne = 9 \parallel ne = 11) color = LIGHTBLUE;
        if (ne \ge 12 && ne \le 17) color = CYAN;
        if (ne == 18) color = YELLOW;
```
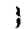

int selecciona espejo( int espejos[])

 $t$ static int CURSOR = 0; int tee, espe = -2, x, y; long double dist  $\approx 0$ . cursor( CURSOR );

do

 $\{$
```
else color\sim 0.
   setfillstyle( modo, color );
   settexistyle(2, 0, 4);
   fillellipse( centros[ne][0], centros[ne][1], 23, 17\gamma;
   if (ne \le 9)outlextxy( centros[ne][0] - 2, centros[ne][1]-6, num_esp[ne] ): <sup>4</sup>
   else.
        outtextsy(centros[ne][0] - 6, centros[ne][1]-6, num_esp[ne] );
void rayos port(void)
{int colornix = RED, midx, midy, tec = 0;
float desv, desv1;
   mouse(MUESTRA);
   do
        \text{tec} \approx \text{t} \text{cclaxo}();\left\{ \right.if (mouse evento(ARRIBA, IZQUIERDO, &midx, &midy) != 0) tec = 1;
        desy = 13 * (float)(random(1001) - random(1001)) / 1000;desv1 = M PI * (float)( random( 1001 ) - random( 1001 ))/ 1000;
        midx = 300 +floor(desv * 1.3 * cos(desv1));
        midy = 110 - floor(\text{desv} * sin(desv1));
        colorpix = escalacolor( getpixel( mid, mid);
        patpixel(midx, midy, colorpix);
   } while( !tec );
   mouse(OCULTA);
Ł
                                               * * * * * * **********/
```
## Modulo: menus.cpp:

```
/**************************
                                                * * * * * * **********/
#include "espejos.hpp"
/********** * * * * * *
int seleccional tipo boton boton
{int x = 0, y = 0, tec = 0, opcion = 0;
  do
  { tec = even10(ARRIBA, IZQUIERDO, & x, & y);opcion = menus( tec, x, y, boton);
  1
  while( lopcion);
  return opcion;
int menus( int tec, int x, int y, tipo boton bot\left\{ \right\})
\{int\}:
  for(i = 0; i < TAM MENU; i \rightarrow)
   if ( ( \text{tec} == \text{bot}[i].\text{val} ) \| ( \text{tec} == 0 \&\& x > \text{bot}[i].x - 3 \&\& x \leq \text{bot}[i].x + 3 \&\& x \leq 0y > bot[i].yo-3 && y < bot[i].yf+3 ) )
     return bot[i], val;
  return 0;
/**********
                                                    * * * **********/
```

```
void titulo(int reglon, char titulo[1)
fint longt, sangria, count;
char estrellas[80];
   length = stretch(intub),sangria = (int)((70 - longt) / 2);for ( count = 10; count < sangria - 1; count + +)
       estrellasjcount - 10] = 4*.
   estrellas[count-10]=NULL;
   settextstyle(0, 0, 0);
   setcolor(YELLOW);
   outtextxy(sangria * 8, region * 14, titulo);
   seteolor(WHITE);
   outtextxy(10 * 8, region * 14, estrellas);
   outtextxy( (sangria + longt + 1) * 8, region * 14, estrellas);
ł
void muestra botones (tipo boton boton] [)
fint i:
   for (i = 0; i \leq TAM MENU; i++)
       pon_boton( boton[i].xo, boton[i].yo, boton[i].nom );
ì
void pon_boton(int x, int y, char texto[])
{ setcolor(LIGHTMAGENTA);
   outtextxy(x, y, "]");
   outtextxy(x + strlen(texto) * 8, y, "\vert");
   setcolor(LIGHTCYAN);
   outtextxy(x + 8, y, texto);
   setcolor(WHITE);
ł
/***************** * * * * *
                                         * * * * * * * ***********/
int salir(void)
\{int x, y, tec;
   cleardevice();
   outtextxy(120, 140, "Terminado !!! Presione UNA TECLA para salir");
   outtextxy(180, 164, "Presiona
                                 para regresar");
   pon_boton(252, 164, "ESC");
   tec = evento( ARRIBA, IZQUIERDO, \&x, \&y);
   if (\text{tcc} == 1) return 0;
   if (tec == 0 && x>252 && x<292 && y>160 && y<178) return 0;
   return(1);
*****************
                                  * * * * * * * * * * **********/
Modulo: mouse.cpp:
/*********** * * * * * * * * * *
                                                * * **********/
#include "espejos.hpp"
/*********** * * * * * * * * *
                                                  * **********/
void mouse(int modo)
funion REGS r,
   r.x.ax = modo;//modo=INICIA inicializa el mouse
   r.x.cx = 0;
```
//modo=MUESTRA visualiza el puntero

```
\mathbf{r} \cdot \mathbf{x} \cdot \mathbf{dx} = 0;
                                       //modo=OCULTA_permite reescribir la pantalla
   int86(0x33, &r, &r);
int mouse evento( int modo, int boton, int *_{X_2} int *_{Y_2})
tunion REGS r. s.
   r.x.ax = modo;// x, y \geq sacan coord. x-y al ocurrir evento
   r.x.bx = bottom;int86(0x33, & r, & s);
                                       // modo = 5 o 6 \Rightarrow 1 si ocurre modo y boton
   boton = s.x.bx;
                                       // modo = 3 \rightarrow Número del boton activado
   *x = S.X.CX;*_V = s.x.dx.return(boton);
void pon mouse(int x, int y)
funion REGS r;
   r.x.ax = 4;//asigna una posicion al mouse
   r.x, cx = x;
   r.x.dx = y;
   int86(0x33, &r, &r);
J.
-<br>/***********************
                                   * * * * * * * * * * **********
                                \pmint teclazo(void)
{union k { char f]2},
         int z;} key;
int tec = 0;
   key.z = \text{bioskey}(1);
   \text{tec} = \text{kev}.f[1];if (tee != 0) bioskey(0);
   return(tec);
ł
int evento( int modo, int boton, int *xsal, int *ysal)
                                                       // Regresa la tecla
{int bot, icc, x, y;
                                                       \pitec=0;\frac{1}{2} modo=3 \Rightarrow N£mero del boton activado
                                                       // modo=5 \sharp 6 \geq 0 si ocurre modo y boton
   mouse(MUESTRA);
   do
       bot = mouse evento( modo, boton, &x, &y);
   €
       tcc = tcclaxo();
       if (bot != 0) tec=bot:
   }while(!tec);
   if (bot != 0) tee = 1 - bot;
   mouse(OCULTA);
   *xsal = x;
    *ysal = y;
   return(tee);
3
                                                * * * **********/
```
## Modulo: dir.cpp:

计方向

```
* * * * * *<br>* * * * * *<br>* * * * *
                                                                  ***********
\n  <i>fl</i>include "espcjos.hpp" <i>1</i>f .4./ 
int DirError(int error)
{char *LinError[\mathbf{r} = \{ \mathbf{r}^{n} \}}
                       {^{\circ}}Lo siento, no encuentro este subdirectorio...."},
                       1"La unidad de discos no esta lista...." ; 
                       {"Disco Protegido contra escritura..."},
                       ("Nombre no valido o archivo inexistente....";, 
                       1"Ya existe este archivo en el subdirectorio....''1, 
                       1"El directorio de trabajo no esta listo.,.." 
                       {^{\circ}}El directorio de origen no esta listo...."},
                      ł.
    if ( !error \parallel error \equiv Da DIR ) return error;
    outtextxy( 50, 326, LinError[error] );
    dclay( 3000 ); 
    gotosy(1,24);\text{print}(");
    retuni error; 
/********** * * * * * * * 
                                                                   **********/
void directorio( void ) 
(struct fiblk fiblk; 
int cif, nxi, nyi; 
char path1401; 
    gctcwd( path, 40 ); 
    cleardevice(); 
    outtextxy( 30, 30, "DIRECTORIO:" );
    outtextxy( 150, 30, path); 
    cif = findfirst( "*.*", &ffblk, FA_DIREC );
    nxi = 0;<br>nyi = 0;do 
    ( outtextxy( 30, 30, "DIRECTORIO:" ); 
          outtextxy( 150, 30, path); 
          if ( nyi \ge 13 )
          €
             nyi = 0;axi++;if ( nxi * 14 \ge 70 )
          ( outtextxy( 100, 270, "Presiona UNA TECLA para continuar" ); 
               getch(); 
               cleardevicc(); 
               nxi = 0;ł
          gotoxy( nxi * 14 + 1, 5 + nyi+r);
          printf(" %s ", fiblk.ff_name );
          \text{cif} = \text{find}\, \text{next}(\ \& \text{fiblk });whilc( !cif ); 
₹
                                                                  /********** * * * * * * * * * * * * * * * * * **********/
```

```
int cdir(void)
{char path1]80], path[80]:
int tec:
   if (DirError(dirTrab(CAMBIA)) \uparrow = 0) dirOrig(CAMBIA);
    getcwd(path1, 40);
   outtextxy(4 * 8, 14 * 8, "Deseas cambiar el Directorio actual [s/n]:"):
   outtextxy(88, 16 * 8, path1);
   if (toupper( getch() ) == 'S')
   do
    Ł
        outtextxy(4*8, 18*14+4, "Dime el subdirectorio:");
        gotoxy(28, 19);
        gets(path);
        if (!strlen(path)) return 0;
        tec = DirError(cambia dir(path));
        if (tec == No DISC) dirOrig(CAMBIA);
        if (tec != 0) directorio();
        dirTrab(ASIGNA);
    } while( tec != 0 );
    return 0;
int archivo(char modo[5], char ext[5], char arch[25])
{char nombre[80];
int tee;
   do
    \mathbf{f}gotoxy(55,21);
        printf("--------
                              "):
        outtextxy(8 * 8, 20 * 14 + 4, "
                                           Nombre del archivo [8 letras max]:");
        gotoxy( 55, 21);
        gets( nombre );
        arch[0] = NULL,if (!strlen(nombre))
                return 0:
        sprintf( arch, "%s.%s", nombre, ext);
        \text{tec} = \text{DirError}(\text{checkArch}(\text{arch}, \text{mode}));
        if (tec == Ya HAY || tec == No ARCH) directorio();
    \frac{1}{2} while( tec \frac{1}{2} = 0):
   sprintf(arch, "%s", nombre);
   return 0;
ł
int ChecaEscritura(int disco)
{int result, salida;
char buffer[512], nombre[80];
FILE *fe:
   \text{buffer}[0] = \text{NULL};if (disco \leq 2)
   \mathbf{f}result = biosdisk(3, disco, 0, 0, 0, 1, buffer);
        result = biosdisk(3, disco, 0, 0, 0, 1, buffer);
        result &= 0xCC;
        salida = ( result ) ? 0 ; PROTEG;
   ł
   efse
        sprintf(buffer,"tmp.xyz");
   Ł
```

```
if ( f \in \mathbb{R} forcat buffer, "w" ) f = N(HL) return PROTEG;
        else
             fclose(fe);
        Ť.
             sprintf( nombre , "del %s", buffer);
             system(nombre);
             salida=0;
        ł
   ł
   return(salida);
1*1int ChecaDisco( int disco)
{int result, salida=0;
char buffer[512];
   \text{buffer}[0] = \text{NULL};
   if (disco < 2)
        result = biosdisk(2, disco, 0, 0, 0, 1, buffer);
   Ł
        result &= 0x04;
        salida = (\text{result}) ? 0 : No D(SC;
   return(salida);
ł
* * * * * * * * * * * * * * * * * * * *
int cambia dir(char path[80])
(char diskNew;
   if (\text{path}[1] == \cdot \cdot)diskNew = tolower(path[0]) - 96;
   ŧ
        if (ChecaDisco(disk New - 1) != 0) return No_DISC;
        if ( chdrive( diskNew)(= 0) return No DISC;
        if (strlen(path) = = 2) return Da DIR;
    ł.
   return chdir(path);
/***************************
                                            * * * * * * * * ***********
int checArch(char arch)25], char modo[5])
{FILE *As;
char nombre[80];
   if ( laccess( arch, 0 ) && modo[0] = w' ) return Ya HAY;
   if ( \text{mod } 0 = \forall w' & & ChecaEscritura( getdisk() ) \models 0) return PROTEG;
   if ((As = \text{fopen}(\text{arch}, \text{modo})) = NULL) return No ARCH;
   clsc
   Ŧ.
         felose(As);
        sprintf( nombre, "del %s", arch);
        if ( modo[0[ = "w' ) system( nombre );
   }
   return 0;
Ĵ.
1**
                                                            **********/
int dirOrig(int modo)
{static char path[80];
   if (\text{modo} == 0) getcwd(\text{path}, 80);
    if (modo == 1) if (learnbia_dir(path)) return 0;
    return No ORIG;
ł
```

```
int dirTrabt int modo )
{static char path{80};
  if ( modo == 0 ) getcwd( path, 80);
  if ( modo == 1 ) if ( !cambia_dir( path ) ) return 0;
  return No. TRAB;
```
\* \* \* \* \* \*\*\*\*\*\*\*\*\*\*/

## Libreria: espejos.hpp:

/\*\*\*\*\*\*\*\*\*\* \* \* \*

```
/********** * * * * * *
                       * * * * * * * * * * *
#include \leqdir.h>
Hinclude \leqio.h>
#include <br/>bios.h>
\#include <ctype.h>
#include <direct.h>
\#include \leqgraphics.h>
#include \leqmath.h>
#include <stdio.h>
#include <string.h>
#include <conio.h>
#include <stdlib.h>
Hinclude <dos.h>
\#include <alloc.h>
#define Rs 0.00436332 // radio angular solar (radianes)
{ int nx, ny, ne, p_re, p_rs, p_ae, p_as;
struct tipa param
                          float Nr, R, fo, ix, iy, f1, f2, f3, ref, desv; };
sinici tipo boton
                        { char *nom;
                          int val, xo, xf, yo, yf, \frac{1}{2};
struct tipo_mouse
                        \int int b, x, y;
                                        ł.
                        {float rad, ang; };
struct tipo_polar
struct tipo 3D
                        \{ float x, y, z,
                                        Ъ.
struct tipo 2D
                        \{ float x, y;
                                        λ,
                        { float f, ang, rot, dist, cruce;};
struct tipo_espejo
/********************* Funciones exclusivas de inicio.cpp *************/
void inicializa entomo(),
   cierra entorno(),
   iniciatiza( double celda[51][51], tipo param &par, tipo boton boton[1]),
   menu( tipo boton boton||),
   control(void);
/******************* Funciones exclusivas de rayos.cpp *****************/
void ubica espejo(int esp, tipo param par, tipo espejo &espejo),
   inicia proceso(double celda) 511 (511),
   cierra proceso(void),
  captura imagen(void),
   rayos(int espejos]], double celda(51)[51], tipo param par );
int cuenta_rayo( double cel[51][51], tipo_2D fin, tipo_param par, float dE),
   escalacolor(int color);
```
/\*\*\*\*\*\*\*\*\*\*\*\*\*\* Funciones exclusivas de malla.cpp \*\*\*\*\*\*\*\*\*\*\*\*\*\*\*\*\*\*\*\*\*\*/ void muestra\_nalla( double celda[51][51]. tipo param par ), recupera\_malla( int espejos[1, double celda[511]  $51$ ], tipo\_param &par ), guarda\_malla( int espejos)], double celda $[51][51]$ , tipo\_param par ), inuestra\_imagen( void ), inicializaMalla( tipo  $\text{bottom}$  bot $||$ ), mema malla( tipo. boton boton[]), GuardaPantalla( char arch[1). RestauraPantalla( char arch[1), malla( int espejos $\vert \vert$ , double celda $\vert 51 \vert \vert 51 \vert$ , tipo [param &par ); /\*\*\*\*\*\*\*\*\*\*\*\*\*\*\*\*\*\*\*\* Funciones exclusivas de entdat.cpp \*\*\*\*\*\*\*\*\*\*\*\*\*\*\*\*\*/ void plano put( void ). trazado\_pn1( void ), muestra. integ( int x, int y, char coord), int val1 ), muestra float( int x, int y, char coom[], float val 1), entrada( tipo\_param &par ), plano( tipo\_param &par ), muestra  $integ(int x, int y, chart count[], int val),$ rev\_plano( tipo\_param par ), rev\_trazado( tipo\_param par ); int captura\_integ( int x, int y, char coom $| \cdot |$ , int val1  $| \cdot |$ ; float captura  $float(int x, int y, char coom]]$ , float val  $l$ ), val( float pordef, int x, int y, int tipo ); /\*\*\*\*\*\*\*\*\*\*\*\*\*\*\*\*\*\*\*\* Funciones exclusivas de monlura.cpp \*\*\*\*\*\*\*\*\*\*\*\*\*\*\*/ void pinta\_montura( int espejos[1), cursor( int espejo ), pinta\_espejo( int ne, int y ), rayos port(void), portada( void ); int selecciona espejo( int espejos $|1\rangle$ , cuenta\_espejos( int espejos[1), montura( int espejos[]); /\*\*\*\*\*\*\*\*\*\*\*\*\*\*\*\*\*\*\*\*\*\*\*\*\*\* Funciones endir.cpp\*\*\*\*\*\*\*\*\*\*\*\*\*\*\*\*\*\*\*\*\*\*\*\*\*\*\*/ void directorio ( void ); int archivo( char \*modo, char \*ext, char \*arch ), cdir( void ), DirError( int error ), checArch( char arch $[25]$ , char modo $[5]$ ), ChecaEscritura( int disco), ChccaDisco( int disco ), cambia\_dir( char path(801 ), dirOrig( int modo ), dirTrab( int modo ); /\*\*\*\*\*\*\*\*\*\*\*\*\*\*\*\*\*\*\*\*\*\* Funciones en inenus.cpp\*\*\*\*\*\*\*\*\*\*\*\*\*\*\*\*\*\*\*\*\*\*\*\*. void titulo( int reglon, char tituloll), pon boton( int x, int y, char texto( $\uparrow$ ), muestra botones( tipo boton boton[]); int menus( int tee, int x, int y, tipo boton bot $|1\rangle$ ), selecciona( tipo\_boton bot[1]), salir( void ); /\*\*\*\*\*\*\*\*\*\*\*\*\*\*\*\*\*Definicicit de funciones de mouse.cpp \*\*\*\*\*\*\*\*\*\*\*\*\*\*\*\*\*/ void mouse( int modo ), pon\_mouse( $int x$ ,  $int y$ ); int mouse\_evento( int modo, int boton, int  $\overline{x}$ , int  $\overline{x}$ y),

```
teclazo(void),
 evento( int modo, int boton, int *_{N}, int *_{N});
#ifdef MAIN
 int XSize, YSize;
 unsigned int size;
 int TAM MENU;
 void far *imagen[4];
 int IMAGEN_MEM = 1;
ffelse
 extern int XSize, YSize;
 extern unsigned int size.
 extern int TAM_MENU;
 extern void far *imagen[4];
 extern int IMAGEN MEM;
#endif
enum { dOK = 0, No DIR = 1, No DISC = 2, PROTEG = 3, No ARCH = 4,
   Ya HAY = 5, No TRAB = 6, No ORIG = 7, Da DIR = 8 \}.
enum { ASIGNA = 0, CAMBIA = 1 };
enum { F1=59, F2=60, F3=61, F4=62, F5=63, F6=64, F7=65, F8=66, F9=67, F10=68 };
emm { INICIA = 0x00, MUESTRA = 0x01, OCULTA = 0x02, ABAJO = 0x05, ARRIBA = 0x06 };
enum { IZQUIERDO = 0, DERECHO = 1 };
```